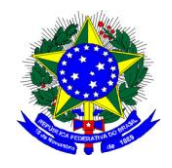

# **MINISTÉRIO DA EDUCAÇÃO UNIVERSIDADE FEDERAL DE ALFENAS - UNIFAL-MG SETOR DE COMPRAS** Rua Gabriel Monteiro da Silva, 700 - Alfenas/MG - CEP 37130-000. Fone: (35) 3299-1072/1070 - Fax: (35) 3299-1071 - pregao@unifal-mg.edu.br

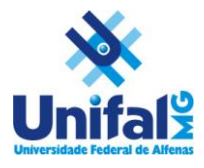

**EDITAL DE LICITAÇÃO PREGÃO ELETRÔNICO Nº 043/2014 SISTEMA DE REGISTRO DE PREÇOS PROCESSO Nº 23087.008092/2013-91**

# **1. PREÂMBULO**

- **1.1.** A Universidade Federal de Alfenas UNIFAL-MG, Autarquia de Regime Especial, "ex vi" da Lei nº 11.154, de 29 de julho de 2005, com sede na cidade de Alfenas, na Rua Gabriel Monteiro da Silva, 700, Centro, através de seu Pregoeiro e sua Equipe de Apoio, torna público, para conhecimento dos interessados, que se encontra aberta a Licitação por **PREGÃO ELETRÔNICO nº 043/2014, no SISTEMA DE REGISTRO DE PREÇOS, do tipo MENOR PREÇO POR ITEM,** observadas as disposições da Lei nº 10.520 de 17/07/2002, Lei Complementar 123 de 14/12/2006, do Decreto nº 5.450 de 31/05/2005, do Decreto nº 6.204 de 05/09/2007, do Decreto nº 7.892 de 23/01/2013, **Decreto nº 7.174 de 12 de maio de 2010 e Decreto nº 8.184 de 17 de janeiro de 2014, Decreto nº 8.194 de 12 fevereiro de 2014**, da Instrução Normativa nº 02, da SLTI/MPOG, de 16/09/2009 e da Lei nº 8.666 de 21/06/1993 em sua redação atual e, ainda as condições estipuladas neste Edital.
- **1.2.** Órgão Gerenciador: órgão ou entidade da administração pública federal responsável pela condução do conjunto de procedimentos para registro de preços e gerenciamento da ata de registro de preços dele decorrente.
	- **1.2.1.**Universidade Federal de Alfenas UNIFAL-MG, UASG 153028, Rua Gabriel Monteiro da Silva, 700, Centro, Alfenas – MG, CEP 37130-000.
- **1.3. Órgão Participante:** órgão ou entidade da administração pública federal que participa dos procedimentos iniciais do Sistema de Registro de Preços e integra a ata de registro de preços

# **2. OBJETO**

- **2.1.** Implantação do **Sistema de Registro de Preços** para possível aquisição futura de materiais e suprimentos de informática para atender necessidades dos vários departamentos e institutos da Universidade Federal de Alfenas – UNIFAL-MG, conforme especificações e exigências constantes do Anexo I deste Edital;
	- **2.1.1.**Havendo divergências entre a descrição do objeto constante no edital e a descrição do objeto constante no SITE COMPRASNET, "SIASG" OU NOTA DE EMPENHO, prevalecerá, sempre, a descrição deste edital.
- **2.2.** A Ata de Registro de Preços terá validade de **12 (doze) meses**, conforme o limite legal.
- **2.3 Não se aplica o benefício do artigo 6º do Decreto 6.204/2007, por se tratar de licitação com valor global superior a R\$ 80.000,00 (oitenta mil reais) acobertados pelo Decreto como exclusivos às ME/EPP,** mantidos os demais benefícios da Lei Complementar 123/2006.
- **2.4 O presente Edital se submete integralmente ao disposto nos artigos 42, 43, 44, 45 e 46 da Lei Complementar 123, de 14 de dezembro de 2006, atendendo o direito de prioridade para a Microempresa e Empresa de Pequeno Porte para efeito do desempate quando verificado ao final da disputa de preços.**
- **2.5 Caso haja licitantes que declararem durante o cadastramento de sua proposta que seu produto atende ao Processo Produtivo Básico, de acordo com o Decreto nº 8.184 de 17 de janeiro de 2014, aplicar-se-á a margem de preferência para aquisição de equipamentos de tecnologia da informação e comunicação, conforme previsto no referido Decreto.**
- **2.6 Aplicam-se, a este certame, as margens de preferência "normal" e "adicional" previstas nos Decretos nº 8.181 e nº 8.194, para os equipamentos de tecnologia da informação e comunicação que estiverem previstos nos Anexos dos referidos Decretos.**
	- **2.6.1 Para fazer jus à margem de preferência "normal" (de 10% para os itens previstos no Anexo I do Decreto nº 8.184 de 2014, e de 15% para os itens previstos no Anexo I do Decreto nº 8.194 de 2014), para produtos manufaturados nacionais conforme Processo Produtivo Básico, o fornecedor deverá (conforme previsto no art. 2º e seus §§ dos Decretos nº 8.184 e nº 8.194):**

**I – Declarar, durante a fase de cadastramento das propostas, se o produto atende ao Processo Produtivo Básico; e**

**II – Apresentar cópia da portaria interministerial que ateste a sua habilitação aos incentivos da Lei nº 8.248, de 1991, ou cópia da Resolução do Conselho de Administração da Superintendência da Zona Franca de Manaus – Suframa que atesta sua habilitação aos incentivos do Decreto-Lei nº 288, de 1967.**

- **2.6.2 Para fazer jus à margem de preferência "adicional" (de 10% para os itens previstos no Anexo I dos Decretos nº 8.184 e nº 8.194), o fornecedor deverá comprovar (mediante apresentação de portaria do Ministro de Estado da Ciência, Tecnologia e Inovação, devidamente publicada no Diário Oficial da União) que seu produto se adequa como produto manufaturado nacional que atende aos requisitos e critérios definidos na Portaria Interministerial MDIC/MCTI nº 383, de 2013. Para a modalidade de pregão eletrônico, a portaria supracitada deve ser apresentada na fase de cadastramento das propostas.**
- **2.6.3 Caso o fornecedor não apresente tempestivamente cópia da portaria ou da resolução referidas no inciso II do item 2.3.1., seu produto ofertado será considerado como produto manufaturado estrangeiro, não fazendo jus às margens de preferência "normal" e "adicional", conforme art. 2º, § 3º dos Decretos nº 8.184 e nº 8.194, de 2014.**
- **2.6.4 As margens de preferência previstas nos itens 2.3.1. e 2.3.2. serão calculadas sobre o menor preço ofertado, caso este seja de produto manufaturado estrangeiro. As margens não serão calculadas caso o produto ofertado com o menor preço seja produto manufaturado nacional. (conforme §1º do art. 5º dos Decretos nº 8.184 e nº 8.194, de 2014).**
- **2.6.5 As margens de preferência serão calculadas de acordo com a seguinte fórmula e condições:**

**PM = PE x (1 + M), sendo:**

**PM = Preço com margem;**

**PE = Menor preço ofertado do produto manufaturado estrangeiro;**

**M = Margem de preferência em percentual, conforme estabelecido no Anexo I dos Decretos nº 8.184 e nº 8.194, de 2014.**

**I – o preço ofertado de produto manufaturado nacional será considerado menor que PE sempre que seu valor for igual ou inferior a PM; e**

**II – o preço ofertado de produto manufaturado nacional será considerado maior que PE sempre que seu valor for superior a PM.**

**2.6.6 As margens de preferência de que tratam os itens 2.3.1. e 2.3.2. serão aplicadas para classificação das propostas:**

**I – após a fase de lances, na modalidade pregão; e**

**II – no julgamento e classificação das propostas, nas demais modalidades de licitação.**

- **2.6.7 Caso a licitação tenha por critério de julgamento o menor preço do grupo ou lote, a margem de preferência será aplicada em relação a item ou itens específicos que compõem o grupo ou lote e o cálculo do valor global do lote deverá considerar, individualmente, o impacto da aplicação da margem sobre cada item.**
- **2.6.8 A aplicação das margens de preferência ficará condicionada ao cumprimento, no momento da licitação, do disposto no § 9º do art. 3º e no art. 30, II, da Lei nº 8.666/93.**
- **2.6.9 Observar-se-á, quando pertinente, as demais disposições dos Decretos nº 8.184 e nº 8.194, de 2014.**
- **2.7 Caso haja licitantes que se declarem portadores de certificados, conforme Decreto nº 7.174 de 12 de maio de 2010, que trata do exercício do direito de preferência em licitações para o setor de informática e automação, aplicar-se-á a seguinte ordem de classificação:**
	- **1º - Tecnologia no País + Processo Produtivo Básico + Micro e Pequena Empresas**
	- **2º - Tecnologia no País + Processo Produtivo Básico**
	- **3º - Tecnologia no País + Micro e Pequena Empresas**
	- **4º - Tecnologia no País**
	- **5º - Processo Produtivo Básico + Micro e Pequena Empresas**
	- **6º - Processo Produtivo Básico**

# **3. DO EDITAL**

- **3.1.** A Empresa interessada em participar desta Licitação terá que examinar o Edital e seus Anexos, disponíveis no sitio da Universidade Federal de Alfenas – UNIFAL-MG, no endereço: [www.unifal-mg.edu.br/licitacao,](http://www.efoa.br/licitacao) ou fazer cópia da via disponível no Setor de Compras desta instituição ou ainda, solicitá-lo através do correio eletrônico: [pregao@unifal-mg.edu.br.](mailto:pregao@int.efoa.br) Alegações de desconhecimento das suas disposições não serão aceitas para justificar eventuais divergências ou erros existentes em seus Documentos de Habilitação ou na Proposta.
- **3.2. Só terão valor legal para efeito do Processo Licitatório os Anexos disponibilizados conforme item 3.1**, valendo as demais versões, inclusive a do sitio: [www.comprasnet.gov.br,](http://www.comprasnet.gov.br/) apenas como divulgação;

# **3.3. Impugnação do Edital:**

- **3.3.1.**Qualquer pessoa, física ou jurídica, é parte legítima para impugnar este Edital, desde que, com antecedência de até 02 (dois) dias úteis antes da data fixada para abertura da sessão pública, artigo 18, Dec. 5.450/2005;
	- **3.3.1.1.** A data limite para impugnação deste edital é dia **08/05/2014**, até as 17 horas.
- **3.3.2.**Caberá ao Pregoeiro e sua Equipe de apoio decidir sobre a petição interposta, no prazo de 24 (vinte e quatro) horas, contadas da data do recebimento da petição, § 1º do artigo 18 do Decreto 5.450/2005;
- **3.3.3.**Quando acolhida a petição contra este Edital, será designada nova data para a realização deste certame;
- **3.3.4.**Os pedidos de esclarecimentos referentes ao processo licitatório deverão ser enviados ao Pregoeiro, até 03 (três) dias úteis anteriores a data fixada para abertura da sessão pública, exclusivamente por meio eletrônico via internet no endereço indicado neste edital, artigo 19 do Decreto 5.450/2005;
	- **3.3.4.1.** A data limite para solicitação de esclarecimentos é dia **07/05/2014**, até as 17 horas.
- **3.3.5.**Os pedidos de esclarecimento e impugnação deverão ser enviados exclusivamente por meio eletrônico, através do e-mai[l pregao@unifal-mg.edu.br;](mailto:pregao@unifal-mg.edu.br)
- **3.3.6.**Todas as solicitações, impugnações, esclarecimentos e recursos deverão ser enviados dentro do horário de expediente normal, das 07h às 17h, de segunda-feira à sexta-feira.
- **3.3.7.**Os pedidos realizados fora do horário de expediente acima serão considerados recebidos no primeiro dia útil imediatamente posterior, sendo utilizada a data e hora de registro no e-mail como comprovação.

# **4. DO ATO DE DESIGNAÇÃO DO PREGOEIRO E EQUIPE DE APOIO**

**4.1.** Todos os procedimentos desta Licitação serão conduzidos pelo Pregoeiro e sua respectiva Equipe de apoio, designados pela Portaria n° 1563 de 05 de agosto de 2013;

**4.2.** O Pregoeiro poderá, ainda, convocar, por meio de Ato administrativo, qualquer servidor da área ou unidade administrativa responsável pela especificação ou recebimento do objeto deste Pregão Eletrônico.

# **5. DAS CONDIÇÕES GERAIS PARA PARTICIPAÇÃO**

- **5.1.** Poderão participar deste Pregão Eletrônico os interessados do ramo pertinente ao objeto licitado, obrigatoriamente, **cadastrados no Sistema Unificado de Cadastro de Fornecedores – SICAF** e que atenderem a todas as demais exigências constantes neste Edital e seus anexos;
- **5.2.** Não serão permitidos a participação no mesmo item de empresas cujos sócios/proprietários possuam grau de parentesco ou vínculo, capaz de indicar que houve quebra de sigilo das propostas, conforme acórdão TCU - 2725/2010 Plenário.
- **5.3. Em caso de a empresa licitante ser a própria fabricante do produto ofertado, deverá ser apresentado o Certificado de Cumprimento de Boas Práticas de Fabricação,** conforme disposto no inciso X do artigo 7º da Lei 9.782/99;
- **5.4.** A licitante deverá cumprir o que determina o Artigo 13, incisos I ao VII do Decreto 5.450/2005;
- **5.5.** A licitante deverá manifestar, em campo próprio do sistema eletrônico Comprasnet, o pleno conhecimento e atendimento às exigências de habilitação previstas no Edital – §2°, Artigo 21, Decreto 5.450/2005;
- **5.6.** A licitante é obrigada e deverá declarar, em campo próprio do sistema eletrônico, afim de que o Sistema gere: Declaração de Conhecimento das Condições Editalícias, Declaração de Inexistência de Fato Superveniente, Declarações de Menor, Declaração do Porte da Empresa quando enquadrar como ME/EPP e Declaração de Elaboração Independente de Proposta;
	- **5.6.1. Declaração Certificação de Tecnologia do País e/ou Processo Produtivo Básico caso se enquadre no Decreto nº 7.174 de 12 de maio de 2010, no Decreto nº 8.184 de 17 de janeiro de 2014 e Decreto nº 8.194 de 12 de fevereiro de 2014.**
- **5.7.** A licitante ao declarar porte ME/EPP e se beneficiar pelo Decreto nº 6.204/2007, assume todas as responsabilidades e conseqüências civis e criminais, isentando o Pregoeiro e sua Equipe de Apoio de culpa, em caso de má-fé ou uso indevido dos benefícios.
- **5.8.** Não poderão participar desta licitação:
	- **5.8.1.**Consórcios de empresa, qualquer que seja sua forma de constituição;
	- **5.8.2.**As empresas suspensas de contratar com a Universidade Federal de Alfenas ou no âmbito da União;
	- **5.8.3.**Empresas que foram declaradas inidôneas para licitar ou contratar com a Administração Pública, enquanto perdurarem os motivos da punição.
- **5.9.** As licitantes ou seus representantes legais deverão estar **previamente credenciados junto ao órgão provedor,** sendo o uso da senha de acesso de responsabilidade exclusiva do usuário;
- **5.10. As especificações do Anexo I deste Edital em nenhum momento serão substituídas pelas descrições resumidas, constantes no Aviso divulgado no sitio**

[www.comprasnet.gov.br.](http://www.comprasnet.gov.br/) Em caso de divergência nas especificações, prevalecerão as dos Anexos deste Edital, dos avisos e esclarecimentos lançados no Comprasnet.

# **6. DAS CONDIÇÕES ESPECIAIS PARA PARTICIPAÇÃO**

- **6.1.** A licitante deverá apresentar certificações emitidas por instituições públicas ou privadas credenciadas pelo Instituto Nacional de Metrologia, Normalização e Qualidade Industrial - Inmetro, que atestem, conforme regulamentação específica, a adequação dos seguintes requisitos:
	- a) segurança para o usuário e instalações;
	- b) compatibilidade eletromagnética; e
	- c) consumo de energia.
- **6.2.** A licitante deverá apresentar, ainda, documento contratual de comprovação da origem dos bens importados oferecidos pelos licitantes e da quitação dos tributos de importação a eles referentes, que deve ser apresentada no momento da entrega do objeto, sob pena de rescisão contratual e multa.

# **7. DATA, HORÁRIO E LOCAL DA SESSÃO PÚBLICA PARA OS LANCES**

- **7.1. DATA: 13 / 05 / 2014**
- **7.2. HORÁRIO: 09 : 00**
- **7.3. LOCAL:** [http://www.comprasnet.gov.br](http://www.comprasnet.gov.br/)

**OBS:** Todos os horários estipulados neste edital obedecerão ao horário oficial de Brasília.

# **8. DA REMESSA ELETRÔNICA, ENVIO DAS PROPOSTAS E DOCUMENTOS PARA ACEITAÇÃO**

- **8.1.** O envio da proposta poderá ocorrer a partir da data de liberação do edital no Comprasnet, até segundos antes do horário estipulado para início da sessão pública de lances.
- **8.2.** Durante este período, o fornecedor poderá incluir, modificar ou excluir sua proposta.
- **8.3.** Para inclusão, os licitantes credenciados efetuarão o lançamento do **VALOR UNITÁRIO** de cada item da proposta, através do sitio [www.comprasnet.gov.br,](http://www.comprasnet.gov.br/) sendo o valor lançado em campo específico e preenchidos todos os demais campos disponíveis do sistema;
- **8.4.** A licitante será inteiramente responsável por todas as transações assumidas em seu nome no sistema eletrônico, assumindo como verdadeiras e firmes suas propostas e subseqüentes lances, se for o caso, bem como acompanhar as operações no sistema durante a sessão tais como avisos e esclarecimentos, ficando responsável pelo ônus decorrente da perda de negócios diante da inobservância de quaisquer mensagens emitidas pelo sistema, de sua desconexão ou por uso indevido;
- **8.5.** Não serão aceitas as propostas com exigência de faturamento mínimo ou proposta alternativa;
- **8.6.** Não serão admitidos quaisquer acréscimos, supressões ou retificações na proposta, depois de apresentada, nem pedido de desconsideração da mesma, observando o disposto no item 7.4 do Edital;

**8.7.** Os preços (unitários), em moeda corrente, com duas casas decimais para os centavos, estando neles incluídas todas as despesas diretas e indiretas, tais como frete, impostos etc;

# **8.8. A proposta deverá ter validade de 12 (doze) meses, a contar do início da vigência da Ata de Registro de Preços.**

- **8.9.** A apresentação da Proposta em desacordo com as exigências deste Edital acarretará, sumariamente, a desclassificação da Empresa proponente e sua exclusão do certame;
- **8.10.** No caso de omissões em Propostas, exceto marca e modelo, serão considerados aqueles previstos no Edital.
- **8.11.** Quaisquer tributos, custos e despesas diretos ou indiretos omitidos da Proposta, ou incorretamente cotados, serão considerados como incluídos nos preços, não sendo considerados pleitos de acréscimos, a esse ou a qualquer título, devendo o fornecimento ser efetuado à Universidade Federal de Alfenas – UNIFAL-MG sem ônus adicionais;
- **8.12. NÃO DEVERÁ SER ENVIADA NOVA PROPOSTA DE PREÇOS** (preços negociados), pois todos os lances e valores resultantes de negociações serão registrados no Sistema, gerando uma Ata, a qual será instrumento do processo e a única proposta válida para a licitação, inclusive para conferência do produto no momento de sua entrega.

# **9. DO CADASTRAMENTO DAS PROPOSTAS**

- **9.1.** A proposta deverá conter **OBRIGATORIAMENTE** a **marca** e **fabricante do produto ofertado em seus campos específicos;**
	- **9.1.1.No campo "MARCA" e/ou "descrição detalhada do objeto ofertado" do Sistema Comprasnet deverá também, OBRIGATORIAMENTE, informar o MODELO do produto ofertado, sob pena de desclassificação da proposta;**
- **9.2.** A proposta técnica deverá conter a descrição detalhada com códigos do fabricante de todo os módulos, fontes, softwares e acessórios fornecidos;
- **9.3.** A proposta deverá trazer ainda no campo **"descrição detalhada do objeto ofertado"** as seguintes informações**: Nome Comercial (quando houver),** além das demais informações necessárias para cada item;
- **9.4.** As propostas que apresentem no **"campo descrição detalhada do objeto ofertado"** a informação **"de acordo com o edital"** ou similar serão **consideradas como produto/material ofertado EXATAMENTE igual ao registrado na especificação do Anexo I do Edital.**

# **10. DA FORMULAÇÃO DOS LANCES**

- **10.1.** No dia e horário indicado, o Pregoeiro abrirá a sessão pública, verificando as propostas de preços lançadas no sistema, as quais devem estar em perfeita consonância com as especificações e condições detalhadas no Anexo I – deste Edital;
- **10.2.** Em caso de dificuldade em verificar a aceitabilidade das propostas, o Pregoeiro informará aos participantes através de mensagem via Sistema e encaminhará as propostas para a etapa de lances;
- **10.3.** O encaminhamento das propostas para a fase de lances não implica que estas atende à todas as exigências de especificação, não garantindo assim que estas foram classificadas como previsto no artigo 22 e seguintes do Decreto 5.450/2005;
- **10.4.** Iniciada a etapa competitiva, as licitantes poderão encaminhar lance exclusivamente por meio do sistema eletrônico, sendo o acompanhamento disponibilizado imediatamente;
- **10.5.** As Licitantes poderão oferecer lances sucessivos, observados o horário fixado e as regras de aceitação dos mesmos. Será considerada aceitável a proposta que:
	- **a)** Atenda a todos os termos deste Edital;
	- **b)** Contenha preço compatível com os praticados no mercado, dentro do estipulado conforme as disponibilidades orçamentárias da UNIFAL-MG.
- **10.6.** Serão aceitos os lances cujos valores forem inferiores ao último lance que tenha sido anteriormente registrado pela licitante, não necessariamente lances menores que o menor lance registrado no sistema;
- **10.7.** Serão aceitos dois ou mais lances de igual valor, prevalecendo aquele que for recebido e registrado em primeiro lugar;
- **10.8.** Sendo efetuado lance, aparentemente inexeqüível, o Pregoeiro alertará a proponente, sobre o valor cotado para o respectivo item, através do sistema, podendo ainda, o lance ser excluído pelo Pregoeiro e posteriormente vir a ser confirmado pela proponente;
- **10.9.** Durante o transcurso da sessão pública, as licitantes serão informadas, em tempo real, do valor do menor lance registrado que tenha sido apresentado pelas demais licitantes, vedada a identificação das mesmas, através de ferramenta do sistema Comprasnet;
- **10.10.**Em caso de desconexão com o Pregoeiro, no decorrer da etapa competitiva do Pregão Eletrônico, o sistema poderá permanecer acessível aos licitantes para o envio dos lances, sendo possível o retorno do pregoeiro para atuação na etapa, sem prejuízo dos atos realizados;
- **10.11.**Quando a desconexão persistir por tempo superior a 10 (dez) minutos, a sessão do Pregão Eletrônico será suspensa e terá reinício somente após comunicação expressa, no sistema eletrônico, aos participantes;
- **10.12.**A etapa de lances será encerrada mediante aviso de fechamento iminente dos lances, emitido pelo sistema eletrônico às licitantes, após o que transcorrerá período de até 30 (trinta) minutos, aleatoriamente determinado também pelo sistema eletrônico, findo o qual será automaticamente encerrada a recepção de lances;
- **10.13.**O Pregoeiro poderá encaminhar contraproposta diretamente à licitante que tenha apresentado o menor lance, através do sistema eletrônico, para que seja obtido preço melhor e assim decidir sobre sua aceitação;
- **10.14.**Após o encerramento da etapa competitiva, os licitantes poderão reduzir seus preços ao valor da proposta do licitante mais bem classificado.
	- **10.14.1.** A apresentação de novas propostas na forma do **caput** não prejudicará o resultado do certame em relação ao licitante mais bem classificado.

# **11. DO JULGAMENTO DAS PROPOSTAS DE PREÇOS E ACEITABILIDADE**

- **11.1.** A presente Licitação é do tipo **MENOR PREÇO**, sendo vencedora(s) a(s) Licitante(s) que ofertar(em) o **MENOR PREÇO UNITÁRIO POR ITEM,** conforme especificado neste Edital e seus Anexos, respeitadas as determinações legais previstas na Lei Complementar nº 123 de 14 de dezembro de 2006;
- **11.2.** A aceitação da proposta ocorrerá em momento ou data posterior à sessão de lances, a critério do pregoeiro que comunicará às licitantes através do sistema eletrônico;
	- **11.2.1.** Na data e hora marcada as licitantes devem acompanhar e atender aos chamados do Pregoeiro via chat;
	- **11.2.2.** Valores com mais de duas casas decimais para os centavos, conforme exigido no subitem **8.7** deste Edital, serão arredondados (para baixo) na etapa de aceitação.
- **11.3.** Quando os valores unitários ou totais, se divididos pela quantidade do item, não obtiverem valor com apenas duas casas decimais nos centavos, estes serão arredondados (para baixo) na etapa de aceitação, independentemente de autorização do licitante.
- **11.4.** Se a proposta ou lance de menor valor não atender as especificações solicitadas, inclusive com relação à aceitabilidade do produto, após parecer técnico do interessado na aquisição, ou então, se o licitante desatender as exigências habilitatórias, o pregoeiro examinará a proposta ou o lance subseqüente, verificando a sua aceitabilidade, procedendo a habilitação do proponente na ordem de classificação, e assim sucessivamente, até a apuração de uma proposta ou lance que atenda ao Edital;
- **11.5.** Ocorrendo situação a que se refere o subitem anterior, o pregoeiro poderá negociar com o licitante para que seja obtido menor preço;
- **11.6.** Das propostas vencedoras poderão ser solicitados catálogos, folders ou manual do fabricante que deverão ser enviados na forma digital através da opção "Anexo" disponibilizada no Sistema Comprasnet, no prazo máximo de 30 minutos após solicitação.
	- **11.6.1.** Os catálogos, folders ou manual do fabricante a que se refere o item anterior deverão apresentar especificação completa, em Língua Portuguesa, incluindo foto do produto ofertado;
	- **11.6.2.** O não envio do "Anexo" no prazo estabelecido acarretará na recusa da proposta da empresa solicitada.
- **11.7.** O Pregoeiro poderá solicitar, via chat, na fase de aceitabilidade, amostras dos produtos, objetos desta licitação, que deverão ser entregues, no Almoxarifado Central desta Universidade, em até 04 (quatro) dias úteis.
	- **11.7.1.** As amostras serão analisadas pela Comissão de Avaliação e Recebimento de Materiais, e sua decisão será emitida em até 03 dias úteis;
	- **11.7.2. As licitantes poderão retirar as amostras enviadas e não aceitas, em até 30 dias a contar da data de emissão do laudo;** após esse período, as mesmas serão descartadas;
	- **11.7.3.** As amostras aprovadas, material permanente, serão deduzidas da quantidade a ser entregue.
- **11.8.** O não atendimento aos chamados via chat ou do fornecimento da amostra será interpretado como descumprimento das normas editalícias ou desinteresse em fornecer o objeto da licitação, acarretará na desclassificação da proposta da empresa solicitada;
- **11.9.** Sendo aceitável a(s) oferta(s), será verificado o atendimento das condições habilitatórias pela(s) Licitante(s) que a(s) tiver formulado;
- **11.10.**O julgamento das propostas será feito por item, sendo aceito, habilitado e homologado o item já analisado e aprovado, podendo os demais itens permanecer na situação "em análise" (funcionalidade do Sistema Comprasnet) até finalização dos mesmos;
- **11.11.A LICITANTE VENCEDORA,** cuja proposta for aceita, deverá **enviar, IMEDIATAMENTE, pelo fax (35) 3299-1071, ou pelo correio eletrônico** [pregao@unifal-mg.edu.br](mailto:pregao@unifal-mg.edu.br)**, no prazo máximo de 30 (trinta) minutos,** após o aceite da proposta, sob pena de desclassificação da mesma:
- **11.11.1. A Declaração constante do Anexo II,** preenchida com os dados cadastrais da empresa, indicando a Razão Social da Empresa Proponente, o número do seu CNPJ, endereço, telefone, fax e e-mail; dados bancários: Banco, Número da Conta e Agência, bem como as informações necessárias para a identificação do Representante Legal da Empresa;
- **11.11.2. A(s) Licitante(s) que declarar durante o cadastramento de sua proposta que seu produto atende ao Processo Produtivo Básico** deverá apresentar cópia da portaria interministerial que atesta sua habilitação aos incentivos da [Lei nº 8.248, de 1991,](http://www.planalto.gov.br/ccivil_03/LEIS/L8248.htm) ou cópia da Resolução do Conselho de Administração da Superintendência da Zona Franca de Manaus - Suframa que atesta sua habilitação aos incentivos do [Decreto-Lei nº 288, de 1967.](http://www.planalto.gov.br/ccivil_03/Decreto-Lei/Del0288.htm)
- **11.12.Não há necessidade de envio de documentos ou propostas via correio.**

# **12. DA HABILITAÇÃO**

- **12.1.** Será habilitada a licitante que estiver regularmente cadastrada no SICAF e que esteja com a Regularidade Fiscal Federal e a Regularidade Trabalhista válidas;
	- **12.1.1.** A consulta da regularidade fiscal será verificada "ON LINE", na fase de habilitação, através do SICAF no sítio do Comprasnet. Estando com certidões vencidas, a proponente será comunicada para enviá-las, através do Fax (35) 3299-1071.
	- **12.1.2.** A consulta da regularidade trabalhista será realizada através da emissão da Certidão Negativa de Débitos Trabalhistas – CNDT, na fase de habilitação, no sítio do Tribunal Superior do Trabalho, [www.tst.jus.br,](http://www.tst.jus.br/) para atendimento da Lei nº 12.440, de 07 de julho de 2011 e da Resolução do Tribunal Superior do Trabalho nº 1.470, de 24 de agosto de 2011.
- **12.2.** A apresentação das Declarações, exigidas pela Lei 8.666/93 (Atendimento das exigências editalícias, Declaração de Inexistência de fato superveniente), a exigência da CF/88 (Declaração de menor), a Declaração de Elaboração Independente de Proposta (IN nº 2 da SLTI/MPOG) e a **Declaração Certificação de Tecnologia do País e/ou Processo Produtivo Básico, caso se enquadre no Decreto nº 7.174 de 12 de maio de 2010, Decreto nº 8.184 de 17 de janeiro de 2014 e Decreto nº 8.194 de fevereiro de 2014** serão consultadas através do campo específico no COMPRASNET, não havendo necessidade de envio;
- **12.3.** A apresentação de declaração falsa relativa ao cumprimento dos requisitos de habilitação sujeitará a licitante às sanções previstas no artigo 28 do Decreto nº 5.450, de 31 de maio de 2005;
- **12.4.** O CNPJ indicado nos documentos de habilitação terá que ser, obrigatoriamente, do mesmo estabelecimento da Empresa que efetivamente irá fornecer o objeto da presente Licitação e emitir a respectiva Nota Fiscal / Fatura.
- **12.5.** Se a proposta aceita desatender as exigências habilitatórias e o licitante tiver apresentado proposta que inviabilizou a disputa entre os concorrentes, caracterizando indícios de fraude na licitação (pulo do coelho), a UNIFAL-MG além de outras providências cabíveis aplicará ao infrator as penalidades previstas no artigo 28 do Decreto nº 5.450, de 31 de maio de 2005, e poderá anular a licitação para aquele item, caso contrário o pregoeiro voltará à fase de aceitação e examinará a proposta ou o lance subseqüente, verificando a aceitabilidade da proposta, procedendo a habilitação do proponente na ordem de classificação, e assim sucessivamente, até a apuração de uma proposta que atenda ao Edital.

# **13. DA INTERPOSIÇÃO DE RECURSOS**

- **13.1.** As licitantes poderão interpor recursos, mediante manifestação prévia, após habilitação da proposta, devendo apresentar sucintamente suas razões, exclusivamente no âmbito do sistema eletrônico, em formulários próprios, sendo que, ao final da sessão pública, o pregoeiro informará os prazos legais para registro da razão do recurso para a licitante com intenção de recurso aceita e para os demais licitantes registrarem as contra-razões;
	- **13.1.1.** O prazo de registro da intenção de recurso será informado para cada item habilitado, sendo que os itens que estiverem na situação "em análise" terão seus prazos abertos após habilitação dos mesmos, não impedindo o andamento da licitação;
	- **13.1.2.** A licitante dispõe do prazo de 03 (três) dias para apresentação dos recursos, sendo eles escritos por meio eletrônico, sendo disponibilizados a todos os participantes;
	- **13.1.3.** As demais licitantes poderão apresentar contra-razões em até 03 (três) dias contados a partir do término do prazo do recorrente;
	- **13.1.4.** A decisão do Pregoeiro será motivada e submetida à apreciação da autoridade competente;
	- **13.1.5.** O acolhimento do recurso importará a invalidação apenas dos atos que não sejam passíveis de aproveitamento;

# **13.2. A falta de manifestação imediata e motivada do licitante importará na decadência do recurso;**

- **13.3.** Os autos do processo permanecerão com vistas franqueadas aos interessados no Setor de Compras da UNIFAL-MG, Rua Gabriel Monteiro da Silva, 700 - Centro – Alfenas/MG.
- **13.4.** Constatado o atendimento pleno às exigências editalícias, será declarada a Proponente Vencedora;
- **13.5.** Da sessão lavrar-se-á ata circunstanciada, na qual serão registradas as ocorrências relevantes e a indicação do lance vencedor, divulgada no sistema eletrônico.

# **14. DA ADJUDICAÇÃO E DA HOMOLOGAÇÃO**

- **14.1.** Depois de declarada a Proponente Vencedora ser-lhe-á adjudicado o objeto desta licitação para o qual apresentou proposta;
- **14.2.** A adjudicação do objeto do presente certame será realizada pelo Pregoeiro sempre que não houver recurso, e a homologação, de responsabilidade da autoridade competente, só podendo ser realizada depois da adjudicação do objeto ao proponente vencedor ou, quando houver recursos, após o devido julgamento.

# **15. DA ATA DE REGISTRO DE PREÇOS**

- **15.1.** A classificação será mantida durante o período de validade da Ata, a partir da data de sua publicação, exceto nos casos em que houver exclusão do SRP (Sistema de Registro de Preços), a título de penalidade imposta pela Administração;
- **15.2. Homologado o resultado da licitação, a UNIFAL-MG, convocará os interessados para assinatura da Ata de Registro de Preços, que terá efeito de compromisso de fornecimento nas condições estabelecidas, podendo ser assinada por certificação digital, conforme § 1º [do art. 5º do Decreto 7.892 de 23/01/2013.](http://www.planalto.gov.br/ccivil_03/LEIS/L8666cons.htm#art65§1)**
- **15.3.** A Ata de Registro de Preços terá validade de 12 (doze) meses a partir do registro da homologação no sitio do Comprasnet e no Sistema SIASG, podendo ser registrado uma única data de vigência para todos os itens da licitação ou uma data para cada item homologado.
	- **15.3.1.** É vedado efetuar acréscimos nos quantitativos fixados pela ata de registro de preços, inclusive o acréscimo de que trata o § 1º [do art. 65 da Lei nº](http://www.planalto.gov.br/ccivil_03/LEIS/L8666cons.htm#art65§1) 8.666, de 1993.
- **15.4.** Após a homologação da licitação, o registro de preços observará, entre outras, as seguintes condições:
	- **15.4.1.** será incluído, na respectiva ata, o registro dos licitantes que aceitarem cotar os bens ou serviços com preços iguais ao do licitante vencedor na sequência da classificação do certame;
	- **15.4.2.** o preço registrado com indicação dos fornecedores será divulgado no Portal de Compras do Governo federal e ficará disponibilizado durante a vigência da ata de registro de preços; e
	- **15.4.3.** a ordem de classificação dos licitantes registrados na ata deverá ser respeitada nas contratações.
- **15.5.** O registro a que se refere o caput tem por objetivo a formação de cadastro de reserva, no caso de exclusão do primeiro colocado da ata, nas hipóteses previstas nos arts. 20 e 21 **do Decreto 7.892 de 23/01/2013.**
- **15.6.** Serão registrados na ata de registro de preços, nesta ordem:
	- **15.6.1.** preços e quantitativos do licitante mais bem classificado durante a etapa competitiva; e
	- **15.6.2.** os preços e quantitativos dos licitantes que tiverem aceito cotar seus bens ou serviços em valor igual ao do licitante mais bem classificado.
- **15.7.**Se houver mais de um licitante na situação de que trata o inciso II do artigo 21 do **Decreto 7.892 de 23/01/2013**, serão classificados segundo a ordem da última proposta apresentada durante a fase competitiva.
- **15.8.**Constarão da Ata de Registro de Preços, todas as informações necessárias à:
	- a) Identificação do processo;
	- b) Caracterização do objeto;
	- c) Identificação das empresas;
	- d) Preços ofertados pelas classificadas, item a item;
	- e) Direitos e responsabilidades das partes.
- **15.9.**A ARP será lavrada em tantas vias quantas forem as empresas classificadas;
- **15.10.** É obrigatória a assinatura da ARP pelas partes envolvidas, no prazo máximo de 05 (cinco) dias úteis a contar da convocação da UNIFAL-MG, aplicando-se, em caso de descumprimento, o disposto no art. 7º, da Lei 10.520/2002.
- **15.11.** Se o contratado não assinar a Ata de Registro de Preços na presença do Chefe da Seção de Material e Patrimônio, a assinatura do representante legal deverá ser reconhecida em cartório de Registro Civil Pessoas Naturais.

# **16. DAS COMPETÊNCIAS DO ÓRGÃO GERENCIADOR**

- **16.1.**Registrar sua intenção de registro de preços no Portal de Compras do Governo federal;
- **16.2.**Consolidar informações relativas à estimativa individual e total de consumo, promovendo a adequação dos respectivos termos de referência ou projetos básicos encaminhados para atender aos requisitos de padronização e racionalização;
- **16.3.**Promover atos necessários à instrução processual para a realização do procedimento licitatório;
- **16.4.**Realizar pesquisa de mercado para identificação do valor estimado da licitação e consolidar os dados das pesquisas de mercado realizadas pelos órgãos e entidades participantes;
- **16.5.**Confirmar junto aos órgãos participantes a sua concordância com o objeto a ser licitado, inclusive quanto aos quantitativos e termo de referência ou projeto básico;
- **16.6.**Realizar o procedimento licitatório;
- **16.7.**Gerenciar a ata de registro de preços;
- **16.8.**Conduzir eventuais renegociações dos preços registrados;
- **16.9.**Aplicar, garantida a ampla defesa e o contraditório, as penalidades decorrentes de infrações no procedimento licitatório; e
- **16.10.** Aplicar, garantida a ampla defesa e o contraditório, as penalidades decorrentes do descumprimento do pactuado na ata de registro de preços ou do descumprimento das obrigações contratuais, em relação às suas próprias contratações.

# **17. DAS COMPETÊNCIAS DO ÓRGÃO PARTICIPANTE**

- **17.1.** Garantir que os atos relativos a sua inclusão no registro de preços estejam formalizados e aprovados pela autoridade competente;
- **17.2.** Manifestar, junto ao órgão gerenciador, mediante a utilização da Intenção de Registro de Preços, sua concordância com o objeto a ser licitado, antes da realização do procedimento licitatório; e
- **17.3.** Tomar conhecimento da ata de registros de preços, inclusive de eventuais alterações, para o correto cumprimento de suas disposições.
- **17.4.** Cabe ao órgão participante aplicar, garantida a ampla defesa e o contraditório, as penalidades decorrentes do descumprimento do pactuado na ata de registro de preços ou do descumprimento das obrigações contratuais, em relação às suas próprias contratações, informando as ocorrências ao órgão gerenciador.

# **18. DA UTILIZAÇÃO DA ATA DE REGISTRO DE PREÇOS**

- **18.1.** Desde que devidamente justificada a vantagem, a ata de registro de preços, durante sua vigência, poderá ser utilizada por qualquer órgão ou entidade da administração pública federal que não tenha participado do certame licitatório, mediante anuência da UNIFAL-MG.
	- **18.1.1.** Caberá ao fornecedor beneficiário da ata de registro de preços, observadas as condições nela estabelecidas, optar pela aceitação ou não do fornecimento decorrente de adesão, desde que não prejudique as obrigações presentes e futuras decorrentes da ata, assumidas com a UNIFAL-MG e órgãos participantes.
	- **18.1.2.** As aquisições ou contratações adicionais a que se refere este artigo não poderão exceder, por órgão ou entidade, a cem por cento dos quantitativos dos itens do Anexo I do Edital e registrados na ata de registro de preços da UNIFAL-MG e órgãos participantes.
	- **18.1.3.** O quantitativo decorrente das adesões à ata de registro de preços não poderá exceder, na totalidade, ao quíntuplo do quantitativo de cada item registrado na ata de registro de preços, independente do número de órgãos não participantes que aderirem.
	- **18.1.4.** A UNIFAL-MG somente autorizará adesão à ata após a primeira aquisição ou contratação, exceto quando, justificadamente, não houver previsão no edital para aquisição ou contratação.
	- **18.1.5.** Após a autorização da UNIFAL-MG, o órgão não participante deverá efetivar a aquisição ou contratação solicitada em até 90 (noventa) dias, observado o prazo de vigência da ata.
	- **18.1.6.** Compete ao órgão não participante os atos relativos à cobrança do cumprimento pelo fornecedor das obrigações contratualmente assumidas e a aplicação, observada a ampla defesa e o contraditório, de eventuais penalidades decorrentes do descumprimento de cláusulas contratuais, em relação às suas próprias contratações, informando as ocorrências ao órgão gerenciador.
	- **18.1.7.** É vedada aos órgãos e entidades da administração pública federal a adesão a ata de registro de preços gerenciada por órgão ou entidade municipal, distrital ou estadual.

**19.** É facultada aos órgãos ou entidades municipais, distritais ou estaduais a adesão a ata de registro de preços da Universidade Federal de Alfenas / UNIFAL-MG.

# **20. DO EMPENHO**

**20.1.** A Nota de Empenho será encaminhada ao 1° classificado para o item na Ata de Registro de Preços, quando da necessidade da aquisição do material.

# **21. DA ENTREGA DO OBJETO**

- **21.1.** Local e horário para entrega: Almoxarifado Central da Universidade Federal de Alfenas – UNIFAL-MG, Rua Pio XII, 794 – Centro- Alfenas/MG – CEP 37130-000, das 7h às 10h30 e das 13h às 16h30 horas, em dias úteis, e, será recebido:
	- **21.1.1. Provisoriamente:** Será recebido pelo Almoxarifado Central, sem a verificação do conteúdo (quando embalados) apenas verificando a quantidade de volumes constante na NF-E - Nota Fiscal Eletrônica/Danfe, no ato do recebimento do material para efeito de posterior verificação de conformidade do material com as especificações constantes do edital e seus anexos, mediante a emissão do Termo de Recebimento Provisório, desde que:
		- **21.1.1.1.** Esteja compatível com esta licitação e não exista a cobrança de frete;
		- **21.1.1.2. Estejam os produtos embalados de acordo com a nota fiscal/empenho, não enviando materiais/produtos de notas fiscais/empenhos diferentes numa mesma embalagem;**
		- **21.1.1.3.** Não apresente avaria ou adulteração;
		- **21.1.1.4.** Seja o material da mesma marca e oferecida na proposta inicial, possua as mesmas características da amostra enviada, sob pena de devolução;
		- **21.1.1.5.** Seja entregue em embalagem original, contendo a data e número do lote de fabricação, informando, inclusive, seu prazo de validade:
			- **21.1.1.5.1.** Serão aceitos somente os produtos cujos prazos de validade tenham, no mínimo, 80% de validade no ato da entrega.
		- **21.1.1.6.** Esteja identificado quanto ao número da licitação, nome da Empresa, número do item a que se refere e outras informações de acordo com a legislação pertinente.
	- **21.1.2. Definitivamente:** Pelo Requisitante, após o decurso do prazo de observação ou vistoria da quantidade e qualidade dos materiais fornecidos que comprove a adequação do objeto aos termos exigidos, mediante emissão de Termo de Recebimento Definitivo.
- **21.2.** Após o recebimento dos materiais, mesmo que definitivamente, se, a qualquer tempo, durante a sua utilização normal, vier a se constatar discrepância com as especificações, proceder-se-á a imediata substituição dos mesmos, com ônus por exclusiva responsabilidade e custo da adjudicatária;
- **21.3.** Prazo para entrega: até 30 (trinta) dias corridos para nacionais e até 60 (sessenta) dias para importados, contados da data do recebimento da Nota de Empenho/Contrato.

**21.4.** A Licitante vencedora se obriga a cumprir plenamente o previsto no artigo 71 da lei 8666/93 e suas alterações posteriores.

# **22. DA GARANTIA**

- **22.1.** A garantia deverá ser pelo período mínimo de 1 (um) ano;
- **22.2.** As despesas com o transporte (ida e volta) do equipamento defeituoso será de responsabilidade da proponente ou do fabricante;

# **23. DAS PENALIDADES**

**23.1.** No caso de inadimplência ou inexecução total ou parcial do compromisso assumido com a Universidade Federal de Alfenas – UNIFAL-MG, na forma dos artigos 77 a 80 da Lei 8.666/93, garantida a prévia defesa, aplicar-se á, as seguintes sanções previstas nos artigos 81 a 88 da Lei 8.666/93, artigo 7º da Lei 10.520/02, no artigo 28 do Decreto 5.450/05 e do artigo 14 do Decreto 3.555/00:

# **23.1.1.** Advertência;

- **23.1.1.1.** Multa de mora no percentual correspondente a 0,5% (zero vírgula cinco por cento), calculada sobre o valor remanescente do contrato, por dia de inadimplência, até o limite de 15 (quinze) dias úteis de atraso na entrega do material caracterizando inexecução parcial; e
- **23.1.1.2.** Compensatória no valor de 10% (dez por cento), sobre o valor remanescente do contrato.
- **23.1.2.** Suspensão temporária de participação em licitação e impedimento de contratar com a administração pública;

**23.1.3.** Declaração de inidoneidade.

# **24. DA CONTRATAÇÃO**

- **24.1.** A contratação formalizar-se-á mediante a emissão da Nota de Empenho;
- **24.2.** Será confeccionado contrato entre as partes apenas nos produtos que possuam garantia;
- **24.3.** Farão parte da contratação as declarações disponibilizadas pelo COMPRASNET, o Edital e seus Anexos e a Ata de Registro de Preços.

# **25. DAS OBRIGAÇÕES DA CONTRATANTE**

- **25.1.** A UNIFAL-MG fará a conferência de todo o material adquirido;
- **25.2.** A CONTRATANTE se obriga a efetuar o pagamento nas condições e preços pactuados;
- **25.3.** A CONTRATANTE se reserva o direito de rejeitar os equipamentos e materiais entregues, se em desacordo com os termos deste Edital.

# **26. DO PAGAMENTO**

- **26.1.** O documento Fiscal terá que ser emitido obrigatoriamente com o número de inscrição no CNPJ apresentado para a Habilitação, não se admitindo documento Fiscal emitido com outro CNPJs, mesmo aqueles de filiais ou matriz;
- **26.2.** O pagamento será efetuado no prazo máximo de 10 (dez) dias úteis, contados da data do recebimento definitivo e pela apresentação do documento fiscal, desde que atendidas às exigências deste Edital e o disposto no item 8.8 da Instrução Normativa nº 05, de 21/07/95, do Ministério da Administração Federal e Reforma do Estado, mediante crédito em Conta corrente bancária da **LICITANTE VENCEDORA**, através do Banco do Brasil S/A;
- **26.3.** Conforme disposto no item 8.8 da Instrução Normativa nº 05, de 21/07/95, do Ministério da Administração Federal e Reforma do Estado, será feita, pela UNIFAL-MG, a consulta junto ao SICAF (Sistema de Cadastramento Unificado de Fornecedores), previamente à contratação a ser feito para a **LICITANTE VENCEDORA**, a qual deverá manter este seu Cadastro atualizado;
- **26.4.** Considerar-se-á como último dia útil para pagamento, o de emissão da respectiva Ordem Bancária pelo SIAFI (Sistema da administração Financeira do Governo Federal);
- **26.5.** No pagamento serão observadas as retenções, de acordo com a legislação e normas vigentes, no âmbito da União, Estado e Município;
- **26.6.** Poderá ser deduzido do documento Fiscal o valor de multa aplicada;
- **26.7.** Nenhum pagamento será efetuado à **LICITANTE VENCEDORA** enquanto pendente de liquidação ou qualquer obrigação financeira que lhe for imposta, em virtude de penalidade ou inadimplência.

# **27. DA REVISÃO DOS PREÇOS**

- **27.1.** A revisão dos preços dar-se-á, para a manutenção do equilíbrio econômico-financeiro da Ata, ou a qualquer tempo, em decorrência de eventual redução daqueles praticados no mercado, ou de fato, que eleve o custo dos serviços ou bens registrados, cabendo à UNIFAL-MG promover negociações junto aos fornecedores, conforme determinação do Decreto nº 7.892 de 23/01/2013;
- **27.2.** Quando o preço inicialmente registrado, por motivo superveniente, tornar-se superior ao preço praticado no mercado, a UNIFAL-MG deverá:
	- **27.2.1.** Convocar o fornecedor visando a negociação para redução de preços e sua adequação ao praticado pelo mercado.
		- **27.2.1.1.** Frustrada a negociação, o fornecedor será liberado do compromisso assumido.
	- **27.2.2.** A revisão dos preços deverá ser devidamente justificada e acompanhada de documentos comprobatórios, a qual deverá ser aceita pela UNIFAL-MG ou pela empresa/ contratada;
	- **27.2.3.** A UNIFAL-MG se reserva o direito de solicitar a "lista de preços do fabricante".
- **27.3.** Quando o preço de mercado tornar-se superior aos preços registrados e o fornecedor, mediante requerimento devidamente comprovado, não puder cumprir o compromisso, a UNIFAL-MG poderá:
- **27.3.1.1.** Liberar o fornecedor do compromisso assumido, sem aplicação da penalidade, confirmando a veracidade dos motivos e comprovantes apresentados, e se a comunicação ocorrer antes do pedido de fornecimento;
- **27.3.2.** Não havendo êxito nas negociações, a UNIFAL-MG revogará a Ata de Registro de Preços, adotando as medidas cabíveis para obtenção da contratação mais vantajosa.

# **28. DAS DISPOSIÇÕES GERAIS**

- **28.1.** A participação neste certame implica na aceitação de todas as condições estabelecidas neste Edital, bem como no Decreto 5.450 de 31 de maio de 2005;
- **28.2.** A presente Licitação somente poderá vir a ser revogada por razões de interesse público, decorrentes de fato superveniente devidamente comprovado, ou anulada no todo ou em parte, por ilegalidade de ofício ou por provocação de terceiros, mediante parecer escrito e devidamente fundamentado;
- **28.3.** O Objeto da presente Licitação poderá sofrer acréscimos, conforme previsto no Parágrafo 1º, do Art. 65 da Lei 8.666/93 e Parágrafo 2º, inciso II do mesmo Artigo, de acordo com a redação dada pela Lei 9648/98;
- **28.4.** O Pregoeiro, no interesse da Administração, poderá relevar omissões puramente formais observadas na documentação e Proposta, desde que não contrariem a Legislação vigente e não comprometa a lisura da Licitação, sendo possível a promoção de diligência destinada a esclarecer ou a complementar a instrução do processo;
- **28.5.** Ocorrendo, em qualquer hipótese, a negativa do fornecimento do Objeto desta licitação por parte da LICITANTE VENCEDORA, o mesmo poderá ser adjudicado às Licitantes remanescentes, na ordem de classificação e de acordo com as Propostas apresentadas, sem prejuízo às demais sanções previstas em lei;
- **28.6.** Quaisquer esclarecimentos sobre dúvidas eventualmente suscitadas, relativas às orientações contidas no presente Edital, poderão ser solicitadas, por escrito, ao pregoeiro, exclusivamente por meio eletrônico via internet, através do e-mail: [pregao@unifal-mg.edu.br;](mailto:pregao@int.efoa.br)
- **28.7.** No caso de ocorrência de feriado nacional, estadual ou municipal, ou de falta de expediente na Instituição, no dia previsto para a Abertura da Sessão Pública, o ato ficará automaticamente transferido para o primeiro dia útil seguinte, no mesmo horário;
- **28.8.** As Licitantes arcarão com todos os custos decorrentes da elaboração e apresentação das propostas, independente da condução ou resultado do Processo Licitatório;
- **28.9.** Na contagem dos prazos estabelecidos neste Edital excluir-se-á o dia do início e se incluirá o do vencimento;
- **28.10.**Em sendo exigido o envio de Atestado de Capacidade Técnica este deverá ser enviado via fax 35 3299-1071, imediatamente após a aceitação da proposta, e original ou Xerox autenticada deverá ser enviada via correios;
- **28.11.**Os casos omissos serão resolvidos com base na Lei nº 10.520/2002, Decreto nº 3.931/01 e Decreto 5.450/2005, nos regulamentos que vierem a ser adotados e, ainda, nas normas técnicas gerais ou especiais aplicáveis.

**28.12.**O foro para dirimir quaisquer litígios decorrentes desta Licitação é o da Justiça Federal, Subseção Judiciária de Varginha/MG, "ex vi" do artigo 109, I, da Constituição da República.

Alfenas, 28 de abril de 2014.

*Leida Cristina Silva Maia* **Pregoeira Oficial – UNIFAL-MG** Matrícula SIAPE 1460933

# **ANEXO I**

# **PREGÃO ELETRÔNICO 043/2014**

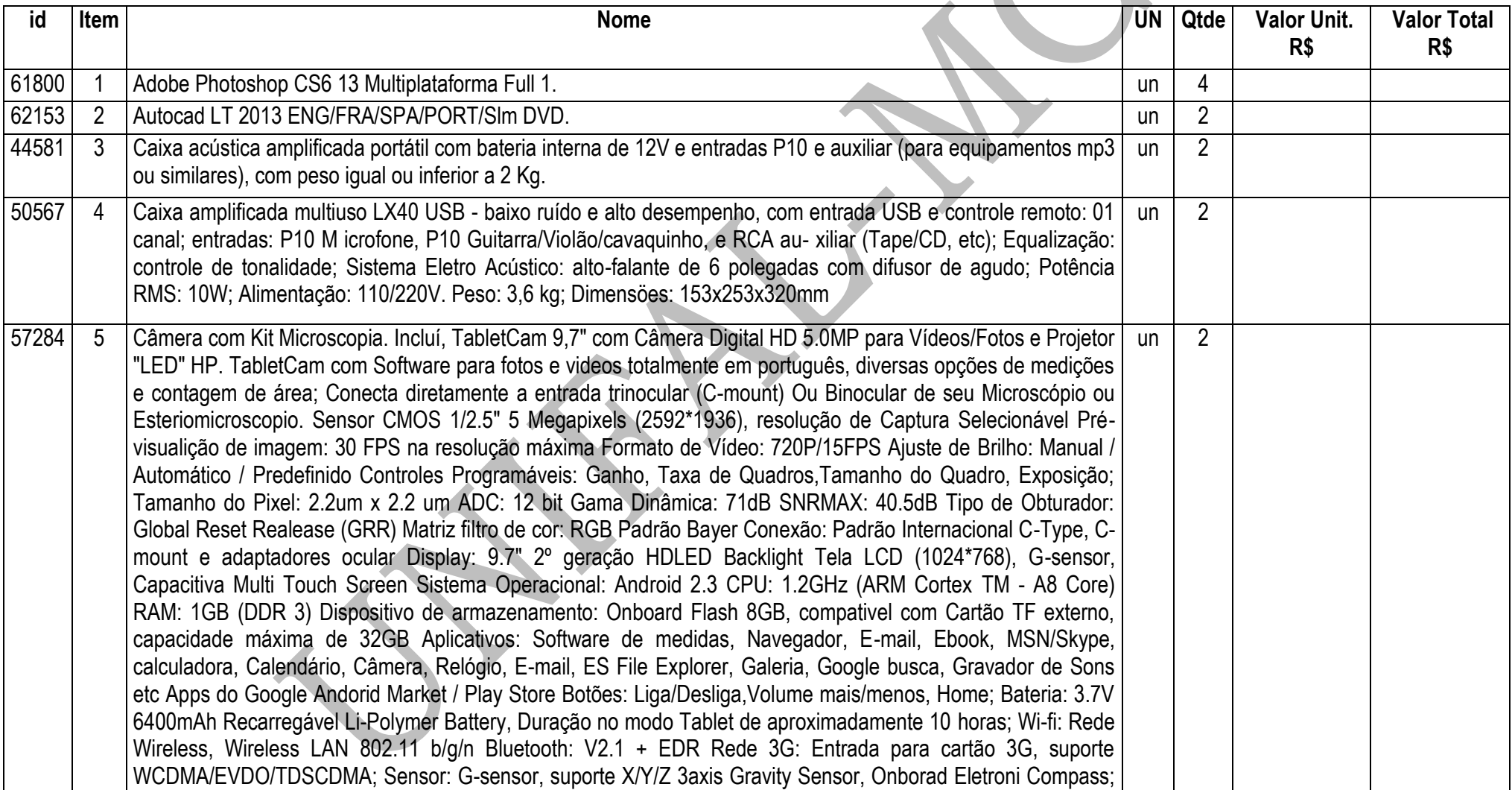

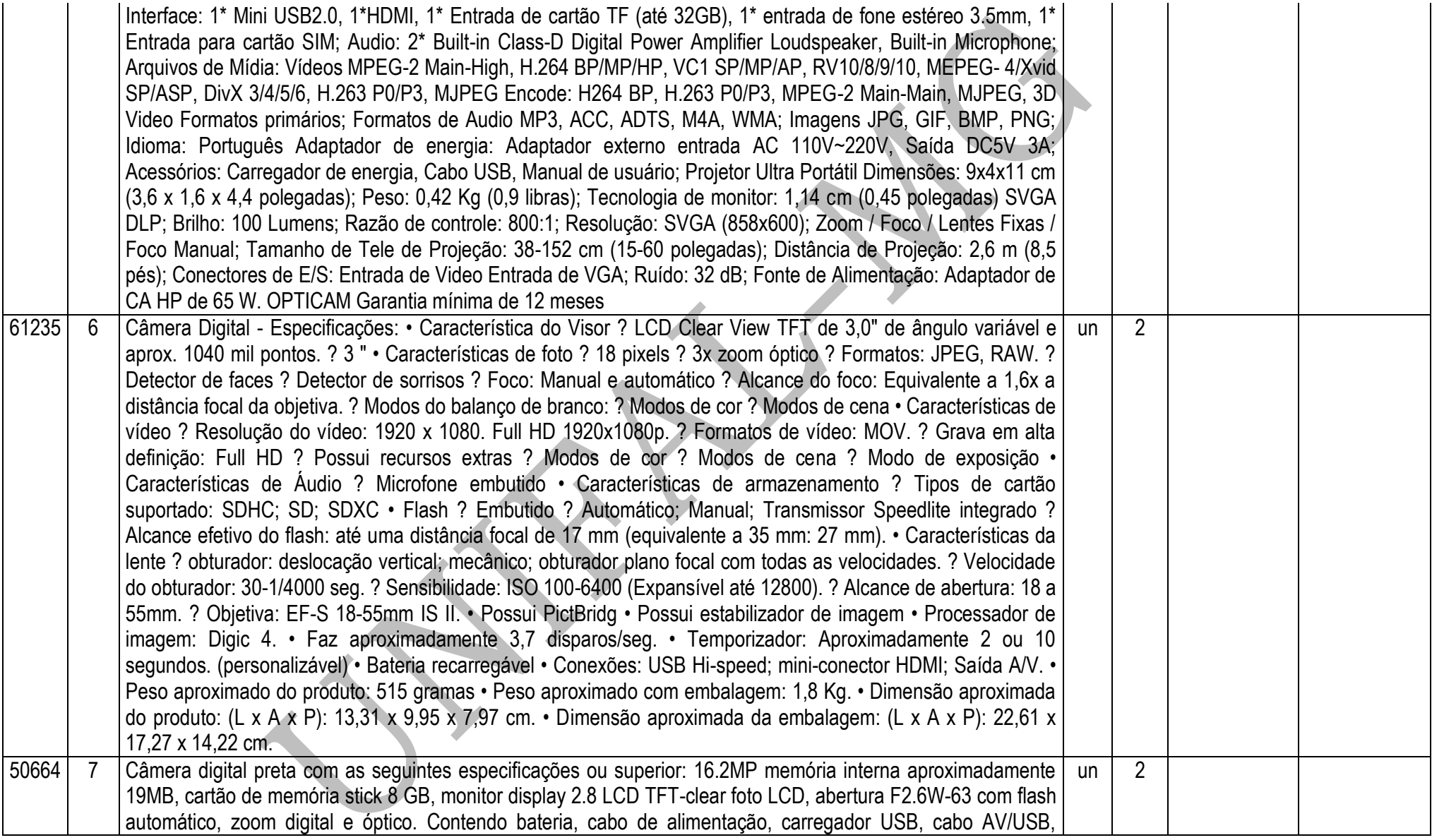

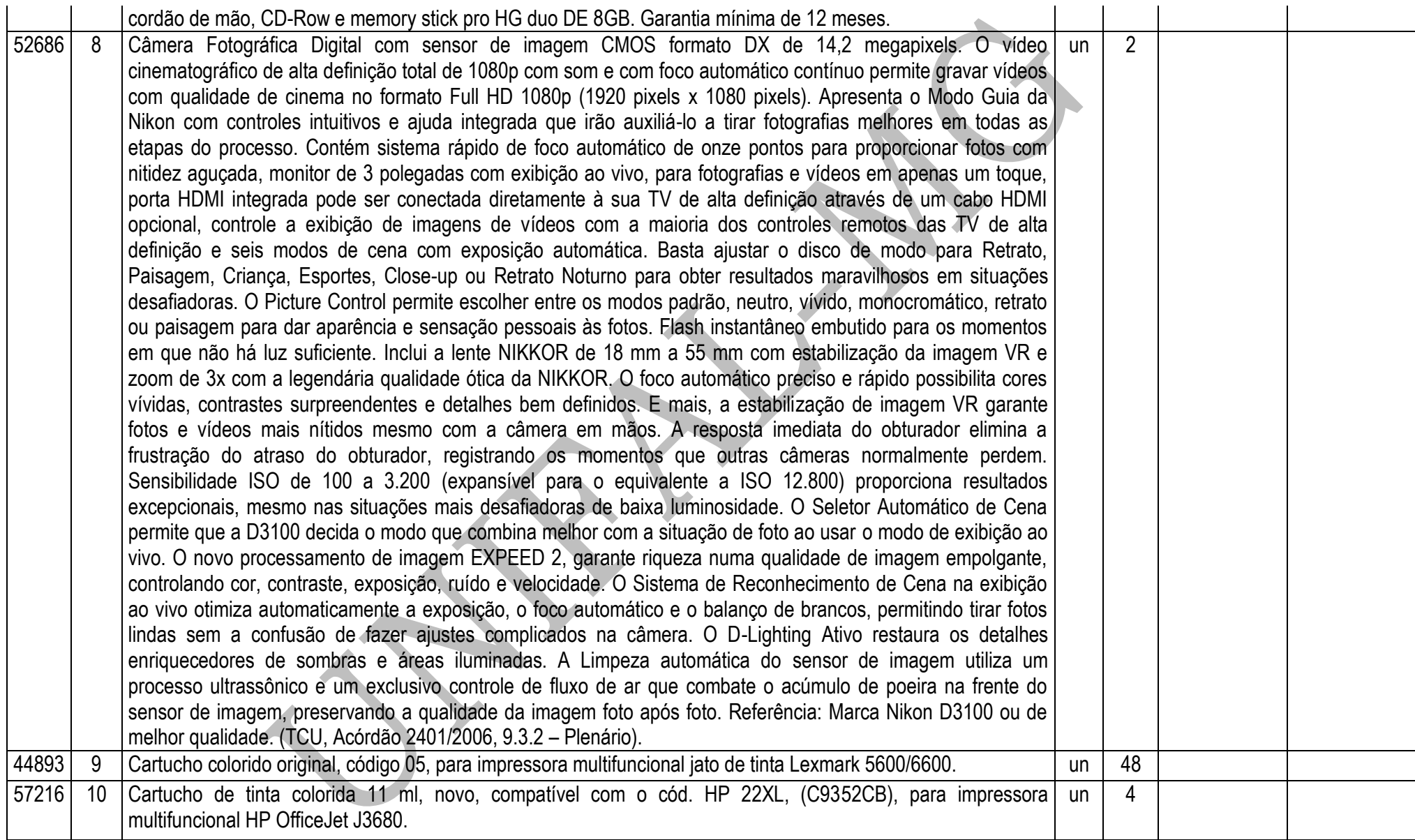

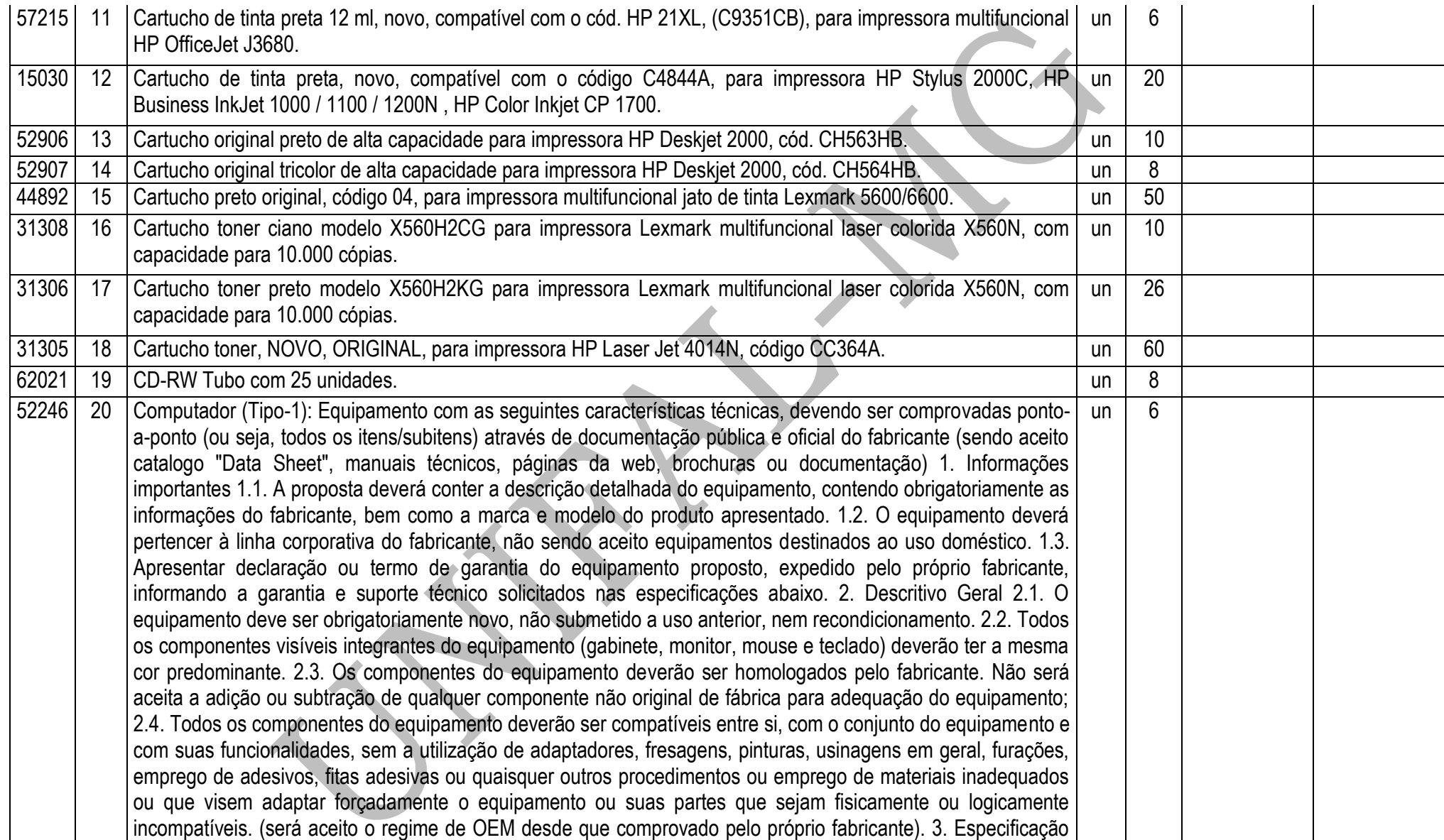

Técnica 3.1. Processador 3.1.1. Processador de 4 (quatro) núcleos físicos, com arquitetura x86 e 32nm, além de memória de vídeo e memória cache L3 integradas à mesma forma de silício do processador. 3.1.2. Frequência de clock de, no mínimo, 3.4GHz (não será aceito frequências utilizando Turbo ou Overclock) 3.1.3. Memória cache L3 de, no mínimo, 8MB 3.1.4. Barramento de memória de, no mínimo, 1333MHz 3.1.5. Controladora de vídeo em alta definição (HD) integrada à mesma forma de silício da CPU e com frequência mínima de 850MHz, com capacidade de alocação dinâmica de até 1.7GB da memória do sistema; 3.1.6. Controladora de memória de sistema integrada à CPU, suportando até dois (2) canais independentes de 64 bits, como cada um acessando um (1) ou dois (2) módulos de memória padrão DDR3 – 1333 MT/s (PC3 10600) 3.1.7. O processador e o chipset devem suportar características de virtualização, ou seja, tecnologia que faça com que um único sistema seja reconhecido pela camada de softwares como múltiplos sistemas independentes, permitindo assim que diversos sistemas operacionais rodem independentemente num único equipamento; 3.1.8. Suporte à extensão dos padrões de instruções SSE de vetores de 128 bits para vetores de 256 bits, para um melhor desempenho e execução de cálculos com pontos flutuantes, aplicações científicas complexas de engenharia , manipulações de imagens em 3D, edição de vídeos, criptografia/descriptografia, autenticação, geração randômica de números, etc. 3.2. Memória RAM 3.2.1. Módulos de memória RAM tipo DDR3 com barramento de 1333 MHz; 3.2.2. Possuir 8 Gbytes de memória RAM configurada para operar em canal duplo (Dual Channel); 3.2.3. Garantir e oferecer expansibilidade para até 16GB 3.3. Circuitos Integrados (Chipset) e Placa Mãe 3.3.1. Placa mãe da mesma marca do fabricante do equipamento, desenvolvida especificamente para o modelo ofertado. Não serão aceitas placas de livre comercialização no mercado; 3.3.2. O chipset deve ser da mesma marca do fabricante do processador, com suporte ao barramento de comunicação com o processador de, no mínimo, 1333MHz; 3.3.3. Possuir 4 (quatro) slots de memória DDR3 3.3.4. Possuir, no mínimo, 4 (quatro) slots de expansão sendo 1 (um) PCI, 2 (dois) slots PCIe x16 para placas gráficas e 1 (um) PCIe x1; 3.3.5. Possuir, no mínimo, 3 (três) conectores SATA e 1 (um) USB internos e integrados à placa mãe; 3.3.6. Suportar ambas tecnologias de interface de armazenamento, tanto SATA-II com 3 Gb/s como SATA-III com 6 Gb/s de taxa de transferência de dados; 3.3.7. Suporte a tecnologia PCI Express 2.0 com capacidade de taxa de transferência de dados de até 5 GT/s entre processador e periféricos e rede; 3.3.8. Possuir chip de segurança com a tecnologia TPM (Trusted Platform Module) versão 1.2, integrado a placa mãe e software para sua implementação incluso 3.3.9. A Placa mãe deve permitir o gerenciamento remoto, como acesso a BIOS, permitir iniciar o microcomputador a partir de uma imagem (.ISO) em um compartilhamento de rede ou CD ou disquete localizados em outro computador, mesmo com o equipamento desligado; 3.3.10. Deve suportar tecnologia de gerenciamento remoto por hardware fora de banda ou "Out of Band" com firmware (chip) integrado para armazenar e disponibilizar informações sobre configuração e status do equipamento, mesmo quando este estiver totalmente desligado ou com o sistema

operacional hibernado ou inoperante; 3.3.11. As configurações das funcionalidades de gerenciamento presentes na placa-mãe deverão ser feitas sem a necessidade de intervenção presencial à máquina, mesmo com o sistema operacional inoperante; 3.4. BIOS e Segurança 3.4.1. BIOS desenvolvida pelo mesmo fabricante do equipamento ou ter direitos copyright sobre essa BIOS, comprovados através de atestados fornecidos pelo fabricante do equipamento, não sendo aceitas soluções em regime de OEM ou customizadas; 3.4.2. A BIOS deve possuir o número de série do equipamento e campo editável que permita inserir identificação customizada podendo ser consultada por software de gerenciamento, como número de propriedade e de serviço; 3.4.3. A BIOS deve possuir opção de criação de senha de acesso, senha de administrador ao sistema de configuração do equipamento, bem como de cada disco rígido conectado à placa-mãe; 3.4.4. Estar apta a direcionar a inicialização do sistema para imagem no servidor da rede; 3.4.5. Permitir e habilitar o processador a executar a tarefa de balanceamento de carga de trabalho, aumentando clock de um núcleo e desabilitando o de outros; 3.4.6. Suportar tecnologia "Auto Power-On" que permite o administrador de TI a selecionar e programar qualquer dia da semana para "acordar" o equipamento e rodar rotinas de manutenção, atualização e segurança no equipamento; 3.4.7. Alertas ao sistema em caso de abertura do gabinete permitindo monitorar violações através de software de gerenciamento; 3.4.8. Deve possuir opção para desabilitar componentes de drive e de entrada e saída do equipamento como portas USB, slots de expansão, audio, 3.4.9. A BIOS deve manter registro de log de alertas da abertura da tampa do gabinete e falha de disco (SMART); 3.4.10. Suportar o recurso WOL (Wake on LAN) e PXE (Pré-boot Execution Enviroment); 3.4.11. Suportar algum tipo de modalidade de serviço e tecnologia de segurança de rastreamento e localização remotos para casos de roubo e perda do equipamento, inclusive com função de "limpeza" do HDD e respectivo apagamento dos dados; 3.4.12. Suporte e função para habilitar/desabilitar as tecnologias de virtualização, exatamente aquelas descritas anteriormente na seção "Processadores" 3.4.13. Software pré-instalado em fábrica, do próprio fabricante, que faça o controle e gerenciamento centralizado de senhas, suporte a credenciais como "Smart Cards"e leitor biométrico, suporte a autenticação Pré-Boot (PBA), tecnologia "Single Sign-On" onde uma única senha autentica o acesso a todos os componentes seguros como OS e HD, suporte a TPM, discos de criptografia própria, bem como permissão ao gerenciamento remoto de definição de políticas de conformidade para autenticações. 3.5. Portas de Comunicação 3.5.1. Todos os conectores das portas de entrada/saída devem ser identificados pelos nomes ou símbolos. 3.5.2. Possuir, no mínimo, 01 (uma) porta serial nativa; 3.5.3. Possuir, no mínimo, 02 (duas) portas PS/2 nativas; 3.5.4. Possuir, no mínimo, 10 (dez) portas USB 2.0 nativas, sendo 06 (seis) na parte traseira e 4 (quatro) na parte frontal do gabinete, não será aceito qualquer tipo de adaptador extensor de portas; 1.3.5.5. Possuir, no mínimo, 01 (uma) porta de vídeo padrão VGA (DB-15) e 01 (uma) no padrão DisplayPort ou DVI-I nativas; 3.5.6. Possuir, no mínimo, 01 (uma) porta de rede padrão RJ-45 integrada; 3.5.7. Possuir, no mínimo, 02

(duas) portas entrada de áudio para microfone e 02 (duas) portas de saída de áudio para headphones e/ou caixas de som, em ambos os casos com 1 (uma) porta da parte traseira e outra na parte dianteira; 3.6. Interface de Rede 3.6.1. O chipset deve ser da mesma marca do fabricante do processador 3.6.2. Opera automaticamente nas velocidades de comunicação de 10/100/1000 Mbps, bem como no modo full-duplex; 3.6.3. Suportar recursos de WoL (Wake-on-LAN), PXE 2.0, bem como tecnologias de gerenciamento remoto por hardware no padrão "fora de banda" ou "out of band"; 3.7. Controladora de Vídeo 3.7.1. Controladora de vídeo integrada na mesma forma de silício e usufruindo da mesma inteligência do processador de rebalanceamento de carga de trabalho e consumo de energia, conforme descrito acima na Seção "Processador"; 3.7.2. Suporte a tecnologias de alta definição com frequência de no mínimo 850Mz 3.7.3. Suporte aos padrões DirectX 10.1, OpenGL 3.0; 3.7.4. Capacidade de alocação e compartilhamento dinâmicos de memória do sistema de até 1.7GB (quando configurado com 4GB de memória); 3.7.5. Suporte a resolução de até 2560x1600 a 60 Hz de taxa de atualização em modo digital; 3.7.6. Suporte a multi-tela (pelo menos 2 monitores) 3.7.7. O fabricante deverá possuir no seu portfólio, ofertas de opções de placas de vídeo com capacidade de até 1GB de memória dedicada no padrão PCIe x16, para futuras necessidades de expansão 3.8. Disco Rígido 3.8.1. Possuir 1 (uma) unidade de disco rígido interno ao gabinete de 3.5"; 3.8.2. Disco rígido padrão SATA-III, com capacidade mínima de armazenamento de 1.0TB e taxa de transferência de 6 Gb/s; 3.8.3. Buffer interno de no mínimo 32MB 3.8.4. Velocidade de rotação de 7.200 rpm e tempo de resposta de no máximo 8.5ms 3.9. Unidade Óptica 3.9.1. Possuir 01 (uma) unidade óptica gravadora DVD+/-RW interna ao gabinete; 3.9.2. Compatível com gravação e leitura de mídias tipo DVD+R, DVD+RW, DVD+R DL, DVD-R, DVD-RW, CD-R e CD-RW; 3.9.3. Interface SATA; 3.10. Teclado 3.10.1. Teclado padrão ABNT-2 de 107 teclas, com teclado numérico e teclas de função; 3.10.2. Conector padrão USB; 3.10.3. O teclado deverá ser da mesma marca do fabricante do microcomputador ofertado 3.11. Mouse 3.11.1. Mouse com 3 botões, sendo 2 para seleção de objetos e 1 tipo scroll para rolagem; 3.11.2. Tipo óptico com resolução de 1.000 dpi; 3.11.3. Conector padrão USB; 3.11.4. O mouse deverá ser da mesma marca do fabricante do microcomputador ofertado 3.12. Monitor 3.12.1. Monitor de vídeo Widescreen LED com tecnologia IPS de 23 polegadas de área visível; 3.12.2. Resolução gráfica suportada de 1920 x 1080 (Full HD) pixels a 60 Hz; 3.12.3. Dot pitch máximo de 0,265mm 3.12.4. Brilho de 300 cd/m²; 3.12.5. Contraste de 1000:1; 3.12.6. Tempo de resposta típico de 8 ms; 3.12.7. Possuir no mínimo 1 (uma) porta do tipo VGA (DB-15), 1 (uma) porta do tipo DisplayPort (DP), 1 (uma) porta do tipo DVI-D e 4 (quatro) portas USB 2.0 3.12.8. Possuir suporte com ajuste de altura, inclinação e rotação. 3.12.9. Oferecer slot para colocação de cabo de segurança; 3.12.10. Fonte de alimentação interna com ajuste automático de voltagem, suportando as faixas de tensão de 100-240VAC em 50-60Hz; 3.12.11. Possuir botões para ligar/desligar e de controle digitais (Menu OSD); 3.12.12. O monitor deverá ser da mesma marca do fabricante do microcomputador ofertado 3.13. Sistema

Operacional 3.13.1. Acompanhar licença de sistema operacional Microsoft Windows 7 Professional versão em português do Brasil, com mídia de instalação; 3.13.2. O sistema operacional Microsoft Windows 7 Professional deve estar pré-instalado, bem como todos os drivers de adaptadores internos necessário para seu funcionamento; 3.13.3. Deve ser comprovado que o computador está preparado para suportar o Windows 7 x64 através do respectivo logo obtido no Windows Logo'd Products List para Microsoft; 3.13.4. O modelo ofertado deve ser listado pela Microsoft no seu catálogo de produtos compatíveis e certificados "HCL" (Hardware Compatibility List) - http://www.microsoft.com/whdc/hcl/default.mspx 3.13.5. Deve ser fornecida mídia com todos os drivers, compatível com Microsoft Windows 7, necessário para seu funcionamento do equipamento; 3.13.6. O fabricante deve disponibilizar no seu respectivo web site, download gratuito de todos os Drivers de dispositivos, BIOS e Firmwares para o equipamento ofertado; 3.13.7. Deverá ser comprovada compatibilização e certificação de pelo menos uma versão de Linux. 3.14. Aplicativo 3.14.1. Acompanhar licença do aplicativo Microsoft Office Home and Student 2010 (ou superior), versão em português do Brasil. 3.15. Gabinete 3.15.1. Gabinete compatível com padrão ATX ou BTX, com volume de até 15.500 cm<sup>3</sup>, permitindo a utilização na posição horizontal e vertical sem comprometer os componentes internos e o funcionamento do computador; 3.15.2. Possuir 4 tipos de ferramentas de diagnóstico de falha de boot e componentes de hardware e software que facilitem o serviço de avaliação e serviço de suporte, quando necessário e convocado, conforme abaixo: 3.15.2.1. LEDs no painel frontal do gabinete com combinação de sinais para diagnóstico de falhas de componentes de hardware como: processo de pré-boot P.O.S.T (Power-on self-test), BIOS, processador, placamãe, memória RAM, placa de vídeo, disco rígido, USB e entrega de sistema operacional; 3.15.2.2. Combinações de Códigos de "Beeps" que sinalizem informações prévias de falha de boot de componentes de hardware; 3.15.2.3. Grupos de Mensagens de Erro na tela do monitor que sinalizem informações prévias de falha de boot de componentes de hardware; 3.15.2.4. Opção de ferramenta de diagnóstico, funções de testes rápidos e identificação de problemas dentro da BIOS para no mínimo drive de disco e boot 3.15.3. O gabinete deverá ter projeto tool-less, ou seja, que não necessite ferramentas para abertura da tampa do gabinete, remoção de periféricos como: disco rígido, módulos de memória RAM, placas de expansão e unidade óptica. Não será aceito o uso de parafusos recartilhados para atender essa característica, deverá possuir sistema de instalação dos componentes aqui especificados por encaixe; 3.15.4. Deve possibilitar a instalação de cadeado (incluindo opção para padrão Kensington) ou lacre de segurança em slot ou trava externa específica de forma a impedir a abertura do gabinete 3.15.5. Deve possuir dispositivo físico que gere alerta de abertura de gabinete ao agente de gerenciamento do equipamento; 3.15.6. Possuir alto-falante interno ao gabinete que seja desativado automaticamente quando conectado algum dispositivo de áudio externo à interface de som "line-out"; 3.16. Fonte de Alimentação 3.16.1. Fonte de alimentação da mesma marca do fabricante do equipamento, com consumo e

potência de no máximo 250 Watts, suficiente para o funcionamento do computador na configuração máxima suportada; 3.16.2. Possuir eficiência de 85% ou superior a uma carga nominal de 50%, com tecnologia PFC Ativo (Active Power Factor Correction); 1.3.16.3. Conformidade com os programas Energy Star 5.0, Blue Angel e 80Plus 3.16.4. Faixa de tensão de entrada de 90-264VAC à 47-63Hz, com seleção automática de tensão 3.17. Acessórios 3.17.1. Devem ser fornecidos junto com o equipamento, todos os acessórios e cabos necessários para o pleno funcionamento do mesmo. 3.17.2. O cabo de força deverá ser certificado pelo INMETRO e em conformidade com a norma NBR 14136, conforme orientações do INMETRO através do link http://www.inmetro.gov.br/pluguesetomadas/index.asp 3.18. Responsabilidade Ambiental 3.18.1. Deve ser entregue certificação comprovando que o modelo do equipamento está em conformidade com a norma IEC 60950 para segurança do usuário contra incidentes elétricos e combustão dos materiais elétricos; 3.18.2. O modelo deve ser certificado com FCC e CE classe B, desenvolvido e testado na imunidade a descargas eletroestáticas em conformidade com o padrão IEC (International Electrotechnical Commission) 61000-4-2, CISPR 22 e CISPR 24 bem como TCO´05; 3.18.3. O equipamento deve estar em conformidade com a norma ISO 9296, testado em acordo com a ISO 7779, quanto à emissão de ruídos; 3.18.4. O equipamento deve estar em conformidade com as normas de compatibilidade eletromagnéticas EN 55022 (2006) + A1 (2007), EN 61000- 3-2 (2006), EN 61000-3-3 (2008), EN 55024 (1998) + A1 (2001) + A2 (2003) para garantir o funcionamento adequado sem interferir em outros equipamentos eletroeletrônicas comprovadas através de um certificado emitido por uma agencia de certificação. 3.18.5. O modelo de equipamento deve estar em conformidade com o padrão RoHS (Restriction of Hazardous Substances), isto é, ser construído com materiais que não agridem o meio ambiente e o uso de PVC nas peças plásticas não podem exceder 25 gramas; 3.18.6. Substâncias "Retardantes Inflamáveis" usadas em peças mecânicas e placa-mãe como fósforo, CFRs e TBBCA não podem exceder 25 gramas, em conformidade com a ISO 1043-4 e RoHS 3.18.7. O modelo de equipamento deve estar em conformidade com o padrão Energy Star 5.0 para eficiência de consumo elétrico; 3.19. Outros 3.19.1. O fabricante deve ser membro do consorcio DMTF (Desktop Management Task Force) que especifica o padrão Desktop Management Interface (DMI) nas categorias "DTMF Member List" como Board ou Leadership comprovados no site oficial http://www.dmtf.org 3.20. Garantia 3.20.1. O equipamento deve possuir garantia do fabricante por um período mínimo de 36 (trinta e seis) meses para reposição de peças danificadas, mão de obra de assistência técnica e suporte, com serviço de suporte no local, no próximo dia útil, após diagnostico e troubleshooting feito por telefone em horário comercial; 3.20.2. O equipamento ofertado deverá possuir código de identificação única para a abertura dos chamados 3.20.3. O fabricante deve possuir Central de Atendimento tipo (0800) para abertura dos chamados de garantia, comprometendo-se à manter registros dos mesmos constando a descrição do problema; 3.20.4. O Fabricante também deve oferecer canais de comunicação e

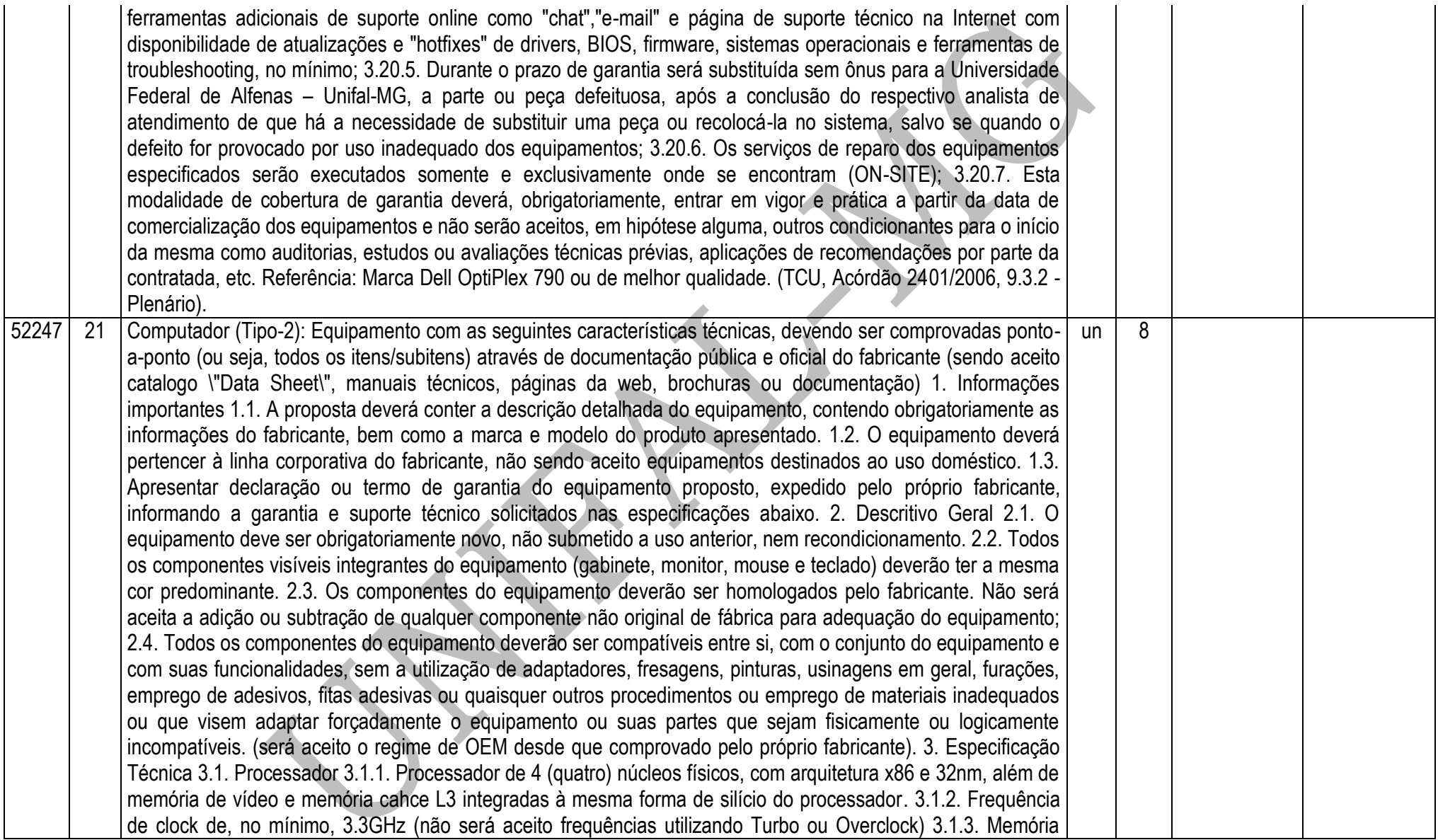

cache L3 de, no mínimo, 6MB 3.1.4. Barramento de memória de, no mínimo, 1333MHz 3.1.5. Controladora de vídeo em alta definição (HD) integrada à mesma forma de silício da CPU e com frequência mínima de 850MHz, com capacidade de alocação dinâmica de até 1.7GB da memória do sistema; 3.1.6. Controladora de memória de sistema integrada à CPU, suportando até dois (2) canais independentes de 64 bits, como cada um acessando um (1) ou dois (2) módulos de memória padrão DDR3 – 1333 MT/s (PC3 10600) 3.1.7. O processador e o chipset devem suportar características de virtualização, ou seja, tecnologia que faça com que um único sistema seja reconhecido pela camada de softwares como múltiplos sistemas independentes, permitindo assim que diversos sistemas operacionais rodem independentemente num único equipamento; 3.1.8. Suporte à extensão dos padrões de instruções SSE de vetores de 128 bits para vetores de 256 bits, para um melhor desempenho e execução de cálculos com pontos flutuantes, aplicações científicas complexas de engenharia , manipulações de imagens em 3D, edição de vídeos, criptografia/descriptografia, autenticação, geração randômica de números, etc. 3.2. Memória RAM 3.2.1. Módulos de memória RAM tipo DDR3 com barramento de 1333 MHz; 3.2.2. Possuir 4 Gbytes de memória RAM configurada para operar em canal duplo (Dual Channel); 3.2.3. Garantir e oferecer expansibilidade para até 16GB 3.3. Circuitos Integrados (Chipset) e Placa Mãe 3.3.1. O chipset deve ser da mesma marca do fabricante do processador, com suporte ao barramento de comunicação com o processador de, no mínimo, 1333MHz; 3.3.2. Possuir 4 (quatro) slots de memória DDR3 3.3.3. Possuir, no mínimo, 4 (quatro) slots de expansão sendo 1 (um) PCI, 2 (dois) slots PCIe x16 para placas gráficas e 1 (um) PCIe x1; 3.3.4. Possuir, no mínimo, 3 (três) conectores SATA e 1 (um) USB internos e integrados à placa mãe; 3.3.5. Suportar ambas tecnologias de interface de armazenamento, tanto SATA-II com 3 Gb/s como SATA-III com 6 Gb/s de taxa de transferência de dados; 3.3.6. Suporte a tecnologia PCI Express 2.0 com capacidade de taxa de transferência de dados de até 5 GT/s entre processador e periféricos e rede; 3.3.7. Possuir chip de segurança com a tecnologia TPM (Trusted Platform Module) versão 1.2, integrado a placa mãe e software para sua implementação incluso 3.3.8. Placa mãe da mesma marca do fabricante do equipamento, desenvolvida especificamente para o modelo ofertado. Não serão aceitas placas de livre comercialização no mercado; 3.3.9. A Placa mãe deve permitir o gerenciamento remoto, como acesso a BIOS, permitir iniciar o microcomputador a partir de uma imagem (.ISO) em um compartilhamento de rede ou CD ou disquete localizados em outro computador, mesmo com o equipamento desligado; 3.3.10. Deve suportar tecnologia de gerenciamento remoto por hardware fora de banda ou \"Out of Band\" com firmware (chip) integrado para armazenar e disponibilizar informações sobre configuração e status do equipamento, mesmo quando este estiver totalmente desligado ou com o sistema operacional hibernado ou inoperante; 3.3.11. As configurações das funcionalidades de gerenciamento presentes na placa-mãe deverão ser feitas sem a necessidade de intervenção presencial à máquina, mesmo com o sistema operacional inoperante; 3.4. BIOS e Segurança 3.4.1. BIOS desenvolvida pelo

mesmo fabricante do equipamento ou ter direitos copyright sobre essa BIOS, comprovados através de atestados fornecidos pelo fabricante do equipamento, não sendo aceitas soluções em regime de OEM ou customizadas; 3.4.2. A BIOS deve possuir o número de série do equipamento e campo editável que permita inserir identificação customizada podendo ser consultada por software de gerenciamento, como número de propriedade e de serviço; 3.4.3. A BIOS deve possuir opção de criação de senha de acesso, senha de administrador ao sistema de configuração do equipamento, bem como de cada disco rígido conectado à placa-mãe; 3.4.4. Estar apta a direcionar a inicialização do sistema para imagem no servidor da rede; 3.4.5. Permitir e habilitar o processador a executar a tarefa de balanceamento de carga de trabalho, aumentando clock de um núcleo e desabilitando o de outros; 3.4.6. Suportar tecnologia \"Auto Power-On\" que permite o administrador de TI a selecionar e programar qualquer dia da semana para "acordar" o equipamento e rodar rotinas de manutenção, atualização e segurança no equipamento; 3.4.7. Alertas ao sistema em caso de abertura do gabinete permitindo monitorar violações através de software de gerenciamento; 3.4.8. Deve possuir opção para desabilitar componentes de drive e de entrada e saída do equipamento como portas USB, slots de expansão, áudio, 3.4.9. A BIOS deve manter registro de log de alertas da abertura da tampa do gabinete e falha de disco (SMART); 3.4.10. Suportar o recurso WOL (Wake on LAN) e PXE (Pré-boot Execution Enviroment); 3.4.11. Suportar algum tipo de modalidade de serviço e tecnologia de segurança de rastreamento e localização remotos para casos de roubo e perda do equipamento, inclusive com função de "limpeza" do HDD e respectivo apagamento dos dados; 3.4.12. Suporte e função para habilitar/desabilitar as tecnologias de virtualização, exatamente aquelas descritas anteriormente na seção \"Processadores\" 3.4.13. Software pré-instalado em fábrica, do próprio fabricante, que faça o controle e gerenciamento centralizado de senhas, suporte a credenciais como \"Smart Cards\"e leitor biométrico, suporte a autenticação Pré-Boot (PBA), tecnologia \"Single Sign-On\" onde uma única senha autentica o acesso a todos os componentes seguros como OS e HD, suporte a TPM, discos de criptografia própria, bem como permissão ao gerenciamento remoto de definição de políticas de conformidade para autenticações. 3.5. Portas de Comunicação 3.5.1. Todos os conectores das portas de entrada/saída devem ser identificados pelos nomes ou símbolos. 3.5.2. Possuir, no mínimo, 01 (uma) porta serial nativa; 3.5.3. Possuir, no mínimo, 02 (duas) portas PS/2 nativas; 3.5.4. Possuir, no mínimo, 10 (dez) portas USB 2.0 nativas, sendo 06 (seis) na parte traseira e 4 (quatro) na parte frontal do gabinete, não será aceito qualquer tipo de adaptador extensor de portas; 3.5.5. Possuir, no mínimo, 01 (uma) porta de vídeo padrão VGA (DB-15) e 01 (uma) no padrão DisplayPort ou DVI-I nativas; 3.5.6. Possuir, no mínimo, 01 (uma) porta de rede padrão RJ-45 integrada; 3.5.7. Possuir, no mínimo, 02 (duas) portas entrada de áudio para microfone e 02 (duas) portas de saída de áudio para headphones e/ou caixas de som, em ambos os casos com 1 (uma) porta da parte traseira e outra na parte dianteira; 3.6. Interface de Rede 3.6.1. O chipset deve ser da mesma marca do fabricante do processador

3.6.2. Opera automaticamente nas velocidades de comunicação de 10/100/1000 Mbps, bem como no modo fullduplex; 3.6.3. Suportar recursos de WoL (Wake-on-LAN), PXE 2.0, bem como tecnologias de gerenciamento remoto por hardware no padrão \"fora de banda\" ou \"out of band\"; 3.7. Controladora de Vídeo 3.7.1. Controladora de vídeo integrada na mesma forma de silício e usufruindo da mesma inteligência do processador de rebalanceamento de carga de trabalho e consumo de energia, conforme descrito acima na Seção \"Processador\"; 3.7.2. Suporte a tecnologias de alta definição com frequência de no mínimo 850Mz 3.7.3. Suporte aos padrões DirectX 10.1, OpenGL 3.0; 3.7.4. Capacidade de alocação e compartilhamento dinâmicos de memória do sistema de até 1.7GB (quando configurado com 4GB de memória); 3.7.5. Suporte a resolução de até 2560x1600 a 60 Hz de taxa de atualização em modo digital; 3.7.6. Suporte a multi-tela (pelo menos 2 monitores) 3.7.7. O fabricante deverá possuir no seu portfólio, ofertas de opções de placas de vídeo com capacidade de até 1GB de memória dedicada no padrão PCIe x16, para futuras necessidades de expansão 3.8. Disco Rígido 3.8.1. Possuir 1 (uma) unidade de disco rígido interno ao gabinete de 3.5\"; 3.8.2. Disco rígido padrão SATA-III, com capacidade mínima de armazenamento de 500 GB e taxa de transferência de 6 Gb/s; 3.8.3. Buffer interno de no mínimo 8MB 3.8.4. Velocidade de rotação de 7.200 rpm e tempo de resposta de no máximo 8.5ms 3.9. Unidade Óptica 3.9.1. Possuir 01 (uma) unidade óptica gravadora DVD+/-RW interna ao gabinete; 3.9.2. Compatível com gravação e leitura de mídias tipo DVD+R, DVD+RW, DVD+R DL, DVD-R, DVD-RW, CD-R e CD-RW; 3.9.3. Interface SATA; 3.10. Teclado 3.10.1. Teclado padrão ABNT-2 de 107 teclas, com teclado numérico e teclas de função; 3.10.2. Conector padrão USB; 3.10.3. O teclado deverá ser da mesma marca do fabricante do microcomputador ofertado 3.11. Mouse 3.11.1. Mouse com 3 botões, sendo 2 para seleção de objetos e 1 tipo scroll para rolagem; 3.11.2. Tipo óptico com resolução de 1.000 dpi; 3.11.3. Conector padrão USB; 3.11.4. O mouse deverá ser da mesma marca do fabricante do microcomputador ofertado 3.12. Monitor 3.12.1. Monitor de vídeo com tela antirreflexo tipo Matriz ativa - TFT LCD de 19 polegadas de área visível; 3.12.2. Resolução gráfica suportada de 1280 x 1024 pixels a 60 Hz; 3.12.3. Dot pitch máximo de 0,294mm 3.12.4. Brilho de 250 cd/m²; 3.12.5. Contraste de 800:1; 3.12.6. Tempo de resposta típico de 5 ms; 3.12.7. Possuir no mínimo 1 (uma) porta do tipo VGA (DB-15), 1 (uma) porta do tipo DVI-D e 4 (quatro) portas USB 2.0 3.12.8. Possuir suporte com ajuste de altura, inclinação e rotação. 3.12.9. Oferecer slot para colocação de cabo de segurança; 3.12.10. Fonte de alimentação interna com ajuste automático de voltagem, suportando as faixas de tensão de 100-240VAC em 50-60Hz; 3.12.11. Possuir botões para ligar/desligar e de controle digitais (Menu OSD); 3.12.12. O monitor deverá ser da mesma marca do fabricante do microcomputador ofertado 3.13. Sistema Operacional 3.13.1. Acompanhar licença de sistema operacional Microsoft Windows 7 Professional versão em português do Brasil, com mídia de instalação; 3.13.2. O sistema operacional Microsoft Windows 7 Professional deve estar pré-instalado, bem como, todos os drivers de adaptadores internos necessário para seu

funcionamento; 3.13.3. Deve ser comprovado que o computador está preparado para suportar o Windows 7 x64 através do respectivo logo obtido no Windows Logo\'d Products List para Microsoft; 3.13.4. O modelo ofertado deve ser listado pela Microsoft no seu catálogo de produtos compatíveis e certificados \"HCL\" (Hardware Compatibility List) - http://www.microsoft.com/whdc/hcl/default.mspx 3.13.5. Deve ser fornecida mídia com todos os drivers, compatível com Microsoft Windows 7, necessário para seu funcionamento do equipamento; 3.13.6. O fabricante deve disponibilizar no seu respectivo web site, download gratuito de todos os Drivers de dispositivos, BIOS e Firmwares para o equipamento ofertado; 3.13.7. Deverá ser comprovada compatibilização e certificação de pelo menos uma versão de Linux. 3.14. Aplicativo 3.14.1. Acompanhar licença do aplicativo Microsoft Office Home and Student 2010 (ou superior), versão em português do Brasil. 3.15. Gabinete 3.15.1. Gabinete compatível com padrão ATX ou BTX, com volume de até 15.500 cm<sup>3</sup>, permitindo a utilização na posição horizontal e vertical sem comprometer os componentes internos e o funcionamento do computador; 3.15.2. Possuir 4 tipos de ferramentas de diagnóstico de falha de boot e componentes de hardware e software que facilitem o serviço de avaliação e serviço de suporte, quando necessário e convocado, conforme abaixo: 3.15.2.1. LEDs no painel frontal do gabinete com combinação de sinais para diagnóstico de falhas de componentes de hardware como: processo de pré-boot P.O.S.T (Power-on self-test), BIOS, processador, placamãe, memória RAM, placa de vídeo, disco rígido, USB e entrega de sistema operacional; 3.15.2.2. Combinações de Códigos de "Beeps" que sinalizem informações prévias de falha de boot de componentes de hardware; 3.15.2.3. Grupos de Mensagens de Erro na tela do monitor que sinalizem informações prévias de falha de boot de componentes de hardware; 3.15.2.4. Opção de ferramenta de diagnóstico, funções de testes rápidos e identificação de problemas dentro da BIOS para no mínimo drive de disco e boot 3.15.3. O gabinete deverá ter projeto tool-less, ou seja, que não necessite ferramentas para abertura da tampa do gabinete, remoção de periféricos como: disco rígido, módulos de memória RAM, placas de expansão e unidade óptica. Não será aceito o uso de parafusos recartilhados para atender essa característica, deverá possuir sistema de instalação dos componentes aqui especificados por encaixe; 3.15.4. Deve possibilitar a instalação de cadeado (incluindo opção para padrão Kensington) ou lacre de segurança em slot ou trava externa específica de forma a impedir a abertura do gabinete 3.15.5. Deve possuir dispositivo físico que gere alerta de abertura de gabinete ao agente de gerenciamento do equipamento; 3.15.6. Possuir alto-falante interno ao gabinete que seja desativado automaticamente quando conectado algum dispositivo de áudio externo à interface de som "line-out"; 3.16. Fonte de Alimentação 3.16.1. Fonte de alimentação da mesma marca do fabricante do equipamento, com consumo e potência de no máximo 250 Watts, suficiente para o funcionamento do computador na configuração máxima suportada; 3.16.2. Possuir eficiência de 85% ou superior a uma carga nominal de 50%, com tecnologia PFC Ativo (Active Power Factor Correction); 3.16.3. Conformidade com os programas Energy Star 5.0, Blue Angel e

80Plus 3.16.4. Faixa de tensão de entrada de 90-264VAC à 47-63Hz, com seleção automática de tensão 3.17. Acessórios 3.17.1. Devem ser fornecidos junto com o equipamento, todos os acessórios e cabos necessários para o pleno funcionamento do mesmo. 3.17.2. O cabo de força deverá ser certificado pelo INMETRO e em conformidade com a norma NBR 14136, conforme orientações do INMETRO através do link http://www.inmetro.gov.br/pluguesetomadas/index.asp 3.18. Responsabilidade Ambiental 3.18.1. Deve ser entregue certificação comprovando que o modelo do equipamento está em conformidade com a norma IEC 60950 para segurança do usuário contra incidentes elétricos e combustão dos materiais elétricos; 3.18.2. O modelo deve ser certificado com FCC e CE classe B, desenvolvido e testado na imunidade a descargas eletrostáticas em conformidade com o padrão IEC (International Electrotechnical Commission) 61000-4-2, CISPR 22 e CISPR 24 bem como TCO´05; 3.18.3. O equipamento deve estar em conformidade com a norma ISO 9296, testado em acordo com a ISO 7779, quanto à emissão de ruídos; 3.18.4. O equipamento deve estar em conformidade com as normas de compatibilidade eletromagnéticas EN 55022 (2006) + A1 (2007), EN 61000- 3-2 (2006), EN 61000-3-3 (2008), EN 55024 (1998) + A1 (2001) + A2 (2003) para garantir o funcionamento adequado sem interferir em outros equipamentos eletroeletrônicas comprovadas através de um certificado emitido por uma agencia de certificação. 3.18.5. O modelo de equipamento deve estar em conformidade com o padrão RoHS (Restriction of Hazardous Substances), isto é, ser construído com materiais que não agridem o meio ambiente e o uso de PVC nas peças plásticas não podem exceder 25 gramas; 3.18.6. Substâncias \"Retardantes Inflamáveis\" usadas em peças mecânicas e placa-mãe como fósforo, CFRs e TBBCA não podem exceder 25 gramas, em conformidade com a ISO 1043-4 e RoHS 3.18.7. O modelo de equipamento deve estar em conformidade com o padrão Energy Star 5.0 para eficiência de consumo elétrico; 3.19. Outros 3.19.1. O fabricante deve ser membro do consorcio DMTF (Desktop Management Task Force) que especifica o padrão Desktop Management Interface (DMI) nas categorias \"DTMF Member List\" como Board ou Leadership comprovados no site oficial http://www.dmtf.org 3.20. Garantia 3.20.1. O equipamento deve possuir garantia do fabricante por um período mínimo de 12 (doze) meses para reposição de peças danificadas, mão de obra de assistência técnica e suporte, com serviço de suporte no local, no próximo dia útil, após diagnostico e troubleshooting feito por telefone em horário comercial; 3.20.2. O equipamento ofertado deverá possuir código de identificação única para a abertura dos chamados 3.20.3. O fabricante deve possuir Central de Atendimento tipo (0800) para abertura dos chamados de garantia, comprometendo-se à manter registros dos mesmos constando a descrição do problema; 3.20.4. O Fabricante também deve oferecer canais de comunicação e ferramentas adicionais de suporte online como \"chat\",\"e-mail\" e página de suporte técnico na Internet com disponibilidade de atualizações e \"hotfixes\" de drivers, BIOS, firmware, sistemas operacionais e ferramentas de troubleshooting, no mínimo; 3.20.5. Durante o prazo de garantia será substituída sem ônus para a Universidade

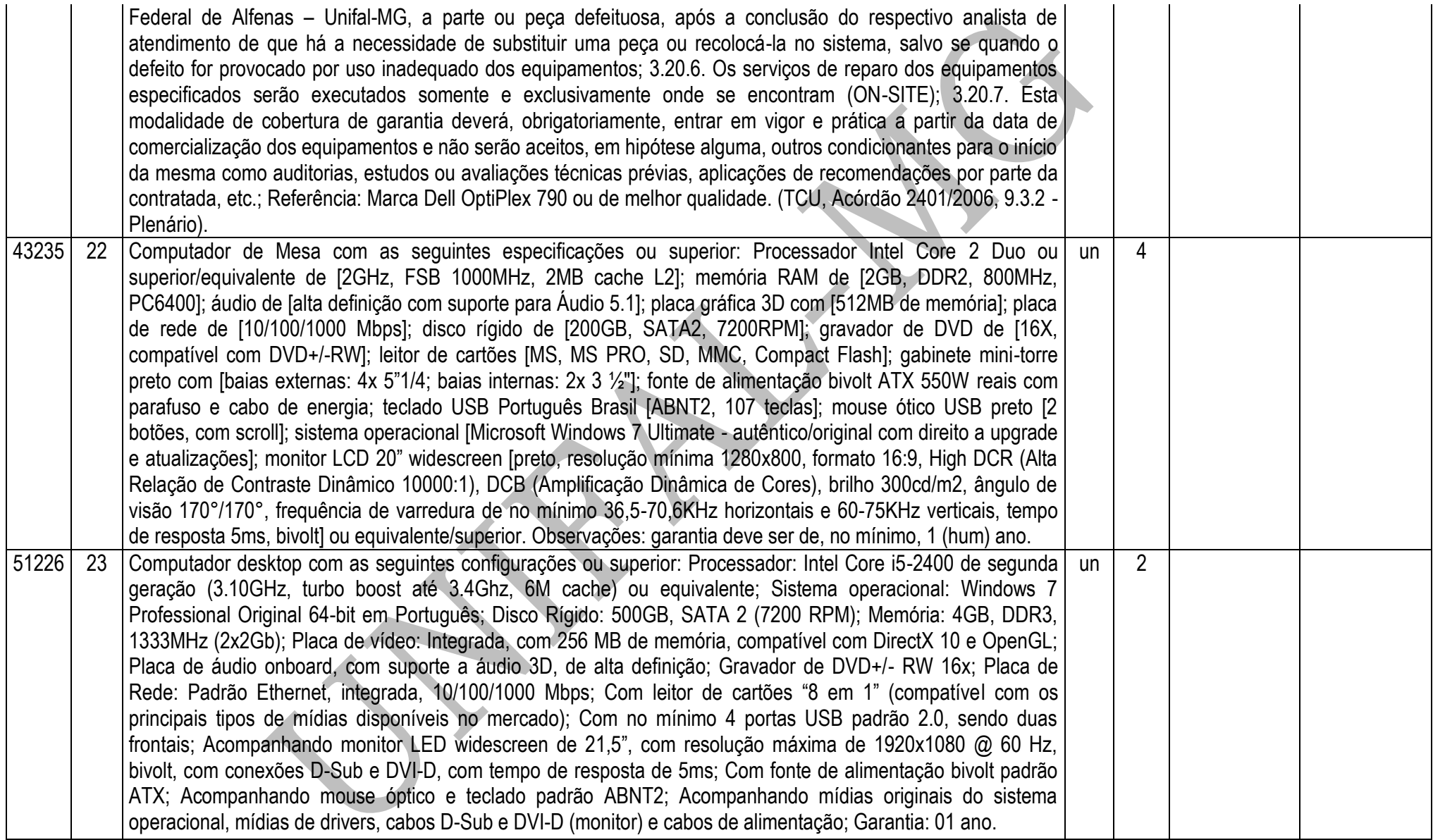

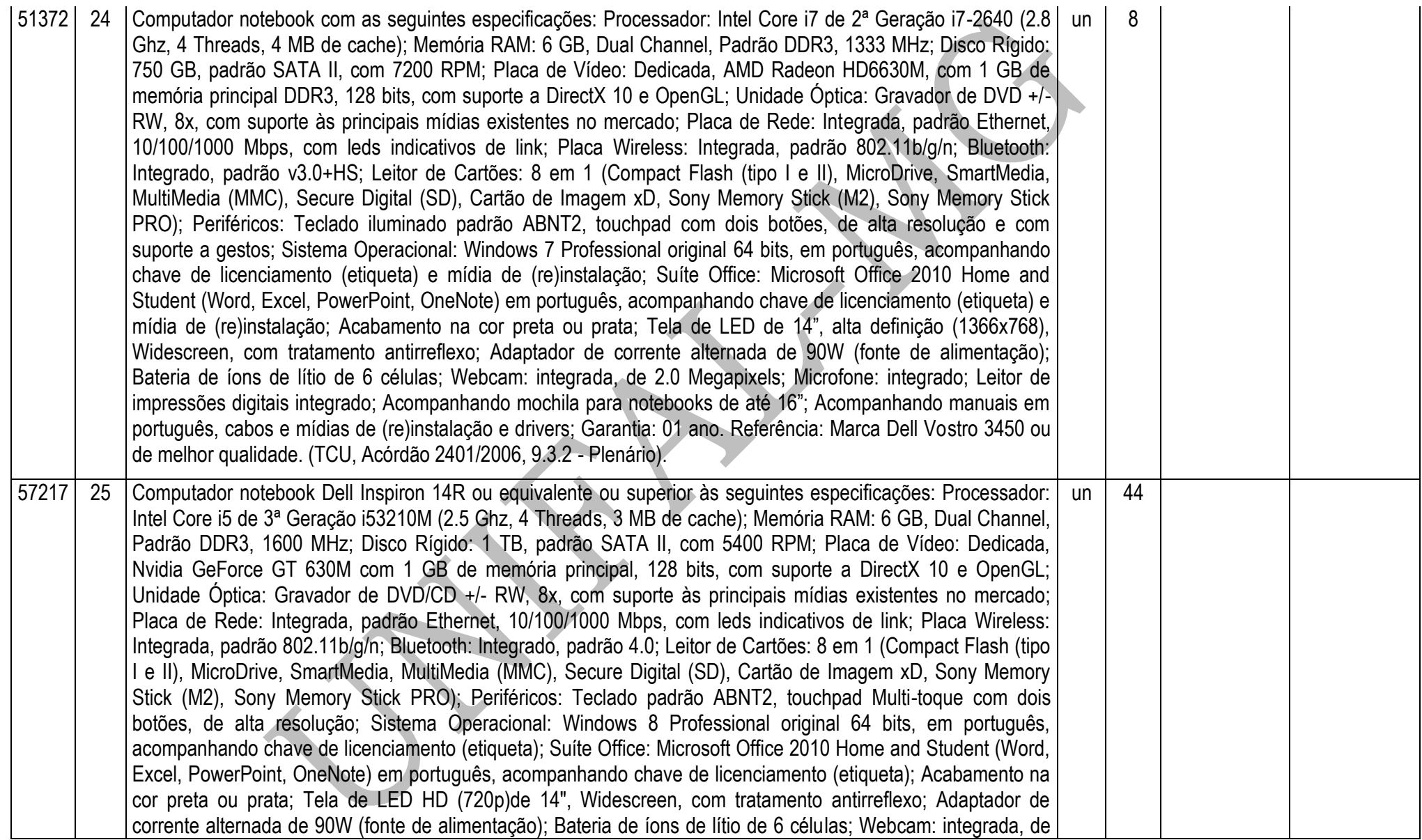

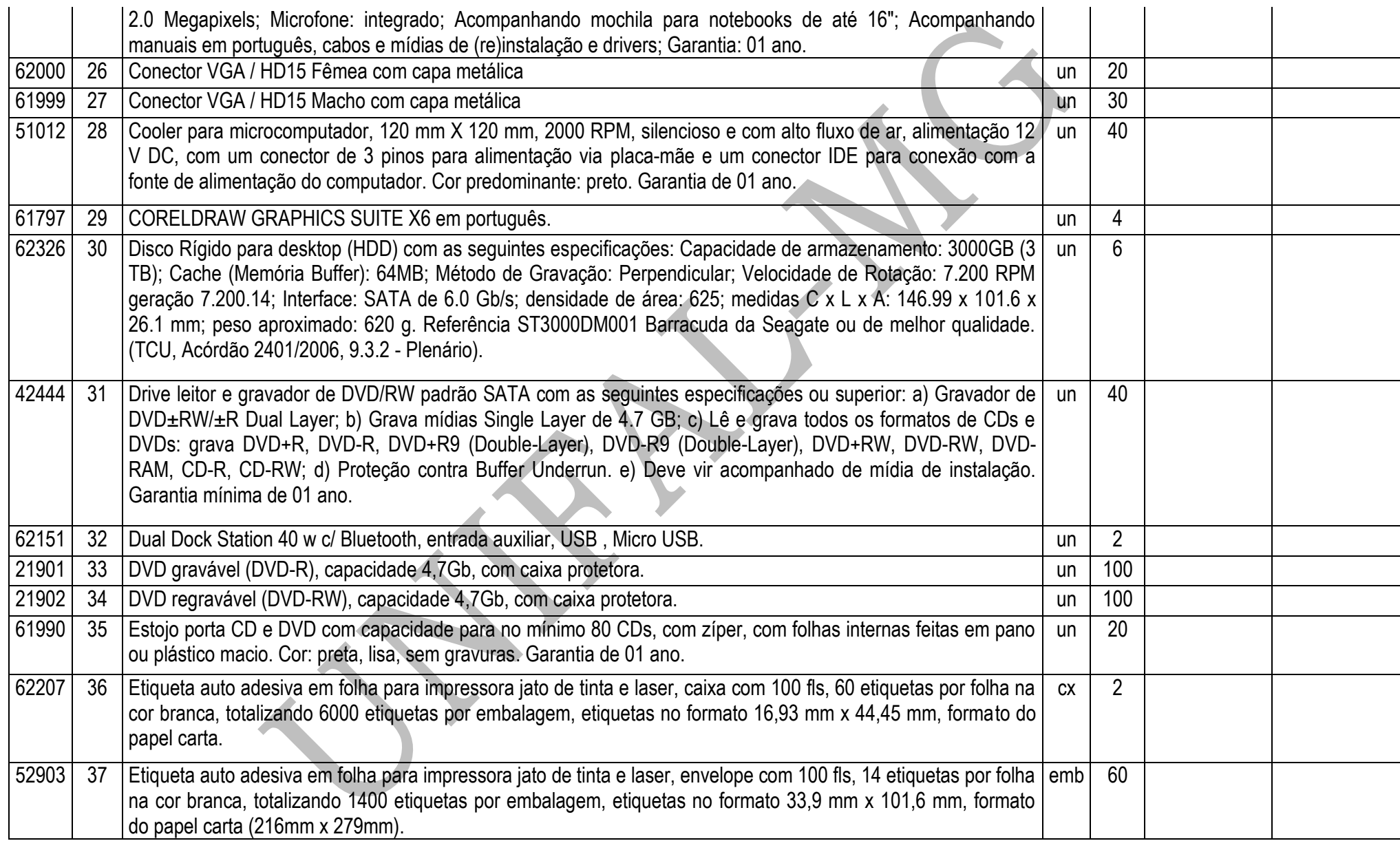

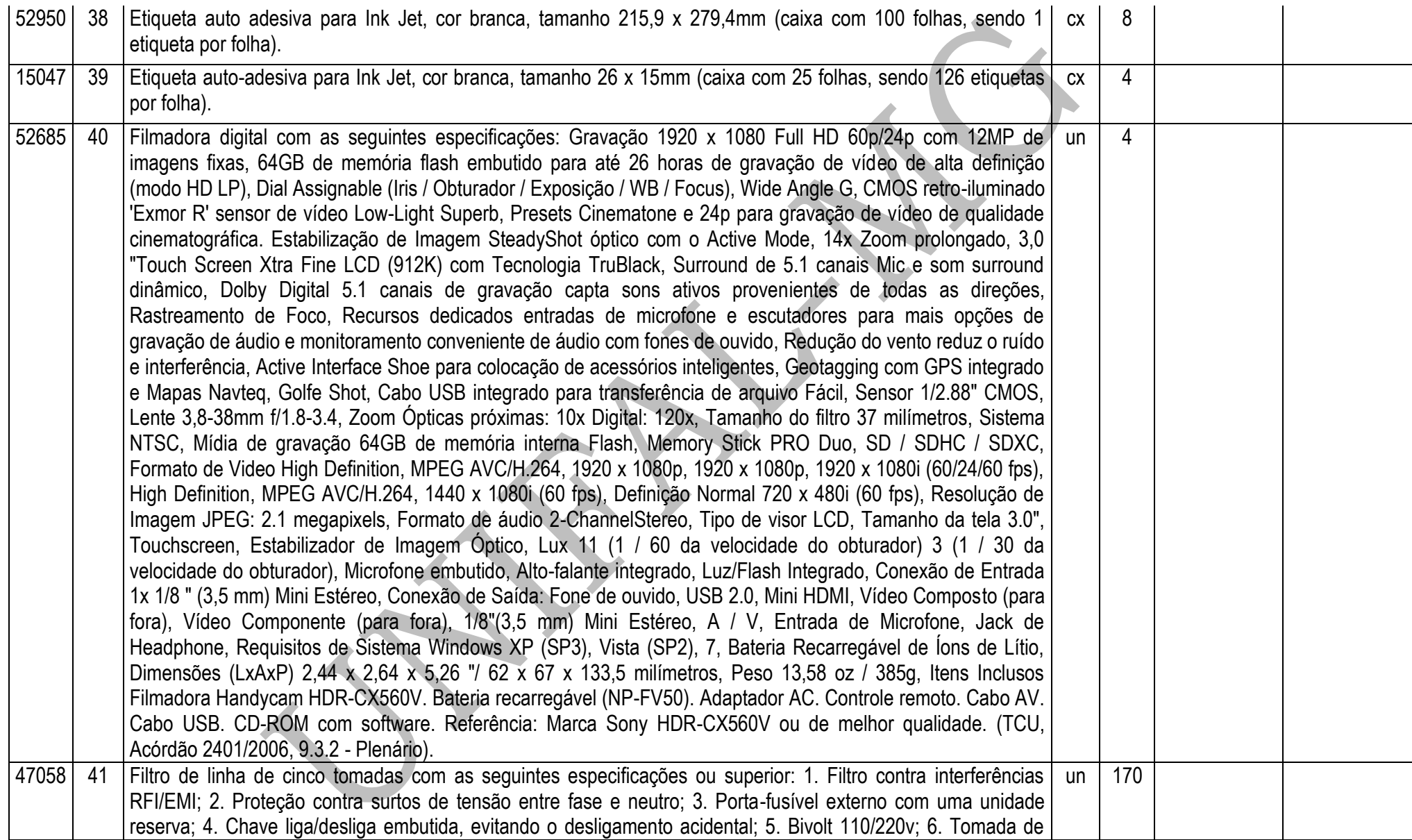

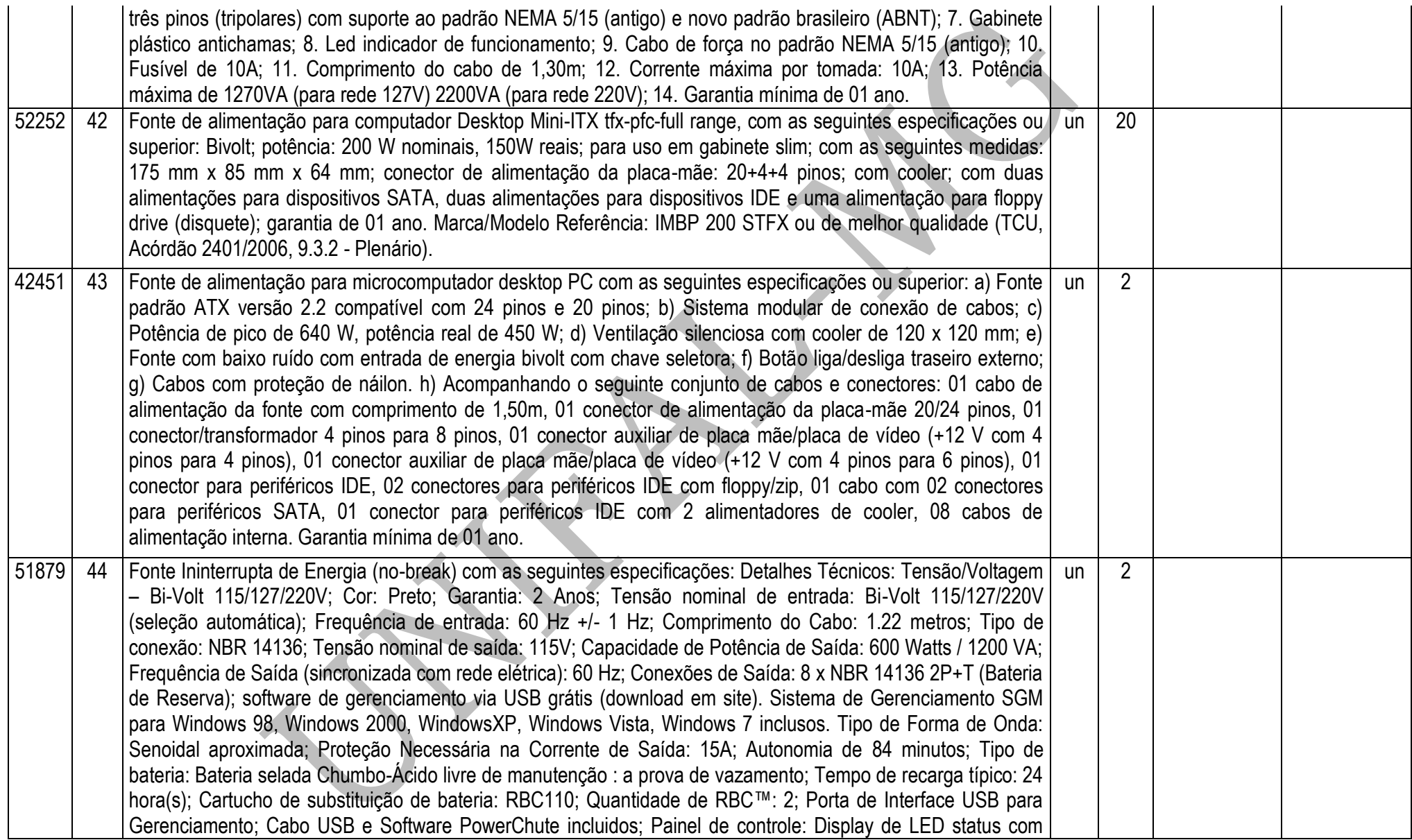

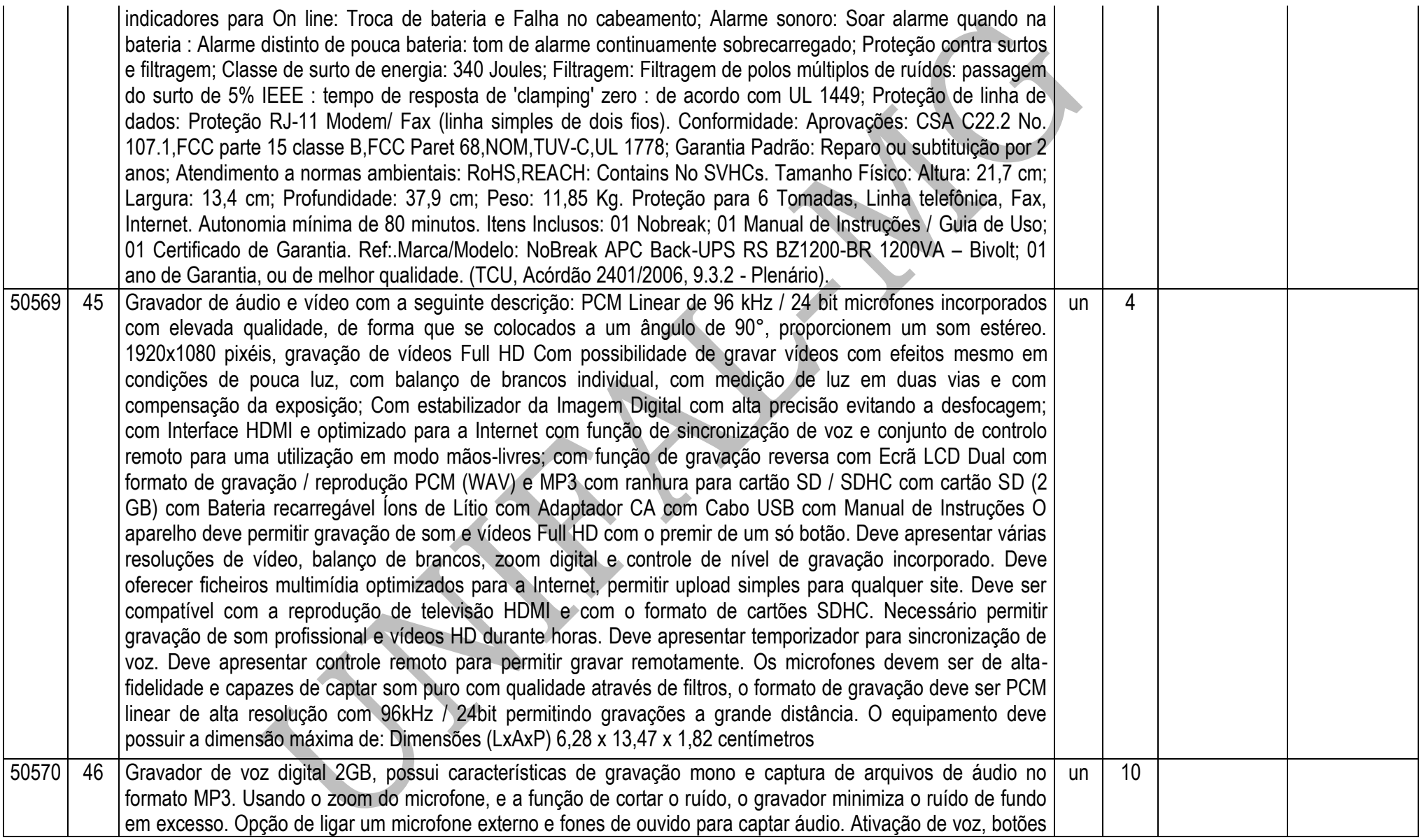

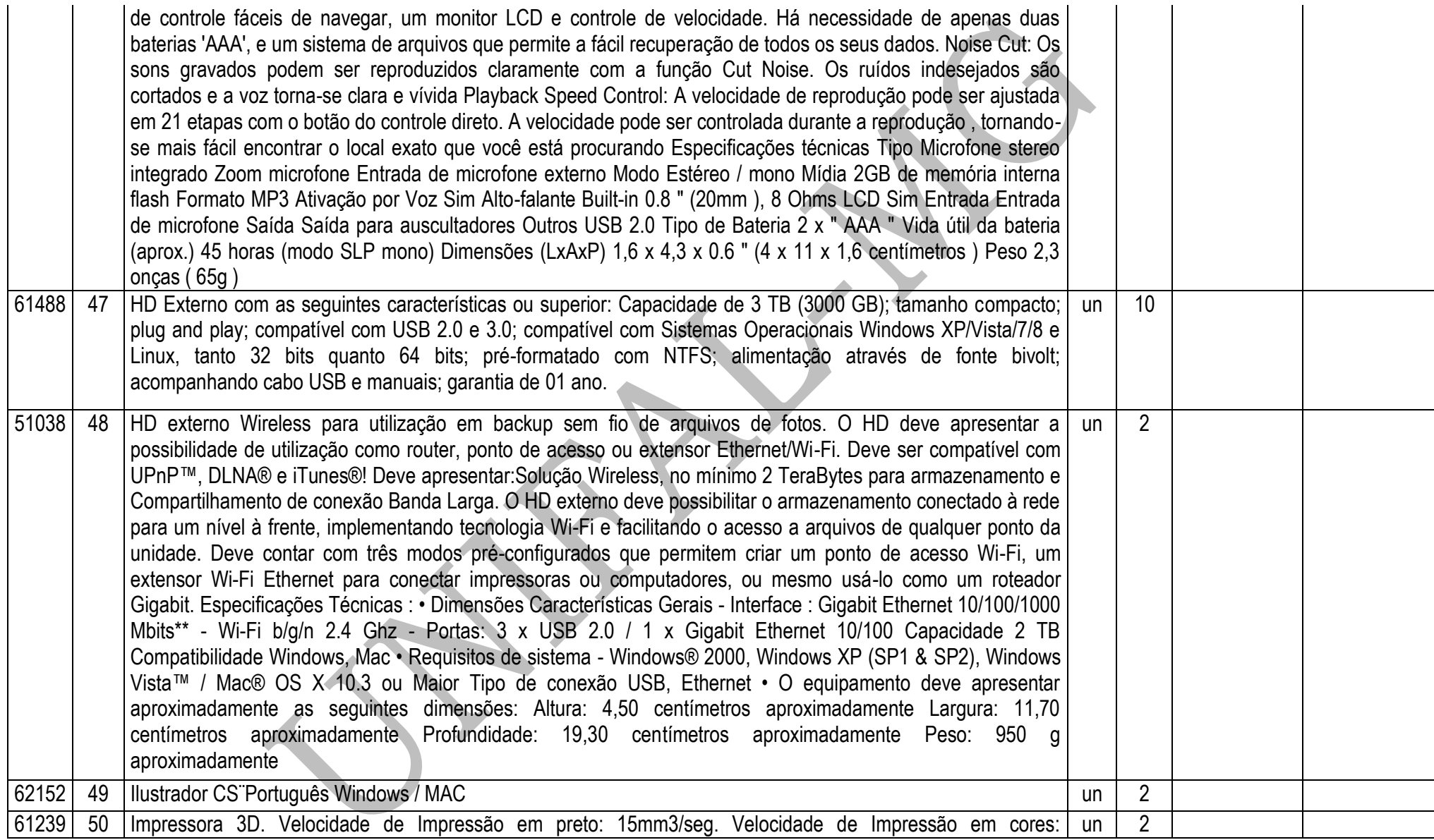

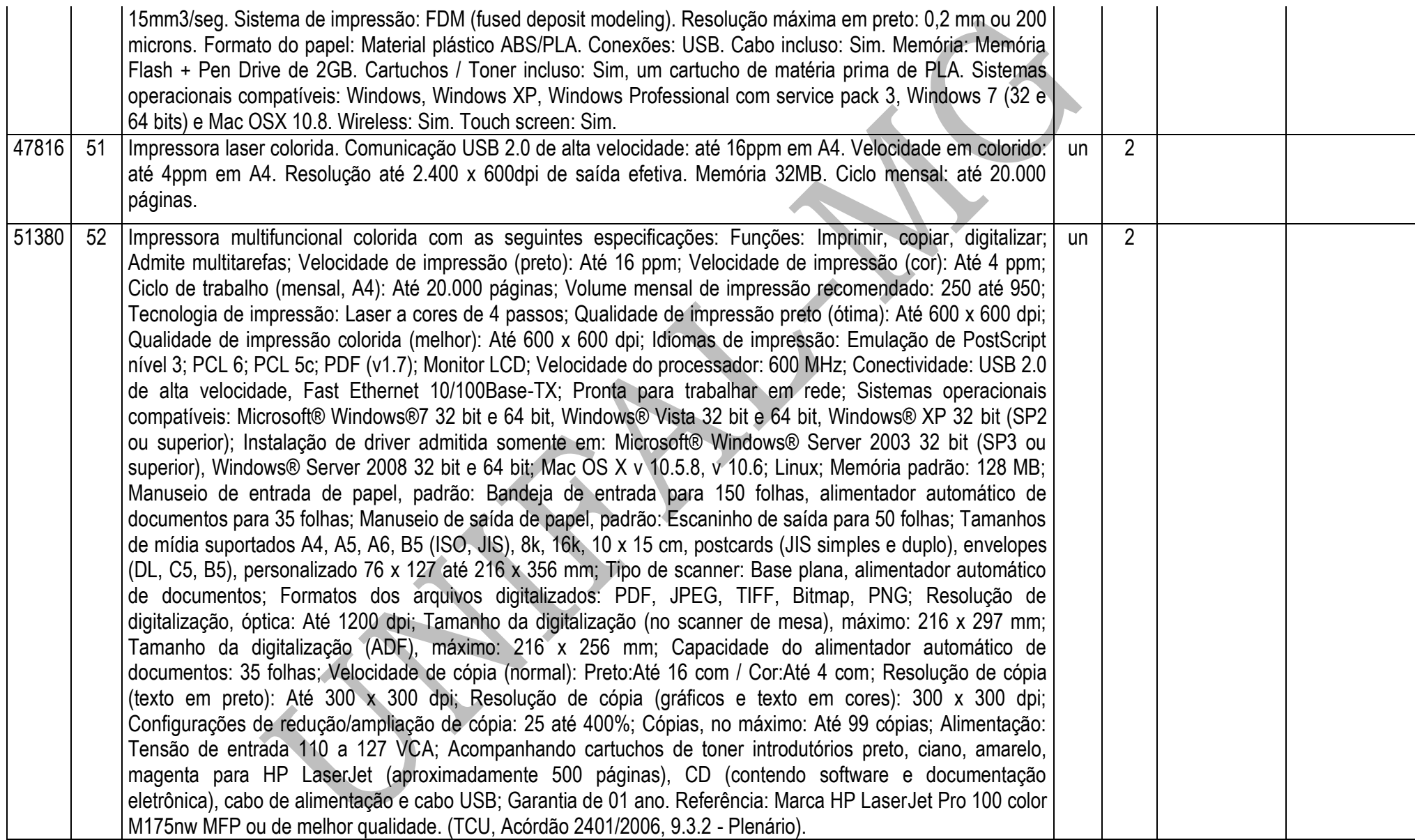

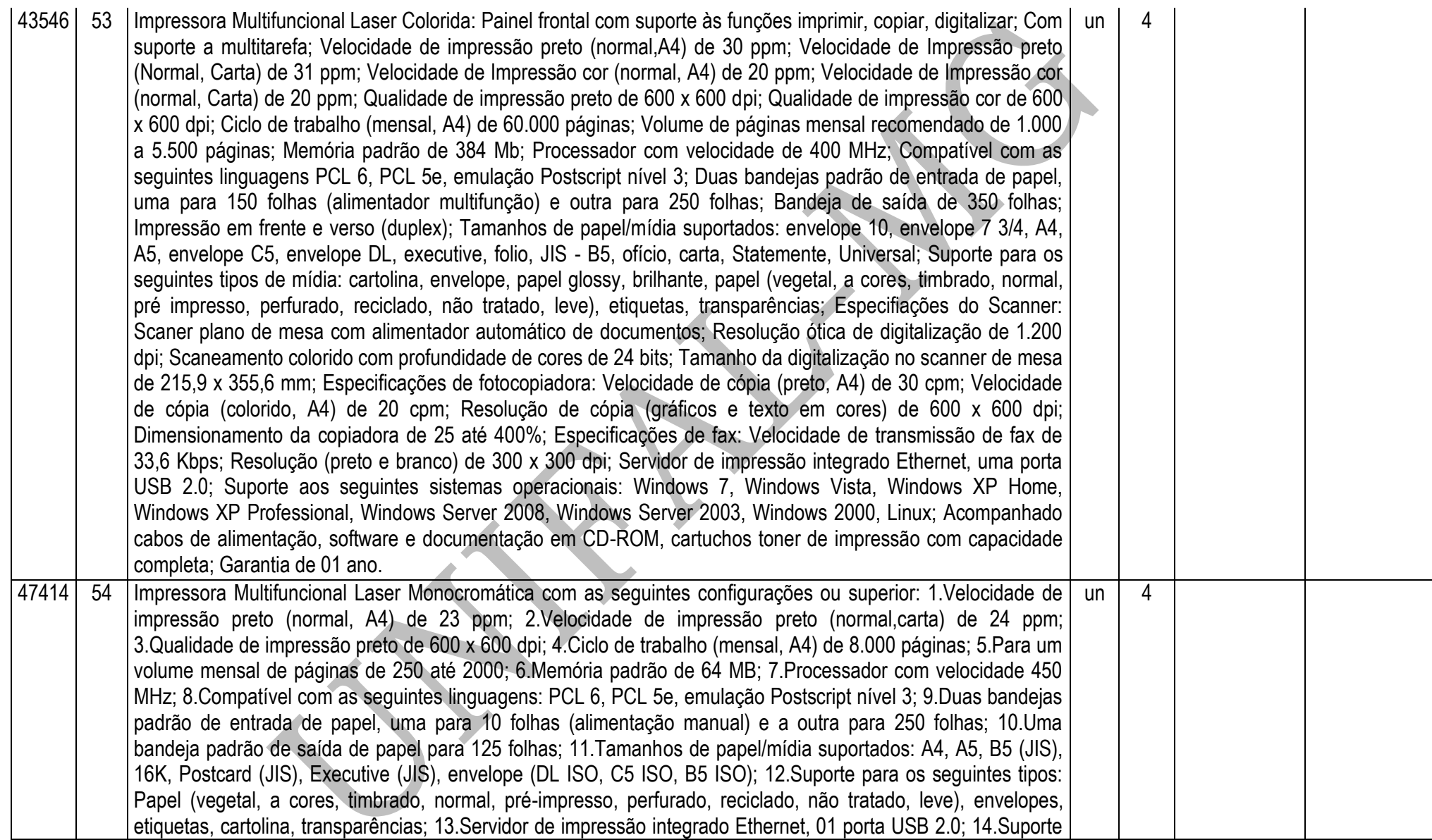

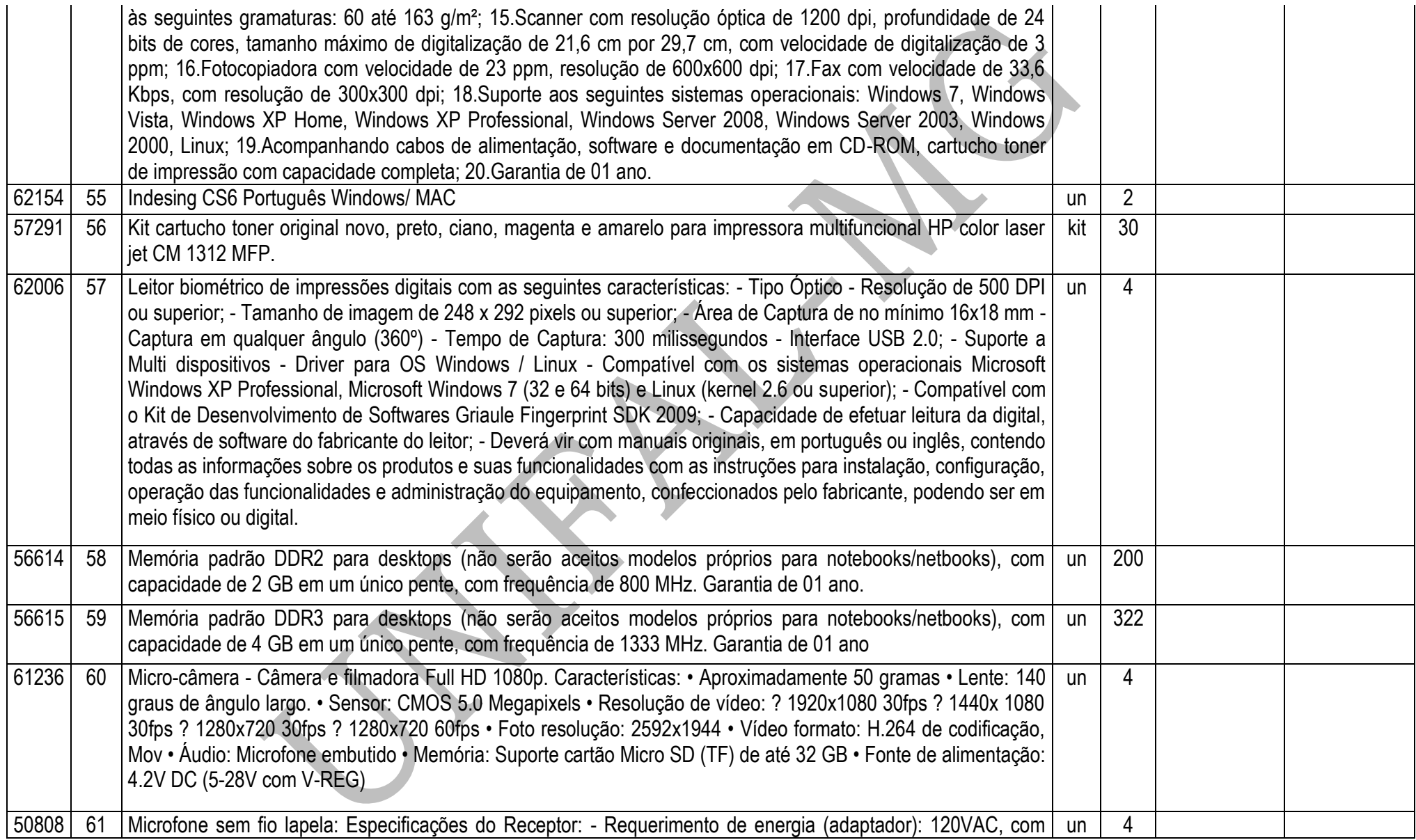

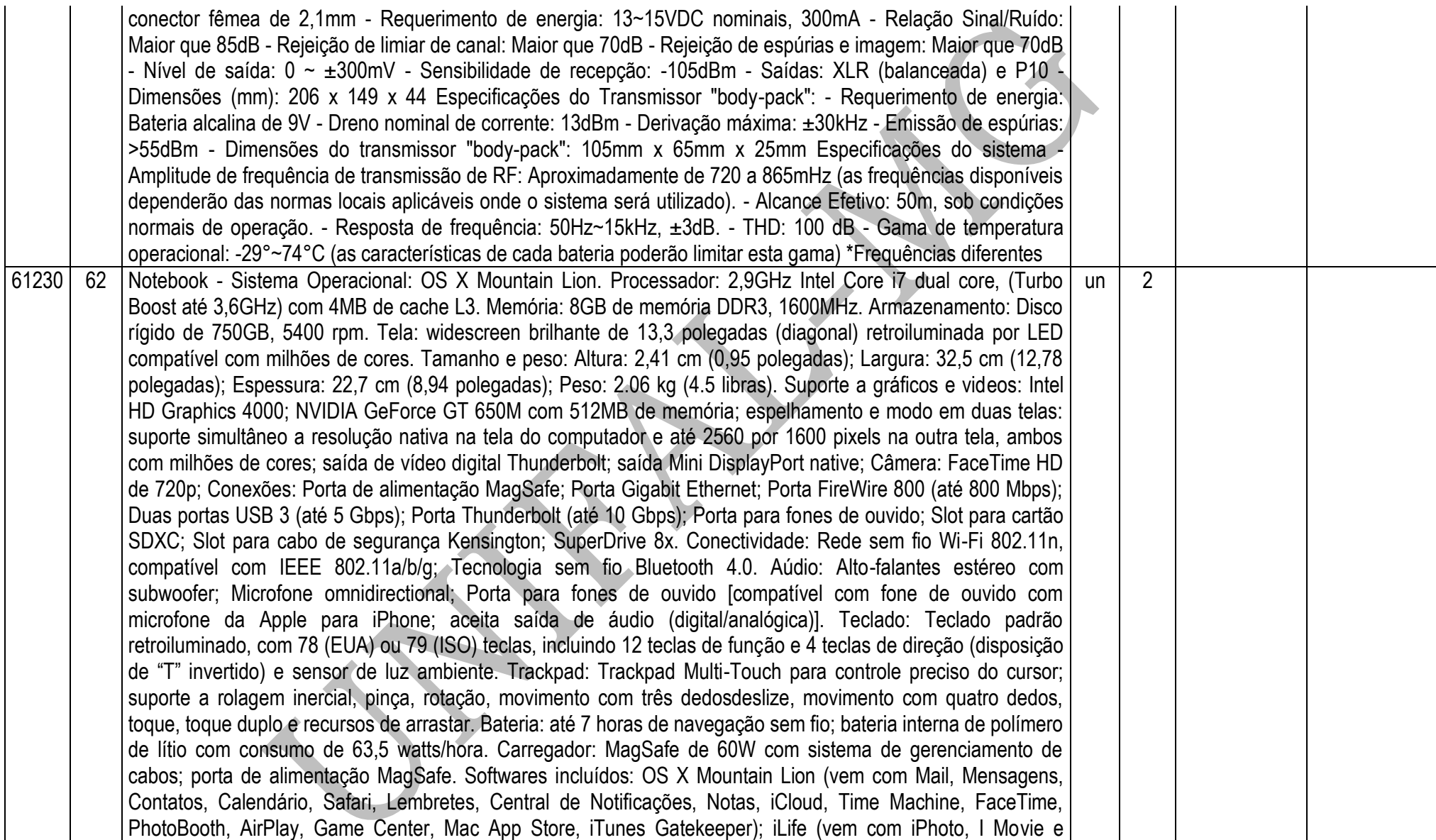

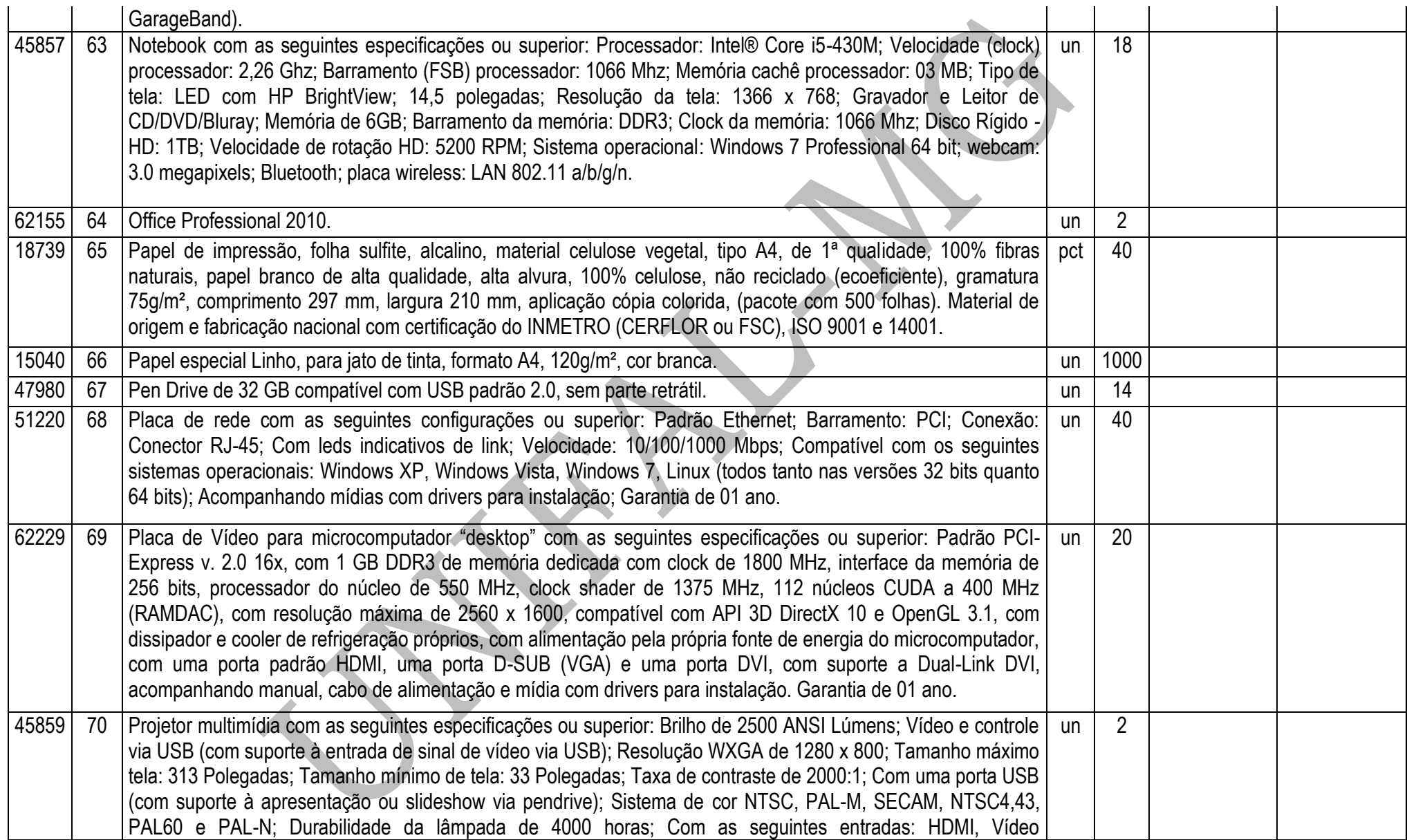

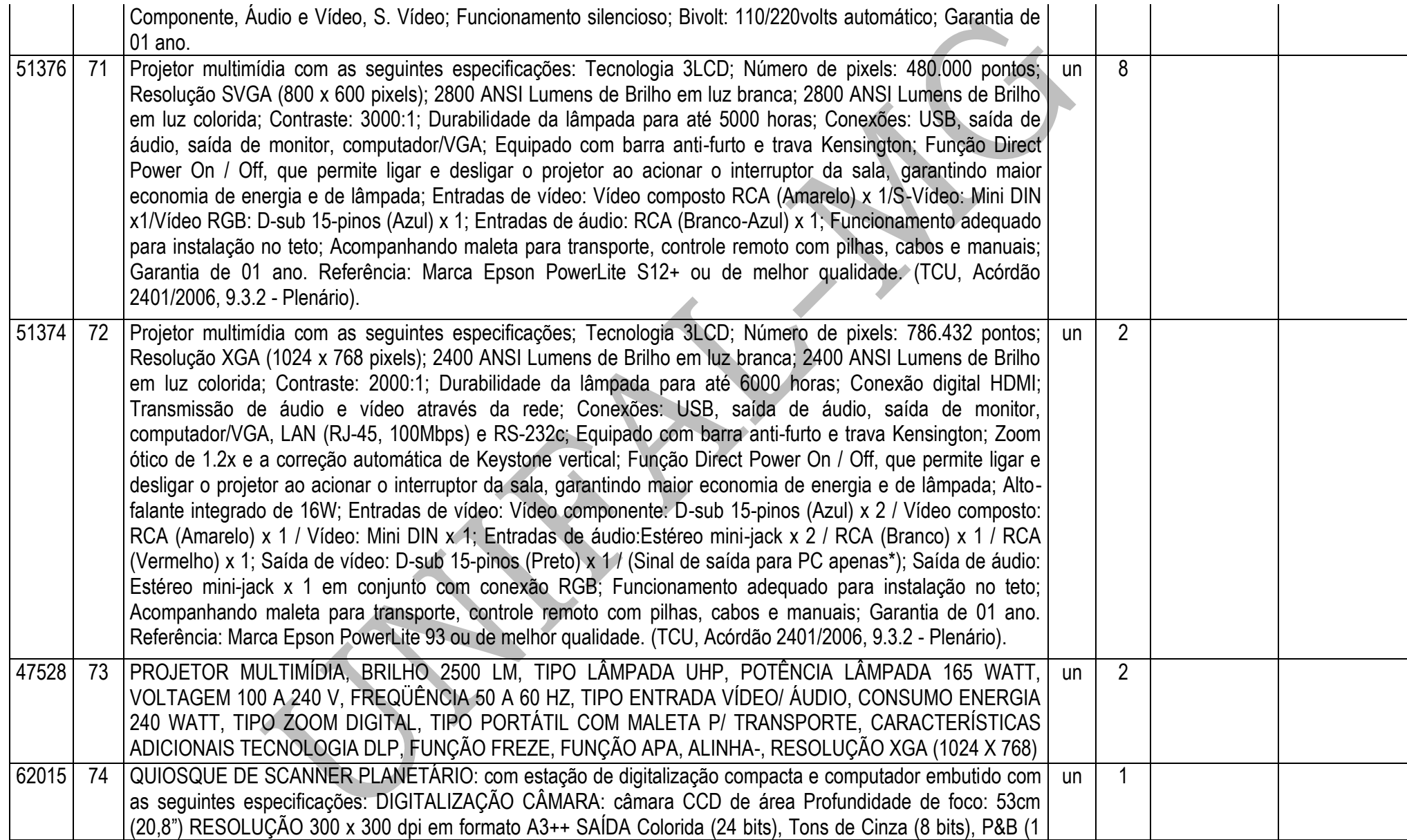

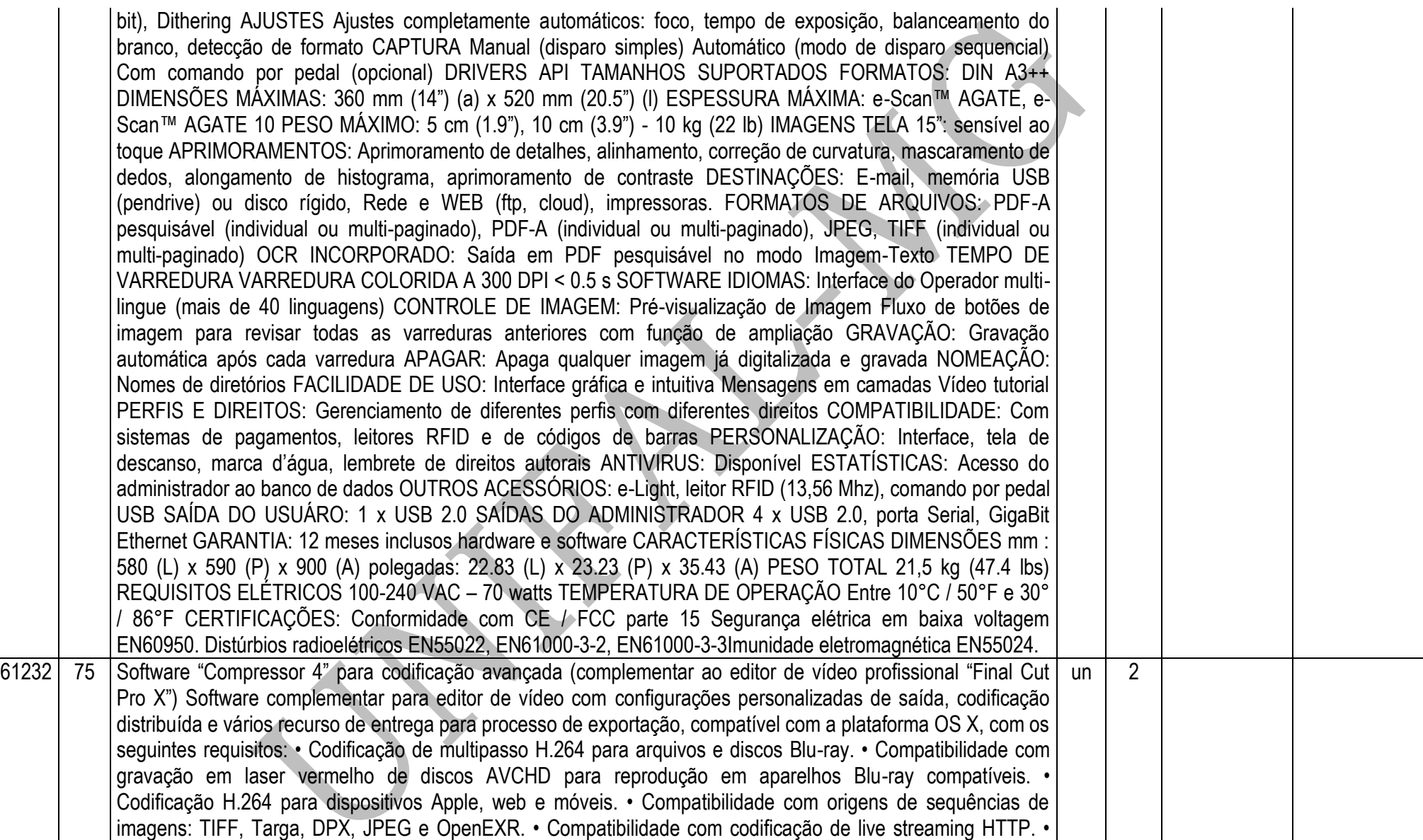

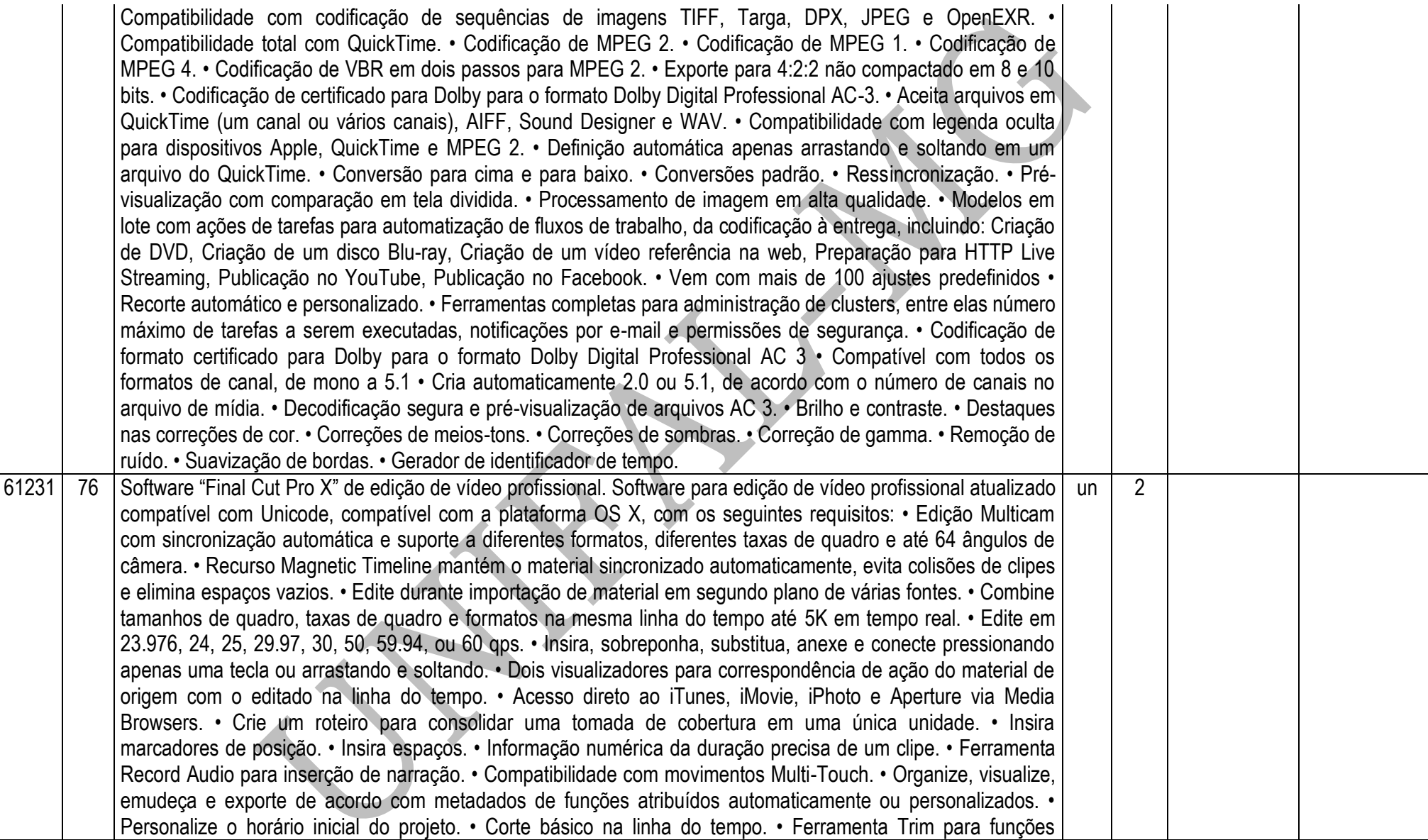

avançadas de corte na linha do tempo. • Movimentação e corte pelo teclado e numérico. • Chroma key avançado com controles para amostra de cor, ajuste de borda e composição. • Adicione vários efeitos e transições em uma faixa selecionada. • Reproduza efeitos em tempo real nos formatos SD e HD. • Mais de 95 transições de alta qualidade. • Mais de 176 modelos de títulos avançados em 2D e 3D. • Mais de 125 modelos sofisticados de animações com áreas para entrada de vídeo criadas por uma conhecida agência especializada em efeitos de Hollywood. • Mais de 113 filtros, chaves, efeitos de borrão e visuais de cor. • Mais de 41 planos de fundo, elementos, sólidos e texturas. • Controle numérico e de keyframe para efeitos e animações mais precisos. • Efeito de estabilização em tempo real depois da análise em segundo plano. • Retrocesso, reprodução imediata e mudança de velocidade com um único clique. • Preserve o pitch de áudio mesmo alterando a velocidade. • Localização e substituição de texto do título. • Edição de áudio em vários canais para ajuste de cada canal de áudio individualmente na linha do tempo, com possibilidade de associar roles aos channels. • Criação de keyframe de áudio em subquadro • Compatibilidade com amostras de áudio de até 192kHz • Compatibilidade com plug-ins de unidades de áudio de terceiros em 64 bits. • Efeitos e níveis de áudio em keyframe. • Ajuste filtros de áudio em tempo real durante a reprodução. • Controle de keyframe e monitoramento de surround 5.1 para panorâmica. • Aprimoramentos de áudio para normalização de volume, remoção de ruído em segundo plano e remoção de zumbido em 50Hz e 60Hz • Análise de áudio durante a opção de importação para remover ruídos mais sérios em segundo plano e identificar questões secundárias para melhorar a qualidade. • Mais de 1300 efeitos de som sem necessidade de pagamento de royalties incluídos e que podem ser baixados separadamente • Controle de cada canal de áudio para ativação/desativação e configuração. • Análise de áudio com pitch preservado. • Controles de distribuição de áudio. • Controles de desativação e solo. • Apresentação de forma de onda de áudio no visualizador e na linha de tempo • Fades de áudio logarítmicos. • Mais de 100 filtros de áudio. • Medições de VU que se expandem quando necessário. • Painel de cor exclusivo com controles de saturação, exposição e cor. • Máscaras com definição de keyframe com ajustes de tamanho, rotação e suavidade. • Ajuste dentro e fora da máscara de cor. • Número ilimitado de correções de cor por tomada. • Salve e reutilize ajustes de cores predefinidos. • 20 painéis de cores predefinidos. • Resoluções compatíveis com até 5K de tamanho de quadro. • Importe, exporte e edite mídia em MXF de arquivos ou sistemas de gerenciamento de material com a ajuda de plugins de terceiros. • Importe de dispositivos da Apple, entre eles do iPhone, iPod touch e o iPad. • Importe projetos e eventos do iMovie. • A compatibilidade com PTP permite importar fotos e vídeos diretamente de câmeras DSLR. • Compatibilidade com Sony IMX, XDCAM, XDCAM EX, XDCAM HD, e XDCAM HD422 para importação com ajuda de software da Sony. • Modelos predefinidos de exportação para o YouTube, Podcast Producer, Facebook, Vimeo, CNN iReport e e-mail. • Exporte grave DVD, disco AVCHD e Blu-ray3. • Exportação como HTTP live streaming para reprodução da Internet para ambientes celular, Wi-Fi e

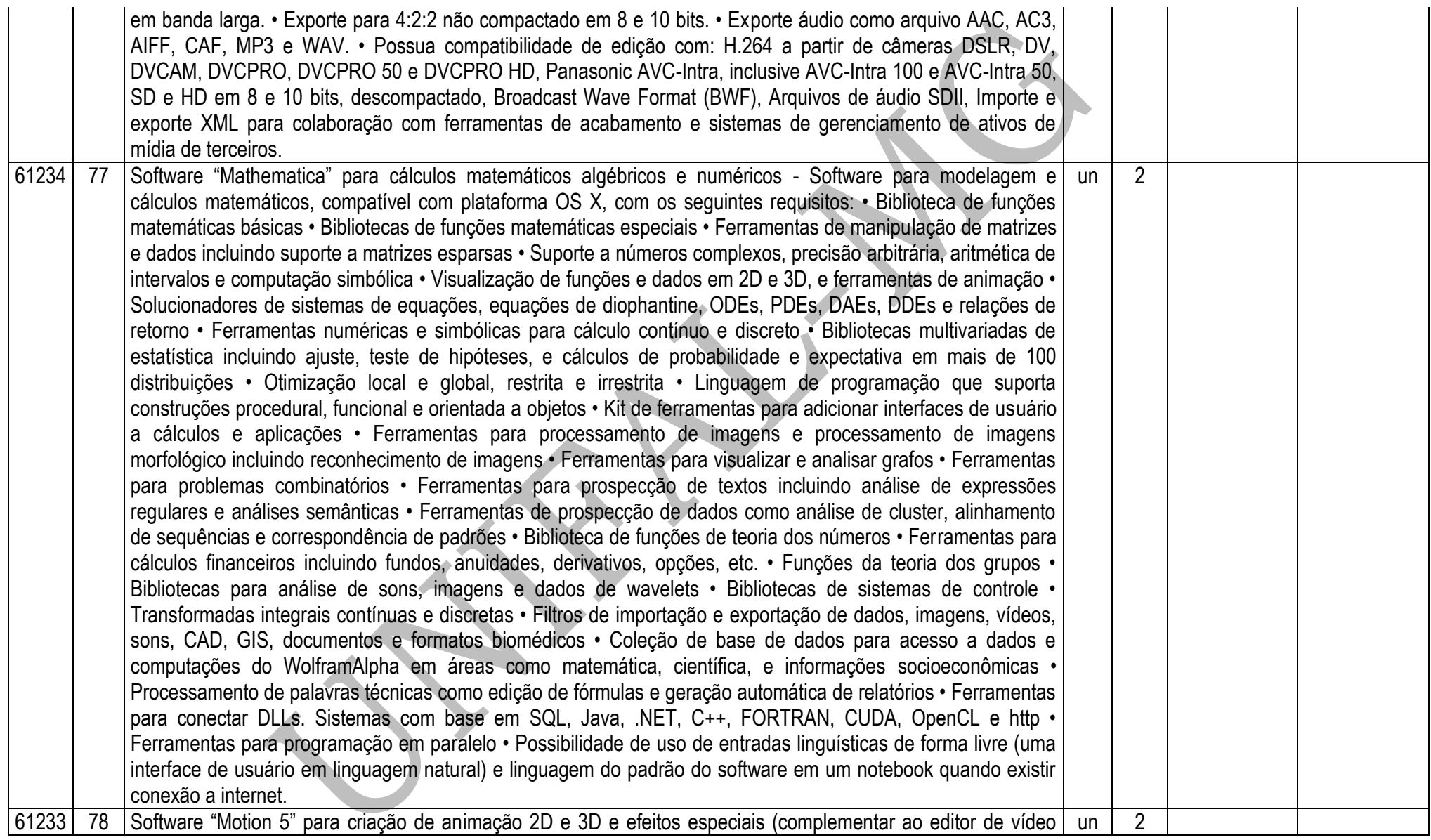

profissional "Final Cut Pro X") - Software que seja complementar ao editor de vídeo profissional, para a criação de animação 2D e 3D, e adição de efeitos especiais, compatível com a plataforma OS X, com os seguintes requisitos: • Visual mais escuro para melhorar a percepção das cores. • Uma única janela para todos os painéis de interface de usuário. • Controles de tela para determinados filtros. • Barra de ferramentas centralizada; objetos codificados por cor e controles de keyframe para facilitar a identificação. • Número ilimitado de trilhas de clipes de vídeo, imagens, texto e partículas. • Abra vários projetos ao mesmo tempo e alterne, copie e cole facilmente entre eles. • Suporte a pixel não quadrado personalizável. • Tela prática semitransparente com controles na tela para camadas, comportamentos e filtros. • Controles na tela para posição em 3D, rotação em 3D, ponto de âncora em 3D, distorção, pino de quatro pontos, recorte e manipulações de glifo de texto. • Ative e desative a visualização e renderização de iluminação, sombras, reflexos e profundidade de campo. • Suporte para dois monitores. • Veja canais de cores e canais alfa independentemente. • Ferramentas para alinhamento de tela entre elas guias dinâmicas de alinhamento, grade 3D e réguas. • Interface que aceita movimentos com caneta e tablet. • Suporte a mouse 3D. • Pré-visualização de RAM para visualização de animações complexas em taxa de quadro completa. • Salve seus ajustes favoritos, efeitos personalizados, degradês, estilos de texto e muito mais na Biblioteca. • Visualize e acesse todas as camadas do projeto pressionando uma única tecla. • Crie, salve e mapeie atalhos de teclado personalizados. • Veja imagens fora do limite visível do quadro para ajuste mais fácil dos objetos fora da tela • Colete mídia utilizada em um projeto automaticamente para backup e movimentação fácil para outros locais. • Posicione, gire e faça interseção de várias camadas em espaço 3D. • Combine várias camadas em grupos 3D para animações 3D hierárquicas. • Adicione, anime e recorte entre várias câmeras. • Ajuste os planos de proximidade e distância da câmera para evitar que o objeto "estoure". • Aplique comportamentos de câmera para criar e modificar com facilidade movimentos complexos de câmera. • Modo de visualização em quadro para exibição de vários ângulos ortográficos e perspectivas. • Visualizador de inserções para verificação rápida de ângulos alternativos e ajustes. • Várias fontes de luz, entre elas de ambiente, direcional, de ponto e spot. • Ative sombras em um determinado ponto ou destaque luzes, defina objetos para receber ou gerar sombras e controle as cores e suavidade das sombras. • Ative a refletividade na maioria dos objetos, vídeos, pinceladas e muito mais. • Ative a profundidade de campo para maior realismo e controle de foco. • Crie comportamentos de texto em 3D para animações caractere por caractere, com controle total de posição e rotação em 3D. • Crie caminhos de movimento em 3D para camadas, câmeras e fontes de iluminação. • Aplique comportamentos como jogar, orbitar e vórtex com atributos em 3D. • O modo de visualização que lista as camadas facilita a alteração da ordem de qualquer camada, grupo filtro ou comportamento de animação na pilha. • Agrupamento para aplicação de filtros e transformações compostas. • Funções comuns de "trazer para frente" e "enviar para trás" . • Modo de mistura e opacidade para acesso rápido

a cada camada e grupo. • Crie zonas próprias para soltar elementos em operações do tipo arrastar e soltar em substituição de imagens. • Clone camadas para vincular instâncias de imagens que irão herdar propriedades automaticamente. • Isole uma seleção para enquadramento temporário ou um objeto para facilitar a sua edição em uma composição 3D. • Apare, deslize e altere o tempo de clipes de áudio e vídeo com a ajuda da linha do tempo miniatura. • Altere o tempo dos clipes com a ajuda de combinação de quadros, composição de mesclagem de movimento e fluxo óptico. • Guarde análise de alteração do tempo com fluxo óptico para alterar a velocidade de qualquer tempo, sem necessidade de nova análise. • Marcadores que podem ser posicionados na linha do tempo ou em determinados clipes com anotações. • Animações exclusivas de comportamento para a criação de fenômenos naturais como ventania, gravidade e vórtex. • Simulações sofisticadas como atrair, repelir e orbitar criam animações em 3D multicamada. • Criação de sequência de texto para automatização de animações de título complexas em 3D. • Controles de Parâmetros animados como oscilar, tremer e outros. • Vinculação de parâmetros para animações secundárias. • Comportamentos de redefinição do tempo automatizam as mudanças de velocidade. • Comportamento de áudio para sincronização de animações com trilhas de áudio. • Comportamentos de forma permitem acompanhar pontos em uma forma ou criar formas animadas que se movem aleatoriamente. • Ferramentas completas de animação baseadas em keyframes. • Ferramenta para edição de keyframe, ferramenta para esboço e caixa de ferramenta de manipulação de keyframe. • Copie e cole keyframes de diferentes trilhas e parâmetros. • Configurações de keyframe para ping pong, repetição e progressivo. • Grave animações e keyframes menores em tempo real. • Empurre, estique e mova grupos de keyframes usando uma caixa de transformação. • Salve conjuntos de curvas para acesso rápido a parâmetros comuns • Veja curvas animadas que facilitam a navegação. • Ative/desative keyframes e animações baseadas em comportamento, para comparação fácil dos diferentes resultados. • Mecanismo de partículas com desempenho acelerado baseado em sprites. • Mais de 200 predefinições de partículas para acesso mais fácil a faíscas, fogo, fumaça e muito mais. • Aplique vários objetos ou clipes de vídeo como emissores. • Aplique modo de combinação adicional para brilho mais intenso. • Emissores animados e células independentes. • Salve as partículas recém criadas na biblioteca para que possam ser utilizadas também em outros projetos. • Escolha entre ponto, linha, retângulo, círculo, caixa, esfera e várias outras, como formas para os emissores. • Controle o início, a duração, a velocidade, o ângulo, a rotação, a escala e a gama de cores das células das partículas. • Aumente o número de partículas durante a vida útil das mesmas ou acrescente comportamentos como orbitação e vórtex para resultados incríveis em 3D e com pouco esforço. • Pinte com pinceladas baseadas em vetor e sensíveis à pressão • Selecione entre mais de 140 estilos de pincéis personalizados, do tradicional ao abstrato. • Modifique a largura, a cor, a opacidade e até a densidade da pincelada • Desenhe e apague o que fez automaticamente com a ajuda de recursos abrangentes de

personalização • Edite o tipo de pincelada como Bezier ou spline B avançada. • Atribua pressão e velocidade às propriedades do pincel quando estiver utilizando uma caneta e uma mesa digitalizadora. • Ative dinâmica às pinceladas para conseguir efeitos como as partículas. • Replicação automática de qualquer elemento gráfico, objeto de texto ou arquivo de vídeo, juntamente com padrões definidos. • Defina o número de linhas, colunas e faixas 3D que preencherão ou delinearão um padrão. • Altere a distância das linhas e colunas, fazendo com que elas mudem de posição em um padrão definido. • Controle a origem da animação a partir de vários pontos do padrão. • Aplique modo de combinação adicional para brilho mais intenso. • Defina escala e ângulos randômicos para replicações mais naturais. • Mecanismo de texto baseado em vetor para a criação de um tipo mais "limpo" em qualquer tamanho. • Formate texto usando tamanho, rotação, inclinação, rastro, kerning e muito mais. • Anime cada caractere individualmente em 3D com a ajuda de comportamentos de texto personalizados. • Escolha entre várias opções de modos de combinação, entre eles normal, vários, tela e adicionar. • Personalize estilos de texto com controle sobre a face, o esboço, o brilho e o sombreado. • Opções de animação de layout sobre digitação ou texto. • Layouts Scroll e Crawl e opções de animação que podem ser aplicadas até mesmo a um grande volume de texto. • Preencha o texto com padrões sólidos ou com pontilhados. • Aplique imagens estáticas ou clipes de vídeo como texturas nas faces do texto. • Compatível com fontes asiáticas, cirílicas e outros sistemas Unicode. • Compatível com texto da direita para a esquerda e vertical paras idiomas não romanos como japonês, chinês e árabe. • Função localizar e substituir para localizar e modificar um determinado texto em todo o projeto. • Opção para redimensionar automaticamente o texto a uma determinada área. • Associe movimento usando controle de um único ponto ou identificação dos quatro cantos. • Crie dados de controle que podem ser referenciados por vários objetos. • Controle a posição de um filtro na tela. • Controle de offset para a criação de uma única trilha para diversos offsets. • O comportamento do tracking mostra os melhores pontos potenciais de tracking, facilitando o trabalho. • O algoritmo avançado de tracking registra uma análise precisa no caso de rotação ou torção dos padrões. • Um recurso inteligente de nova tentativa redefine e região de busca automaticamente para menos intervenção por parte do usuário. • Estabilize usando estabilizador tradicional de pontos ou análise de fluxo óptico. • O estabilizador de fluxo óptico automatizado dispensa a necessidade de seleção de pontos e o processo demorado de configuração. • Ajuste o nível de suavização que será aplicado às transformações, rotação e escala em tempo real. • Mais de 110 filtros acelerados para interatividade em tempo real. • Bordas simples e chanfradas. • Controle de keying para o preenchimento de buracos, ajuste da distância da borda, nível de depósito e composição. • Controle avançado de keying de cor para ajustar a tolerância e a suavidade dos canais chroma e luma de uma região com key. • Filtros exclusivos de caleidoscópio e lado a lado. • Filtros baseados em tempo para efeitos de eco e estroboscópico. • Filtros de vídeo para desvinculação, transmissão de cor e luminância. • Geradores para a geração automática de padrões,

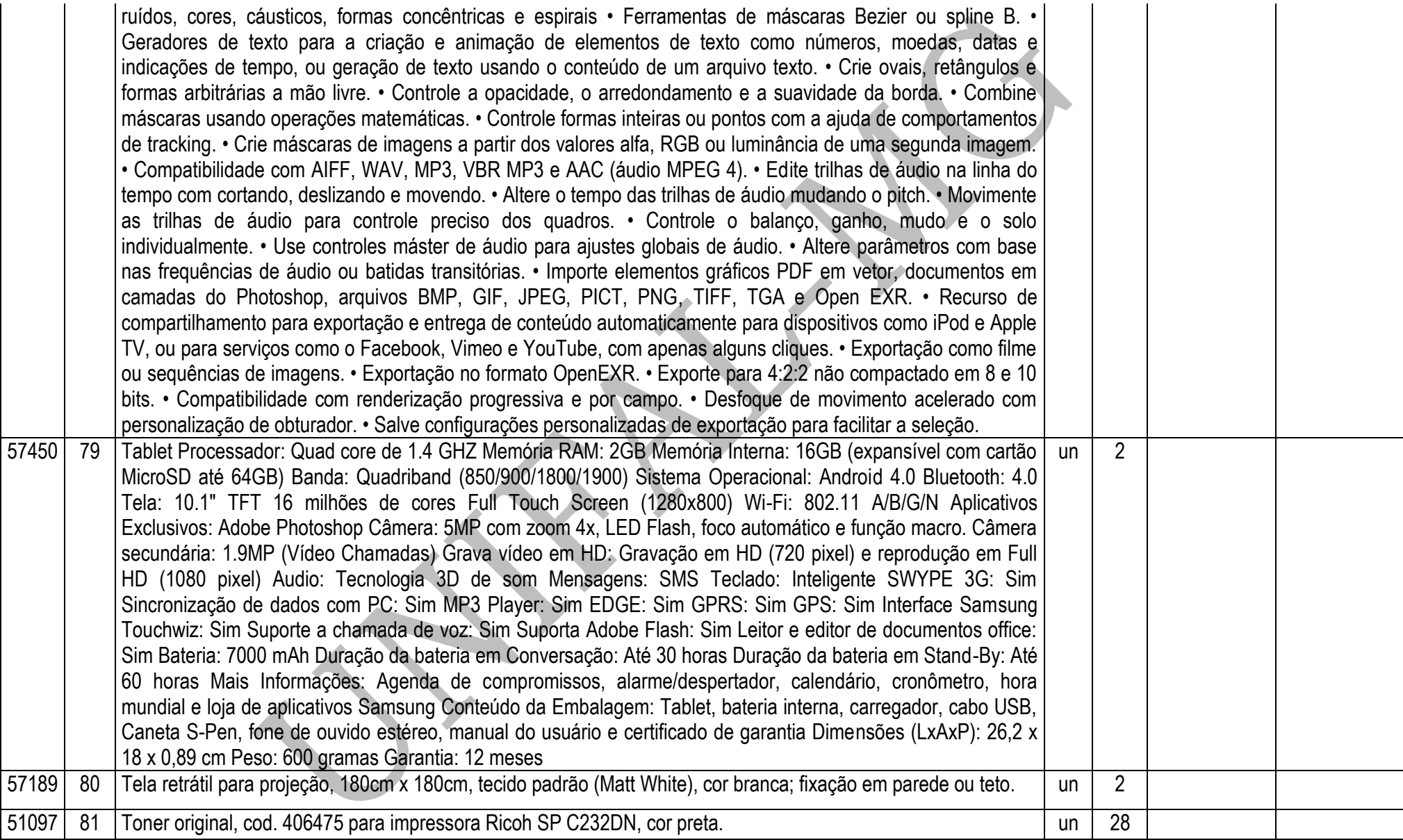

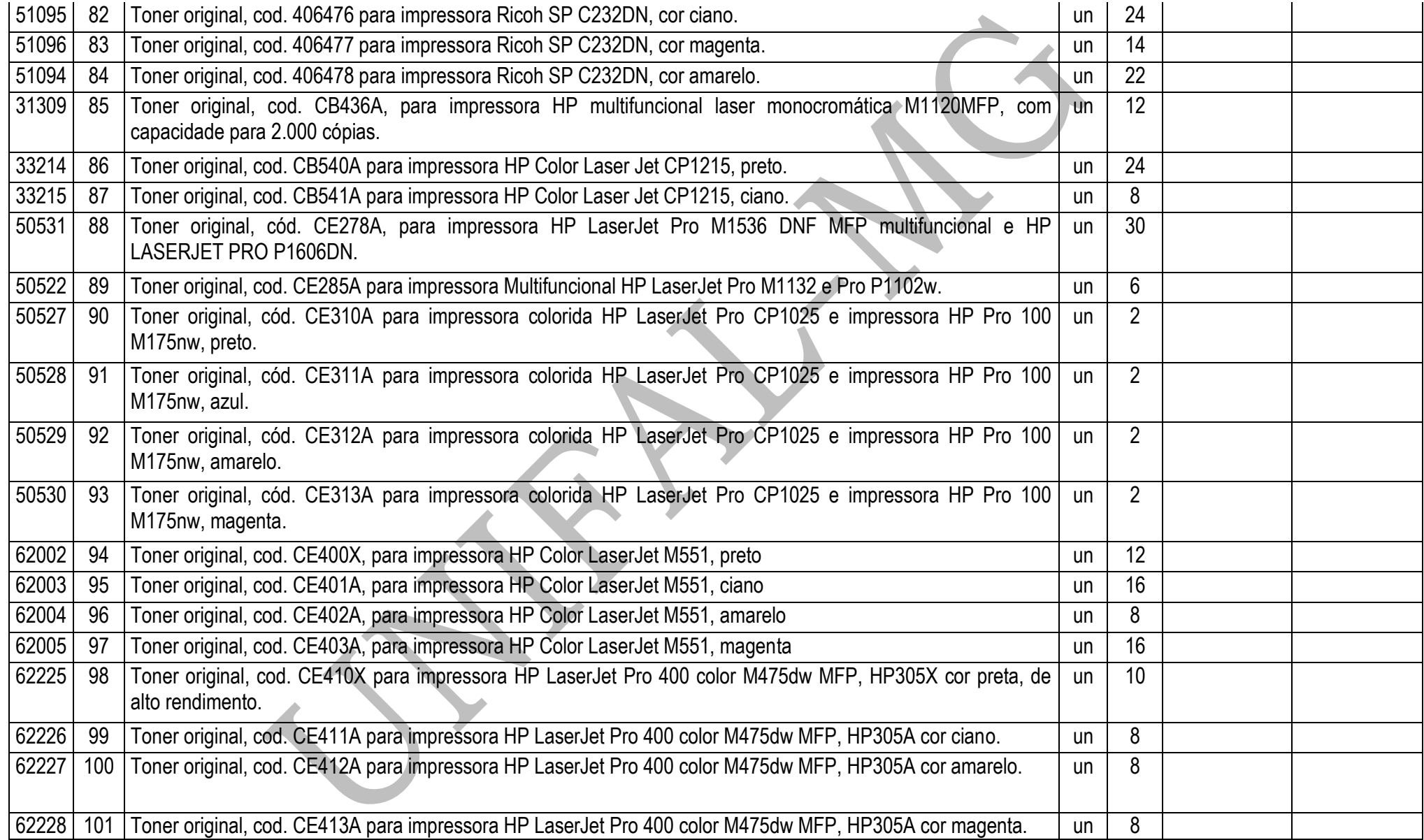

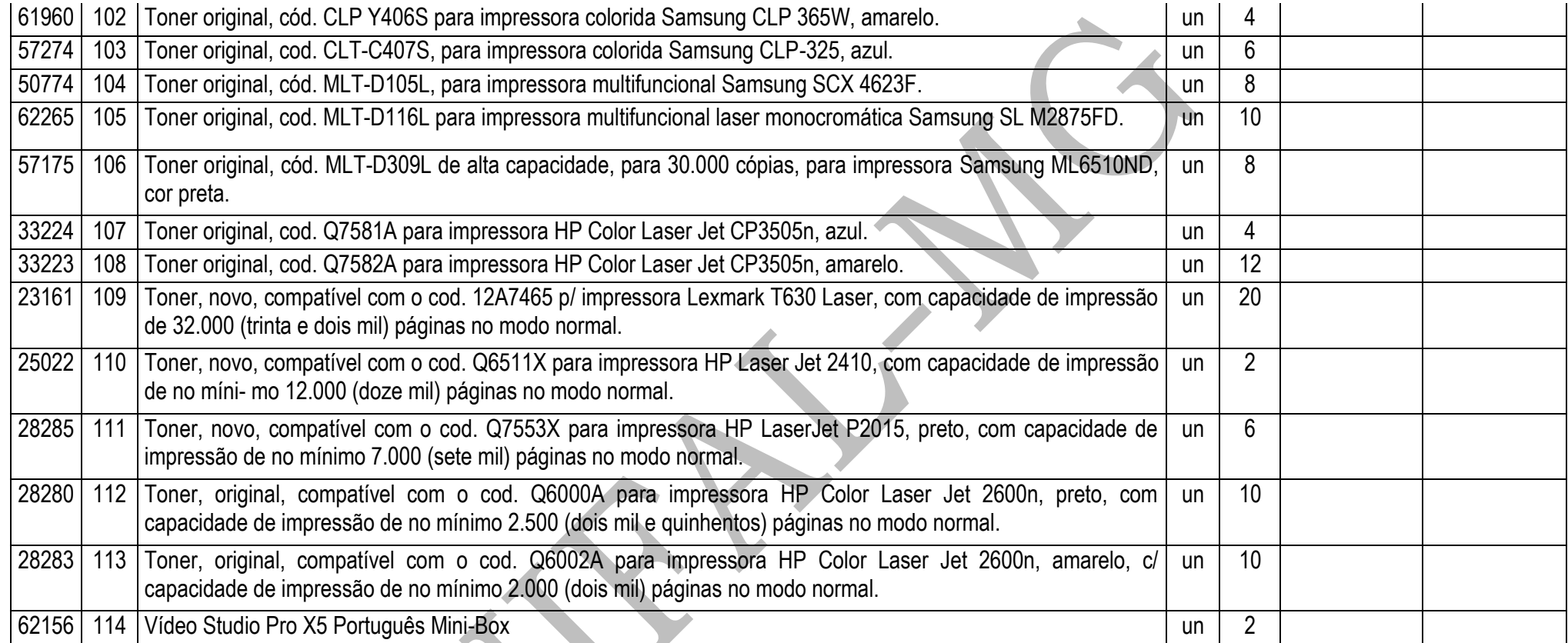

# **OBSERVAÇÕES**

- 1. **Esta licitação está de acordo com o Decreto 7.174 de 12 de maio de 2010** que regulamenta a contratação de bens e serviços de informática e automação pela administração pública federal, direta ou indireta, pelas fundações instituídas ou mantidas pelo Poder Público e pelas demais organizações sob o controle direto ou indireto da União, **Decreto nº 8.184 de 17 de janeiro de 2014** e **Decreto nº 8.194 de 12 fevereiro de 2014**
- 2. Todos os equipamentos deverão ter, no mínimo, **01 (um) ano de garantia**;
- 3. **VALIDADE DA PROPOSTA:** 12 (doze) meses, a contar do início da vigência da Ata de Registro de Preços;
- 4. **PRAZO PARA ENTREGA:** até 30 (trinta) dias corridos para nacionais e até 60 (sessenta) dias para importados, contados da data do recebimento da Nota de Empenho.
- 5. **Havendo divergências entre a descrição do objeto constante no edital e a descrição do objeto constante no SITE COMPRASNET, "SIASG" OU NOTA DE EMPENHO, prevalecerá, sempre, a descrição deste edital.**

# **ANEXO II**

# PREGÃO ELETRÔNICO 043/2014

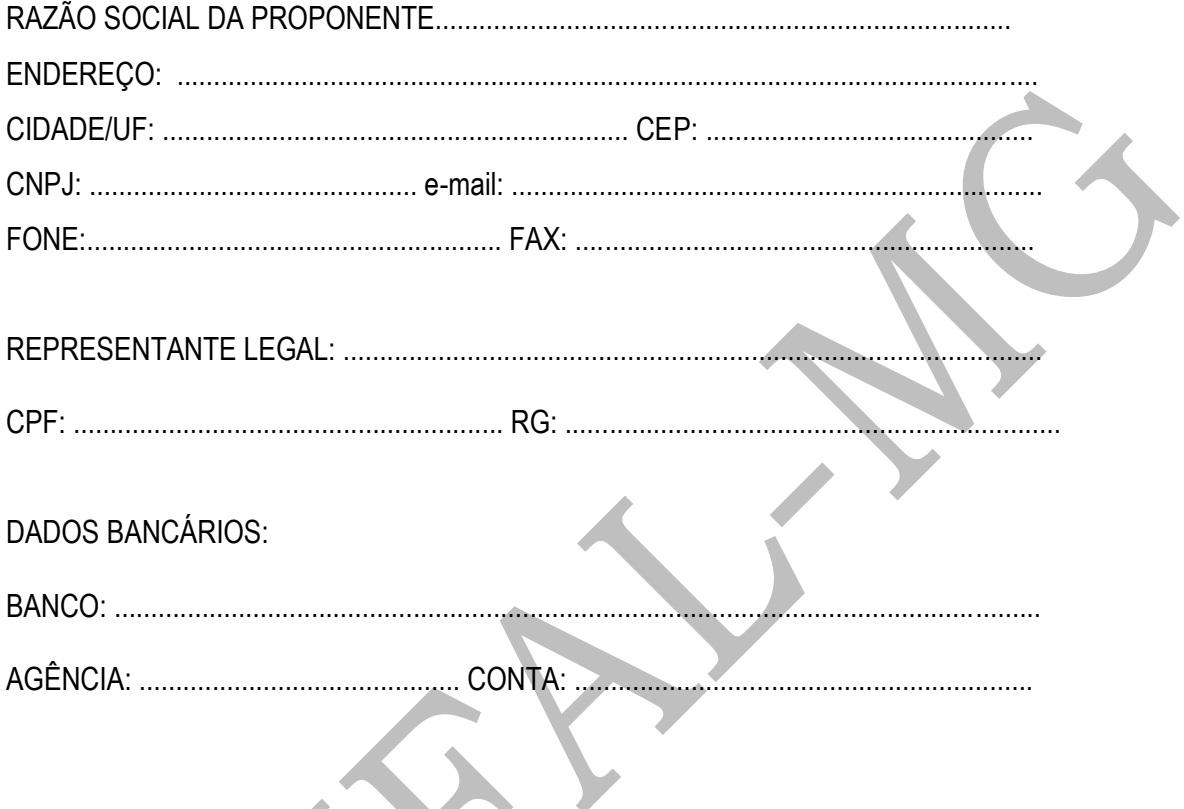

(As empresas vencedoras, enviarem este Anexo por Fax para o telefone (35) 3299-1071 ou pelo correio eletrônico pregao@unifal-mg.edu.br, após a fase de aceitação das propostas, durante a sessão pública)

S

# **TERMO DE REFERÊNCIA**

# **Processo n°:** 23087.008092/2013-91

**Setor Requisitante:** Pró-Reitoria de Extensão, Faculdade de Odontologia, ICHL, NTI, ASCON, ICB, ICT, ICEX, PROPLAN

**Responsável:** Maria de Fátima Sant'Anna, Profº. Dr. Mânio de Carvalho Tibúrcio, Prof. Paulo Denisar V. Fraga, Beatriz Garcia de Araújo Ferreira, Ana Carolina Araújo, Prof. Wagner Costa Rossi Junior, Claudio Antônio de Andrade Lima, Prof Flávio Barbieri Gonzaga, Prof. Tomás Dias Sant'Ana

# **1. INTRODUÇÃO E JUSTIFICATIVA**

Os departamentos e institutos requisitantes necessitam de aquisição de materiais e suprimentos de informática para atenderem as necessidades dos vários departamentos e institutos da Universidade Federal de Alfenas – Unifal-MG .

# **2. OBJETIVO E VALOR DE REFERÊNCIA**

Aquisição de materiais e suprimentos de informática, de forma parcelada, através do **Sistema de Registro de Preços,** com Ata válida por 12 meses; devendo estar inclusos todos e quaisquer custos, de qualquer natureza. O valor de referência foi baseado em pré-cotações e consultas realizadas no mercado local, ou em cotações por meio eletrônico com valor total estimado em **R\$ 838.287,64 (OITOCENTOS E TRINTA E OITO MIL DUZENTOS E OITENTA E SETE REAIS E SESSENTA E QUATRO CENTAVOS)**.

**2.1.** Foram utilizados três orçamentos como referência para composição dos preços, exceto para os itens em que os fornecedores contatados não apresentaram as cotações e que não foi possível cotar via internet.

# **3. ESPECIFICAÇÕES**

Os materiais em referência deverão guardar perfeita compatibilização com as especificações, quantidades e condições descritas no Anexo I do Edital, em nenhum momento poderão ser substituídas pelas descrições resumidas, constantes no Aviso divulgado no sitio [www.comprasnet.gov.br](http://www.comprasnet.gov.br/).

# **4. ENTREGA DO OBJETO**

- **4.1.** Local e horário para entrega: Almoxarifado Central da UNIFAL-MG, Rua Pio XII, 794, Centro Alfenas/MG – CEP: 37130-000, das 8:00h as 10:30h e das 14:00h as 16:30h, em dias úteis: **4.1.1.**Será recebido somente nas condições exigidas pelo Edital.
- **4.2.** O prazo de entrega do Objeto proposto deverá ser de até 30 (trinta) dias corridos para nacionais e até 60 (sessenta) dias para importados, contados da data do recebimento da Nota de Empenho;

# **5. OBRIGAÇÕES DA LICITANTE VENCEDORA**

**5.1.** A LICITANTE VENCEDORA se obriga a atender plenamente o compromisso assumido com a UNIFAL-MG.

**5.2.** A LICITANTE VENCEDORA é obrigada a pagar todos os tributos, contribuições fiscais e parafiscais que incidem ou venham a incidir, direta ou indiretamente, sobre todos os produtos contratados.

# **6. PAGAMENTO**

O pagamento será de até 10 (dez) dias úteis, contados da data do recebimento definitivo e pela apresentação do documento fiscal.

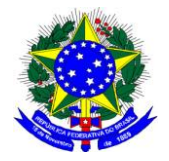

### **MINISTÉRIO DA EDUCAÇÃO UNIVERSIDADE FEDERAL DE ALFENAS - UNIFAL-MG SETOR DE COMPRAS**

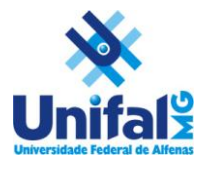

Rua Gabriel Monteiro da Silva, 700 - Alfenas/MG - CEP 37130-000. Fone: (35) 3299-1072/1070 - Fax: (35) 3299-1071 - compras@unifal-mg.edu.br

### **ATA DE REGISTRO DE PREÇOS N° 000/2013**

### **PROCESSO Nº 23087.008092/2013-91**

### **PREGÃO ELETRÔNICO Nº 043/2014**

AOS \_\_\_\_\_\_\_\_\_\_\_\_\_\_\_\_ DIAS DO MÊS DE \_\_\_\_\_\_\_\_\_\_\_\_ DE 2013, A UNIVERSIDADE FEDERAL DE ALFENAS – UNIFAL-MG, AUTARQUIA DE REGIME ESPECIAL, "EX VI" DA LEI Nº 11.154, DE 29 DE JULHO DE 2005, POR MEIO DA REITORIA DA UNIVERSIDADE FEDERAL DE ALFENAS – UNIFAL - MG, LAVRA A PRESENTE ATA DE REGISTRO DE PREÇOS (ARP), REFERENTE AO PROCESSO LICITATÓRIO - PREGÃO ELETRÔNICO Nº 043/2014, QUE OBJETIVA O FORNECIMENTO FUTURO DE MATERIAIS E SUPRIMENTOS DE INFORMÁTICA SEGUNDO OS PREÇOS, QUANTITATIVOS E FORNECEDORES DEFINIDOS NA LICITAÇÃO SUPRA, BEM COMO OBSERVADAS AS CLÁUSULAS E CONDIÇÕES ABAIXO ESTABELECIDAS, CONSTITUINDO-SE ESTA, EM DOCUMENTO VINCULADO E OBRIGACIONAL ÀS PARTES, À LUZ DAS REGRAS INSERTAS NO DECRETO Nº 7.892 DE 23/01/2013:

### **CLÁUSULA PRIMEIRA - DA VINCULAÇÃO AO EDITAL**

A presente ATA DE REGISTRO DE PREÇOS, vincula-se às regras dispostas no Edital de Licitação nº 043/2014 – modalidade Pregão Eletrônico e seus Anexos.

### **CLÁUSULA SEGUNDA - DA DELEGAÇÃO DE COMPETÊNCIA E ASSINATURAS DE ATA**

De acordo com as normas aprovadas pela Portaria nº 1.002 de 16 de julho de 2010, publicada no D.O.U., dia 19 de julho de 2010, página 27, Seção 1, delegando a Pró-Reitora de Administração e Finanças da UNIVERSIDADE FEDERAL DE ALFENAS – UNIFAL-MG, a competência para assinar esta ARP em nome do REITOR.

A presente Ata será firmada pela UNIFAL-MG e a empresa entra entrar en el escrita no CNPJ sob o nº \_\_\_\_\_\_\_\_\_\_\_\_\_\_\_\_\_\_, classificada no processo licitatório do SRP.

### **CLÁUSULA TERCEIRA - DO OBJETO**

Fornecimento futuro de materiais e suprimentos de informática, para os departamentos e institutos da UNIFAL-MG, conforme descrito na Cláusula Décima Segunda desta ARP, por um período de doze (12) meses, a contar da data da formalização desta ARP.

# **CLÁUSULA QUARTA – DAS OBRIGAÇÕES DA UNIFAL-MG**

### A UNIFAL-MG obriga-se a:

a) solicitar, o eventual fornecimento dos materiais, cujos preços encontram-se registrados na presente ARP, sendo considerada 1 (uma) unidade de fornecimento a quantidade mínima para efetuar o pedido;

b) efetuar o pagamento ao fornecedor no valor total, através de nota(s) fiscal(is) dos produtos entregues, se aceitos;

c) observar para que, durante a vigência da ARP, sejam mantidas todas as condições de habilitação e qualificação exigida na licitação, bem como a sua compatibilidade com as obrigações assumidas;

d) efetuar o pagamento em até 10 (dez) dias úteis, contados da apresentação da(s) nota(s) fiscal(is), correspondente(s) ao(s) fornecimento(s) executado(s), conforme previsto no item 26 do Edital de Licitação;

e) acompanhar e fiscalizar a perfeita execução da presente ARP, através de fiscal(is) designado(s) para tal; e

f) recusar materiais que estejam em desacordo com as especificações dos registrados nesta ARP.

### **CLÁUSULA QUINTA – DAS OBRIGAÇÕES DO FORNECEDOR REGISTRADO**

### O FORNECEDOR REGISTRADO obriga-se a:

a) manter, durante a vigência contratual, todas as condições demonstradas para habilitação na licitação efetuada, de modo a garantir o cumprimento das obrigações assumidas;

b) acusar o recebimento do pedido dos materiais , através de fac-símile ou assinatura na cópia do pedido de material caso o mesmo seja entregue "em mão";

c) fornecer os materiais solicitados no prazo máximo de até 30 (trinta) dias corridos para nacionais e até 60 (sessenta) dias para importados, conforme edital, contadas do recebimento do Empenho;

d) fornecer os materiais conforme especificações, marcas e preços indicados na licitação supracitada registrados nesta ARP;

e) obedecer aos requisitos mínimos de qualidade, conforme a licitação supracitada;

f) providenciar no prazo de 3 (três) dias, a imediata correção das deficiências, falhas ou irregularidades constatadas pelo responsável por seu recebimento, no cumprimento das obrigações assumidas nesta ARP;

g) prover e manter condições que possibilitem o atendimento das demandas previstas firmadas a partir da data da assinatura da presente ARP;

h) caso haja necessidade, assente ao que preceitua o § 1º, art. 65, da Lei nº 8.666/1993, aceitar o acréscimo de até 25% nos quantitativos que se fizerem necessários, sempre nas mesmas condições registradas. As supressões não estão adstritas ao limite citado;

i) ressarcir os eventuais prejuízos causados à UNIFAL-MG e/ou a terceiros, provocados por ineficiência ou irregularidade cometidas na execução das obrigações assumidas na presente ARP;

j) responsabilizar-se por todas as despesas diretas ou indiretas, tais como: salários, transportes, encargos sociais, fiscais, trabalhistas, previdenciários e de ordem de classe, indenizações, e quaisquer outras que forem devidas ao(s) seu(s) empregado(s), no desempenho dos serviços referentes à execução do objeto, ficando, ainda, a UNIFAL-MG isenta de qualquer vínculo empregatício, responsabilidade solidária ou subsidiária;

l) pagar pontualmente, seus fornecedores e suas obrigações fiscais, relativas ao material fornecido, com base na presente ARP, exonerando a UNIFAL-MG de responsabilidade solidária ou subsidiária por tal pagamento;

m) substituir, às suas expensas, no total ou em parte, os itens do objeto em que se verificarem vícios, defeitos ou incorreções resultantes da fabricação, de seus lacres ou embalagens; e

n) arcar com todas as despesas operacionais, incluindo despesas de transporte e entregas necessárias ao fornecimento do objeto.

### **CLÁUSULA SEXTA – DO PRAZO DE VALIDADE**

O prazo de validade do presente Registro de Preços é de 12 (doze) meses, a partir do registro da homologação no sitio do Comprasnet e no Sistema SIASG, podendo ser registrado uma única data de vigência para todos os itens da licitação ou uma data para cada item homologado.

### **CLÁUSULA SÉTIMA – DOS RECURSOS ORÇAMENTÁRIOS**

As despesas para atender ao objeto desta licitação correrão à conta do Orçamento Geral da União.

### **CLÁUSULA OITAVA – DO PREÇO**

O preço para o objeto desta presente Ata de Registro de Preços importa na quantia especificada e detalhada na Cláusula Décima Segunda, correspondente ao valor unitário do objeto.

### **CLÁUSULA NONA – DO PAGAMENTO**

O pagamento será efetuado, conforme descrito na Cláusula Quarta, alíneas c, d e e, desta ARP, após o aceite por parte do servidor responsável pela fiscalização.

### **CLÁUSULA DÉCIMA – DO LOCAL E HORÁRIO PARA ENTREGA DO OBJETO**

### Condições de Entrega:

a) o prazo para entrega do(s) material(is) será de até 30 (trinta) dias corridos para nacionais e até 60 (sessenta) dias para importados, a contar do recebimento do Pedido de Material(is);

b) a solicitação de material(is), será formalizada através da entrega do Empenho, numerado, datado, assinado pelo Ordenador de Despesa e Gestor Financeiro, ou o seu envio por fac-símile, a ser providenciada pela Universidade Federal de Alfenas – UNIFAL-MG;

c) o local de entrega do material será no Almoxarifado Central da Universidade Federal de Alfenas – UNIFAL-MG, Rua Pio XII, 794 – Centro- Alfenas/MG – CEP 37130-000, das 7h às 10h30 e das 13h às 16h30 horas, em dias úteis, devendo o fornecedor, antes de efetuar a entrega, entrar em contato com o responsável pelo recebimento, pelo telefone (35) 299-1116;

d) todos os itens deverão ser transportados e acondicionados em meio de transporte e embalagens apropriados para cada tipo de material;

e) somente serão aceitos os produtos cujos prazos de validade tenham, no mínimo, 80% de validade no ato da entrega; e

f) o transporte dos itens até o local de entrega é de responsabilidade exclusiva da Empresa CONTRATADA.

### **CLÁUSULA DÉCIMA PRIMEIRA - DA FISCALIZAÇÃO**

A fiscalização desta ARP será exercida pelo(s) servidor(es) designado(s) para o serviço de fiscalização e conferência, que terão plenos poderes para:

- a) recusar material(is) em desacordo com o objeto;
- b) promover as medidas que couberem para os casos amparados pelas cláusulas descritas nesta ARP; e

c) exigir da CONTRATADA a retirada e ou troca imediata de qualquer dos produtos que não estejam em conformidade com os requisitos exigidos e previstos nesta Ata de Registro de Preços ou no Edital.

### **CLÁUSULA DÉCIMA SEGUNDA - PREÇO, QUANTITATIVOS e ESPECIFICAÇÕES**

O preço registrado, a quantidade, o fornecimento e as especificações dos materiais constantes deste Registro, encontram-se contidos na tabela abaixo e serão adquiridos e pagos conforme previsto no item 19 do Edital de Licitação e Cláusula Nona desta ARP:

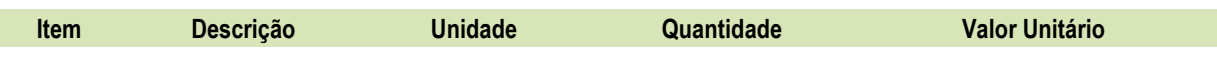

# **Marca:**

**Fabricante:**

### **Subcláusula Primeira**

O preço e fornecedor ora registrados observam a classificação final obtida no procedimento licitatório sobredito, o qual fora processado em estrita vinculação aos critérios estabelecidos no instrumento convocatório de tal certame.

### **Subcláusula Segunda**

A Administração poderá contratar, de forma concomitante, dois ou mais fornecedores que tenham seus preços registrados, observado o limite e a capacidade de fornecimento particular.

### **CLÁUSULA DÉCIMA TERCEIRA – DA EXECUÇÃO DO PAGAMENTO**

O pagamento será realizado através de depósito bancário em até 10 (dez) dias úteis, contados da apresentação da(s) nota(s) fiscal(is), desde que conste o atesto do recebimento definitivo, correspondente(s) ao(s) fornecimento(s) executado(s), conforme previsto no item 23 do Edital de Licitação, salvo por atraso na liberação de recursos financeiros, desde que o(s) adjudicatário(s):

a) esteja(m) em dia com as obrigações previdenciárias (INSS) e trabalhistas (FGTS);

b) da consulta ao Sistema de Cadastramento Unificado de Fornecedores (SICAF); e

c) Nota(s) Fiscail(s) que indique(m) o número do banco, da agência e da conta corrente (PESSOA JURÍDICA), na

qual será realizado o crédito;

e) CNDT.

### **Subcláusula única**

 O pagamento será condicionado ao atesto no respectivo documento fiscal, pelo responsável pelo recebimento do material (Chefe do Almoxarifado).

Do montante a ser pago ao contratado, incidirá retenção tributária no percentual de que dispõe a Instrução Normativa SRF nº 480/2004, ou normatização que vier a lhe substituir, nos termos do que dispõe o art. 64 da Lei nº 9.430/96.

### **CLÁUSULA DÉCIMA QUARTA - DA EXISTÊNCIA DA ATA DE REGISTRO DE PREÇOS**

A existência desta ARP não obriga a Administração a firmar as respectivas contratações, facultando-se-lhe a realização de procedimento específico para determinada aquisição, sendo assegurado ao beneficiário deste registro à preferência de fornecimento, em igualdade de condições.

### **CLÁUSULA DÉCIMA QUINTA - DA CONTRATAÇÃO**

A contratação junto a cada fornecedor registrado será formalizada, por intermédio de emissão de Nota de Empenho.

### **CLÁUSULA DÉCIMA SEXTA - DA REVISÃO DE PREÇO**

A qualquer tempo, o preço registrado poderá ser revisto em decorrência de **eventual redução** daqueles praticados no mercado, cabendo à Universidade Federal de Alfenas a convocação do fornecedor registrado para negociar o novo valor.

### **CLÁUSULA DÉCIMA SÉTIMA - DO CANCELAMENTO DE REGISTRO DE FORNECEDOR**

O fornecedor terá seu registro cancelado:

I – Por iniciativa da Administração, quando:

a) não cumprir às exigências do instrumento convocatório que deu origem ao registro de preços, bem como as condições da presente ARP;

b) não formalizar contrato decorrente desta ARP ou não atender ao pedido de material no prazo estabelecido, salvo por motivo devidamente justificado e aceito pela Administração;

c) der causa a rescisão administrativa da contratação decorrente deste ARP;

d) em qualquer das hipóteses de inexecução total ou parcial desta presente ARP;

e) não aceitar a redução do preço registrado, na hipótese prevista na legislação; e

f) em face de razões de interesse público, devidamente justificado.

II – Por iniciativa do próprio fornecedor, quando mediante solicitação por escrito, comprovar a impossibilidade do cumprimento das exigências do instrumento convocatório que deu origem a esta ARP, tendo em vista fato superveniente e aceito pela Universidade Federal de Alfenas.

### **Subcláusula Primeira**

A comunicação do cancelamento de preços registrados, nos casos previstos no inciso I desta Cláusula, será efetuada por correspondência com aviso de recebimento, para que o mesmo seja juntado aos autos que deram origem à presente Ata.

### **CLÁUSULA DÉCIMA OITAVA – DOS CASOS FORTUITOS OU DE FORÇA MAIOR**

Serão considerados casos fortuitos ou de força maior, para efeito de não aplicação de multas, o inadimplemento decorrente de:

- a) greve geral;
- b) calamidade pública;
- c) interrupção dos meios de transportes;
- d) condições meteorológicas excepcionalmente prejudiciais; e
- e) outros casos que se enquadrem no parágrafo único do art. 393 do Código Civil Brasileiro

### **Subcláusula Primeira**

Os casos acima enumerados devem ser satisfatoriamente justificados pela CONTRATADA perante a Universidade Federal de Alfenas.

### **Subcláusula Segunda**

Sempre que ocorrerem situações que impliquem caso fortuito ou de força maior, o fato deverá ser comunicado à Universidade Federal de Alfenas, até 24 horas após a ocorrência. Caso não seja cumprido este prazo, o início da ocorrência será considerado 24 horas antes da data de solicitação de enquadramento da ocorrência como caso fortuito ou de força maior.

### **Subcláusula Terceira**

- A comunicação por escrito, relativa ao início da ocorrência deverá conter, entre outras, as seguintes informações: a) descrição detalhada da ocorrência;
- b) causa (s) determinante (s) da ocorrência;
	- c) item da ARP em que se enquadraria a ocorrência;
	- d) estudo sintético sobre a possível repercussão da ocorrência no cumprimento do evento;

e) sugestões sobre possíveis providências, quando for o caso, a serem tomadas pela Universidade Federal de Alfenas para fazer cessar a ocorrência e/ou diminuir seu período de duração;

f) Providências tomadas pela CONTRATADA para fazer cessar a ocorrência ou minorar seus efeitos devidamente documentados.

### **Subcláusula Quarta**

Cessados os casos ou fatos citados nesta Cláusula, a CONTRATADA deverá, no menor prazo possível, prosseguir no cumprimento do objeto, envidando todos os esforços para manter o prazo de execução estabelecido.

### **CLÁUSULA DÉCIMA NONA - DAS SANÇÕES ADMINISTRATIVAS**

### **Subcláusula Primeira - Dos casos passíveis de penalização e multa**

Ressalvados os casos fortuitos ou de força maior, devidamente comprovados e conforme parágrafo único do

artigo 393 do Código Civil, as EMPRESAS LICITANTES estarão sujeitas às penalidades e multas, sem prejuízo das demais sanções legais, garantida a prévia defesa no respectivo processo, em decorrência das seguintes hipóteses:

a) comportar-se de modo inidôneo;

b) ensejar o retardamento da execução do certame;

c) recusa ou atraso injustificado em executar, total ou parcialmente, as Notas de Empenho de Despesas, Ordens de Compra, assinadas pelo Ordenador de Despesa da UNIFAL-MG, os Contratos decorrentes ou em retirar o instrumento substitutivo, quando convocado para tal; e

d) deixar de entregar ou apresentar documentação e fizer declaração falsa ou cometer fraude fiscal;

### **Subcláusula Segunda - Das penalidades**

Em qualquer uma das hipóteses antes elevadas, estará o faltoso sujeito às seguintes sanções:

a) advertência;

b) multa;

c) suspensão temporária do direito de participar em licitação e impedimento de contratar com a Universidade Federal de Alfenas, por prazo não superior a cinco (5) anos, conforme o art. 7º do Lei nº 10.520, de 17/07/2002; e

d) declaração de inidoneidade para licitar ou contratar com a Administração Pública Federal, enquanto perdurarem os motivos determinantes da punição ou até que seja promovida a reabilitação, perante a própria autoridade que aplicou a penalidade, que será concedida sempre que a EMPRESA CONTRATADA ressarcir a Universidade Federal de Alfenas pelos prejuízos resultantes e depois de decorrido o prazo da sanção aplicada.

### **Subcláusula Terceira - Da aplicação das penalidades**

As penalidades serão aplicadas administrativamente, independentemente de interpelação judicial ou extrajudicial.

### **Subcláusula Quarta - Das multas**

As multas impostas a EMPRESA CONTRATADA serão descontadas dos pagamentos eventualmente devidos, ou ainda, quando for o caso, cobradas judicialmente.

### **Subcláusula Quinta - Da aplicação das multas**

Incorrendo a EMPRESA LICITANTE em qualquer uma das hipóteses descritas nas alíneas a, b, c, e d da Subcláusula Primeira será sancionada as seguintes multas:

a) De mora no percentual correspondente a 0,5% (zero vírgula cinco por cento), calculada sobre o valor total da contratação, por dia de inadimplência, até o limite de 15 (quinze) dias úteis de atraso na execução dos serviços caracterizando inexecução parcial; e

b) Compensatória no valor de 10% (dez por cento), sobre o valor contratado.

### **Subcláusula Sexta - Da cumulatividade**

A aplicação da penalidade "multa" não impede que seja rescindida unilateralmente a Ata e sejam aplicadas, cumulativamente, as sanções previstas na Subcláusula Segunda, alíneas c e d.

### **Subcláusula Sétima - Da extensão das penalidades**

As sanções dispostas nas alíneas c e d da Subcláusula Segunda poderão ser também aplicadas àqueles que, em razão dos contratos regidos pela Lei nº 8.666/1993:

a) tenham sofrido condenação definitiva por praticarem, por meios dolosos, fraude fiscal no recolhimento de quaisquer tributos;

b) tenham praticado atos ilícitos visando frustrar aos objetivos da licitação; e

c) demonstrem não possuir idoneidade para contratar com a Administração Pública, em virtude de atos ilícitos praticados.

### **Subcláusula Oitava**

Deverá ser observado o princípio do Devido Processo Legal na hipótese de aplicação das penalidades nesta Cláusula.

### **CLÁUSULA VIGÉSIMA - DOS MOTIVOS DE RECISÃO**

Constituem motivos para a UNIVERSIDADE FEDERAL DE ALFENAS rescindir a presente ARP, independentemente de procedimento judicial:

- a) não cumprimento de cláusula, subcláusula, inciso, alínea ou prazos constantes desta ARP;
- b) cumprimento irregular de cláusula, subcláusula, inciso, alínea ou prazos constantes desta ARP;

c) lentidão no cumprimento desta ARP, levando a Universidade Federal de Alfenas a presumir sua não conclusão dos prazos nele estabelecidos;

d) atraso injustificado do início da execução do objeto desta ARP;

e) paralisação da execução do objeto desta ARP, sem justa causa e prévia comunicação à Universidade Federal de Alfenas;

f) a subcontratação total ou parcial do seu objeto, a associação do contrato com outrem, ou ainda a cessão ou transferência, total ou parcial, bem como a fusão, cisão ou incorporação, não admitidas no Edital e nesta ARP;

g) desatendimento das determinações regulares da autoridade designada para fiscalizar a execução do objeto, assim como a de seus superiores;

h) cometimento reiterado de faltas na execução desta ARP, anotadas na forma do § 1°, art. 67, da Lei n° 8.666/1993;

- i) decretação de falência;
- j) dissolução da sociedade;

k) alteração social ou a modificação da finalidade ou da estrutura da empresa que, a juízo da Universidade Federal de Alfenas, prejudique a execução desta ARP;

l) quando houver razões de interesse público, de alta relevância e amplo conhecimento, justificadas e determinadas pelo Reitor da Universidade Federal de Alfenas e exaradas no processo administrativo a que se refere esta ARP; e

m) a ocorrência de caso fortuito ou de força maior, regularmente comprovado, impeditivo da execução desta ARP.

### **Subcláusula Primeira**

Os casos de rescisão serão formalmente motivados nos autos do processo, assegurado o direito ao contraditório e à ampla defesa.

### **Subcláusula Segunda**

Fica assegurado à CONTRATADA, no caso de rescisão da presente Ata de Registro de Preço por ato unilateral da Universidade Federal de Alfenas, nas hipóteses previstas neste inciso, a defesa prévia no prazo de dez (10) dias da abertura de vista.

### **Subcláusula Terceira**

4

Se a presente ARP for rescindida, o Termo de Rescisão deverá discriminar:

- a) balanço dos eventos contratuais já cumpridos ou parcialmente cumpridos;
- b) relação dos pagamentos já efetuados ou ainda devidos; e
- c) indenizações e multas.

### **CLÁUSULA VIGÉSIMA PRIMEIRA - DAS DIVERGÊNCIAS E FORO**

Para resolver as divergências entre as partes, oriundas da execução do presente acordo, fica eleito o FORO da Justiça Federal da Cidade de Varginha-MG.

### **CLÁUSULA VIGÉSIMA SEGUNDA - DOS ORIGINAIS, EXTRATO E CÓPIAS**

Da presente Ata, são extraídos os seguintes exemplares: a) um original, para a UNIVERSIDADE FEDERAL DE ALFENAS; b) um original, para a CONTRATADA;

E por assim acordarem, as partes declaram aceitar todas as disposições estabelecidas nesta Ata de Registro de Preços que, lida e achadas conforme, vai assinada pelos representantes e testemunhas a seguir, a todo o ato presentes.

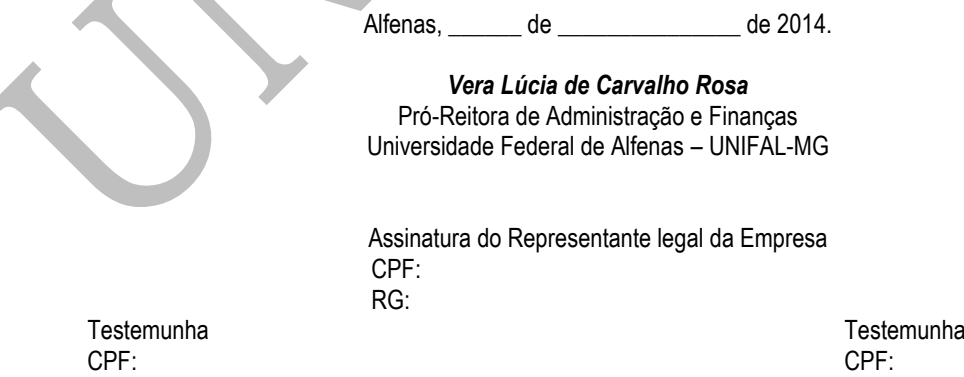